# UNIVERSIDADE ESTADUAL DE PONTA GROSSA SETOR DE ENGENHARIA, CIÊNCIAS AGRÁRIAS E TECNOLOGIA DEPARTAMENTO DE ENGENHARIA CIVIL

DOUGLAS WELLINGTON DOS SANTOS EDSON SIQUEIRA VALLIS

# ELABORAÇÃO DE PROJETOS DE UM LABORATÓRIO DE SUSTENTABILIDADE NO BLOCO E DA UEPG

PONTA GROSSA

# DOUGLAS WELLINGTON DOS SANTOS EDSON SIQUEIRA VALLIS

# ELABORAÇÃO DE PROJETOS DE UM LABORATÓRIO DE SUSTENTABILIDADE NO BLOCO E DA UEPG

Trabalho de conclusão de curso apresentado para obtenção do título de Bacharel em Engenharia Civil, da Universidade Estadual de Ponta Grossa.

Orientadora: Profª, Meª. Letícia Col Debella Santos Coorientador: Prof. MSc. Helenton Carlos da Silva

# PONTA GROSSA

# DOUGLAS WELLINGTON DOS SANTOS EDSON SIQUEIRA VALLIS

# ELABORAÇÃO DE PROJETOS DE UM LABORATÓRIO DE SUSTENTABILIDADE NO BLOCO E DA UEPG

Este Trabalho de Conclusão de Curso foi julgado e aprovado como requisito para a obtenção do título de Bacharel em Engenharia Civil pela Universidade Estadual de Ponta Grossa.

# BANCA EXAMINADORA:

Profª, Meª. Letícia Col Debella Santos Departamento de Engenharia Civil – Universidade Estadual de Ponta Grossa

 $\mathcal{L}_\text{max}$  , and the contract of the contract of the contract of the contract of the contract of the contract of the contract of the contract of the contract of the contract of the contract of the contract of the contr

 $\mathcal{L}_\text{max}$  , and the contract of the contract of the contract of the contract of the contract of the contract of the contract of the contract of the contract of the contract of the contract of the contract of the contr

\_\_\_\_\_\_\_\_\_\_\_\_\_\_\_\_\_\_\_\_\_\_\_\_\_\_\_\_\_\_\_\_\_\_\_\_\_\_\_\_\_\_\_\_\_\_\_\_\_\_\_\_\_\_

Prof. Dr. Guilherme Araujo Vuitik Departamento de Engenharia Civil – Universidade Estadual de Ponta Grossa

Prof. MSc. Helenton Carlos da Silva Membro convidado – UNOPAR

Ponta Grossa, 31 de março de 2022

#### AGRADECIMENTOS

Primeiramente agradecemos a Deus por ter permitido a nossa caminhada até aqui e abençoado nosso trabalho. Ele é o provedor de toda sabedoria e conhecimento, sem Ele nada do que foi feito existiria.

À Universidade Estadual de Ponta Grossa – UEPG por disponibilizar o curso de Engenharia Civil de forma gratuita.

À Profª, Meª. Letícia Col Debella Santos e o Prof. MSc. Helenton Carlos da Silva por aceitarem nos guiar no desenvolvimento deste trabalho de conclusão de curso. Ambos compartilharam seus conhecimentos e experiências profissionais que foram essenciais na elaboração do presente trabalho e também da nossa formação profissional.

Ao Prof. Dr. Guilherme Araujo Vuitik por aceitar fazer parte da banca de avaliação deste trabalho de conclusão de curso. Esteve presente desde o primeiro ano do curso compartilhado sua experiência na área de saneamento e hidráulica.

A todos do departamento de engenharia civil pelos valiosos ensinamentos compartilhado conosco durante esses cinco anos.

Agradecimentos especiais Edson Siqueira Vallis

Sou grato à minha família, em especial aos meus pais Reinaldo Vallis e Nilce Cândida de Siqueira por me amarem e estarem sempre ao meu lado. A minha irmã Daiane Siquera Vallis por ser a minha mentora pelos corredores universitários.

Agradeço especialmente a minha namorada Aline Oksana Sikorski pelo incentivo, tempo dedicado e paciência em todas as etapas que desenvolvi no presente trabalho.

Agradecimentos especiais Douglas Wellington dos Santos

Sou grato a meus pais Mauricio dos Santos e Solange dos Santos por terem me instruído e ensinado o caminho a percorrer.

"Prepara-se o cavalo para o dia da batalha, mas é o Senhor que dá a vitória."

Provérbios 21:31

#### RESUMO

Construir de maneira sustentável e econômica é um dos grandes desafios da engenharia. Os engenheiros civis precisam aprender a trabalhar com a escassez de recursos naturais e por conseguinte, é necessário encontrar soluções alternativas para o abastecimento de energia e água das edificações que serão planejadas para abrigar a população, além de reduzir o consumo nas etapas de construção. Em virtude desses fatos, fica clara a necessidade de preparar os futuros profissionais da área da construção para enfrentar o desafio da sustentabilidade. A construção de um laboratório de sustentabilidade no bloco de engenhara civil na UEPG será indispensável para colocar os alunos em contato com as tecnologias e práticas desse novo modo de construir e projetar. Para tanto, foram elaborados os projetos arquitetônicos, hidrossanitário, reuso de águas pluviais e previsão de células fotovoltaicas deste laboratório. Os projetos citados são essenciais para o melhor desempenho de uma construção e cabe aos profissionais da engenharia civil dimensionar e planejar cada um deles. Para a elaboração destes projetos foram seguidas todas as normativas e exigências técnicas encontradas na literatura da engenharia civil.

Palavras-chave: Laboratório de sustentabilidade. UEPG. Projetos complementares. Engenharia Civil. Dimensionamento.

### ABSTRACT

Building sustainably and economically is one of the great challenges of engineering today. Civil engineers of the next generations will have to learn to deal with the scarcity of natural resources and, therefore, it will be necessary to find alternative solutions for the supply of energy and water for buildings that will be planned in the future to house the population. Due to these facts, it is clear the need to prepare future construction professionals to face the challenge of sustainability. The construction of a sustainability laboratory in the civil engineering block at UEPG will be indispensable to put students in contact with the technologies and practices of this new way of building and designing. To this end, the architectural and hydraulic of the building in question were prepared. The aforementioned projects are essential for the best performance of a construction and it is up to civil engineering professionals to dimension and plan each one of them. To this end, all standards and technical requirements found in the civil engineering literature will be followed.

Keywords: Sustainability laboratory. UEPG. Complementary projects. Civil Engineering. Sizing.

# LISTA DE FIGURAS

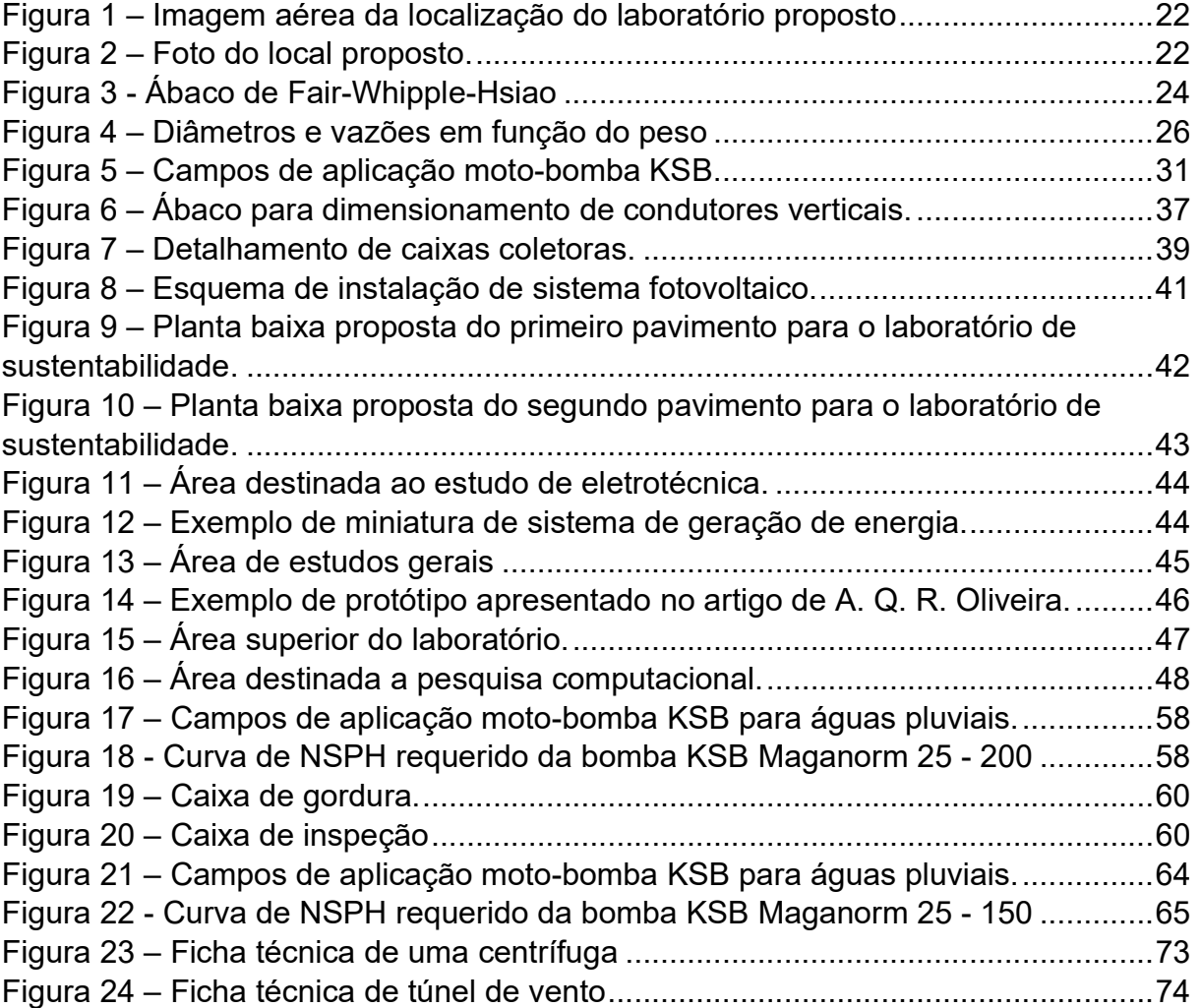

# LISTA DE TABELAS

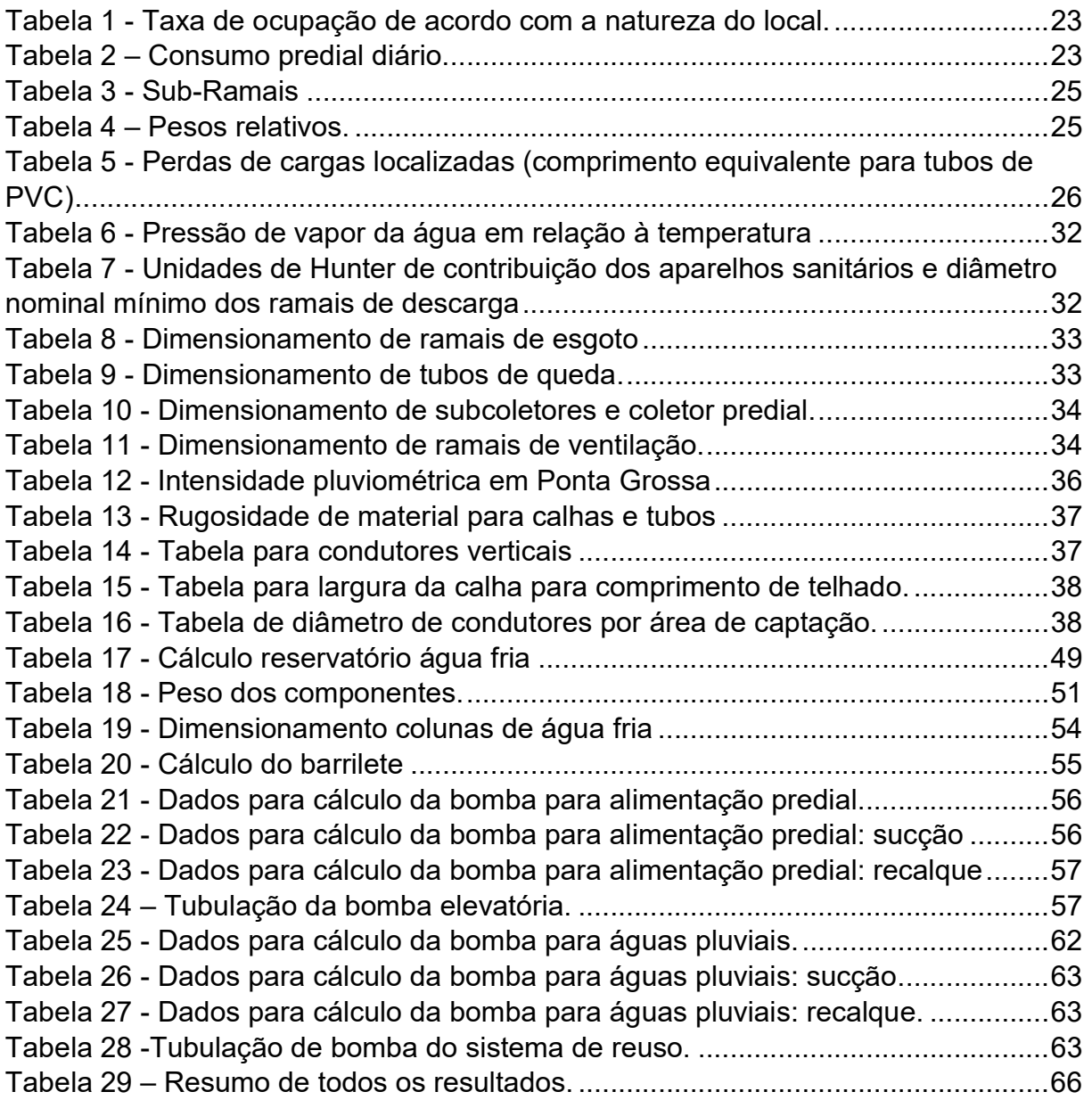

# LISTA DE SIGLAS

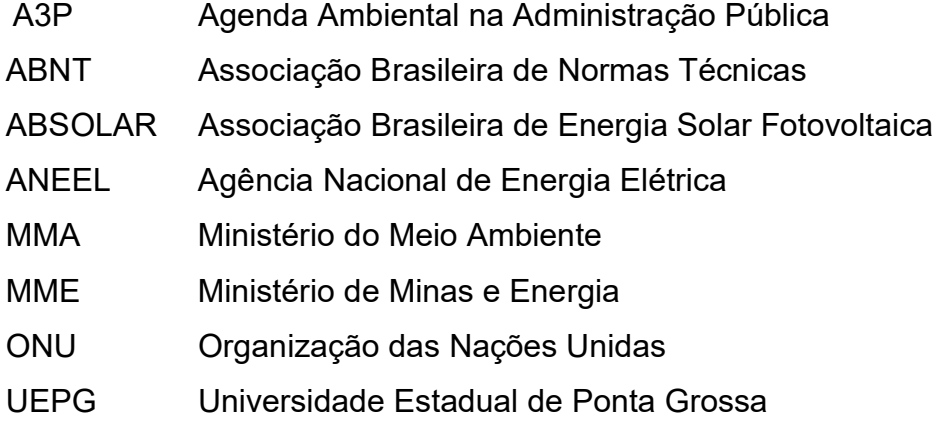

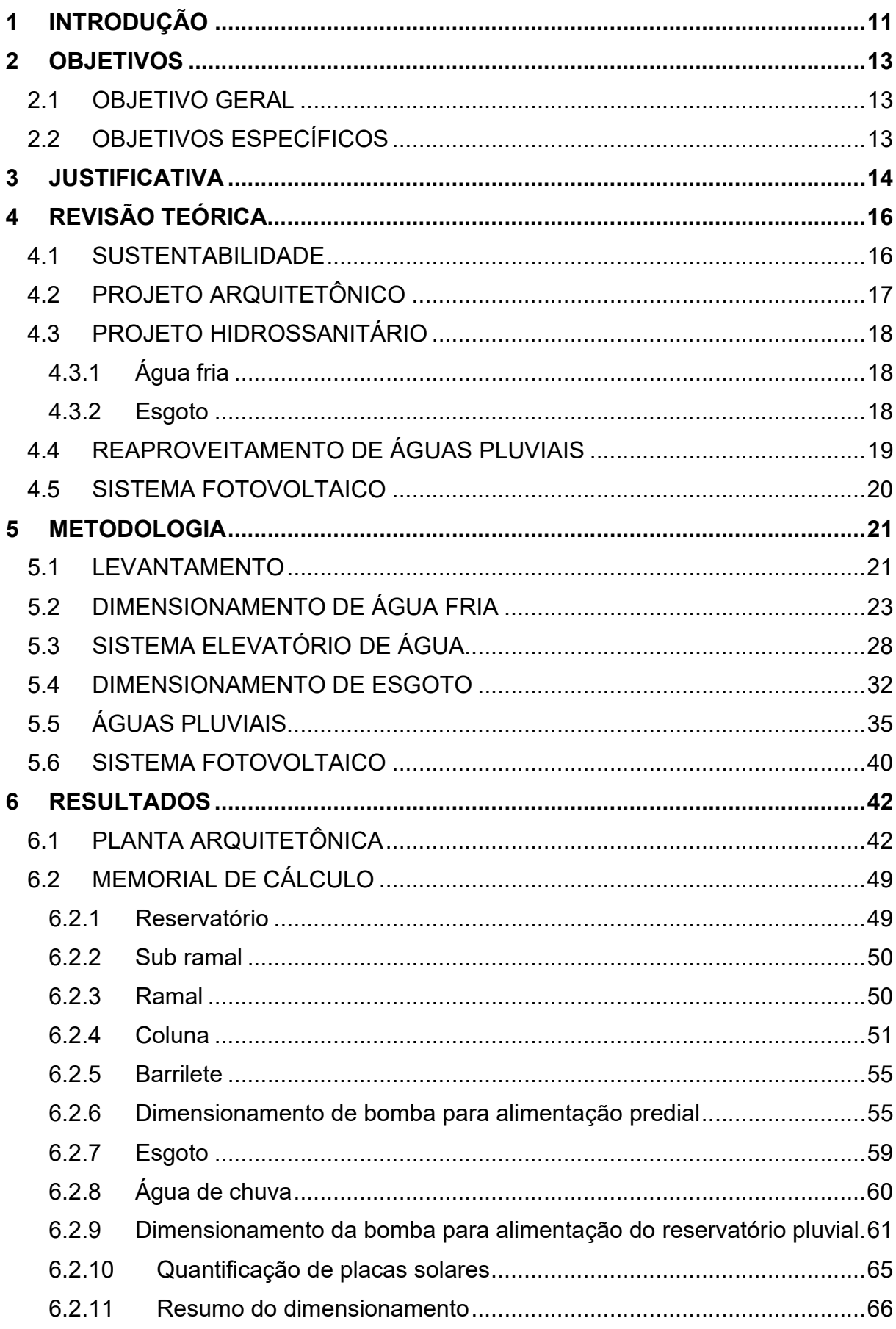

# **SUMÁRIO**

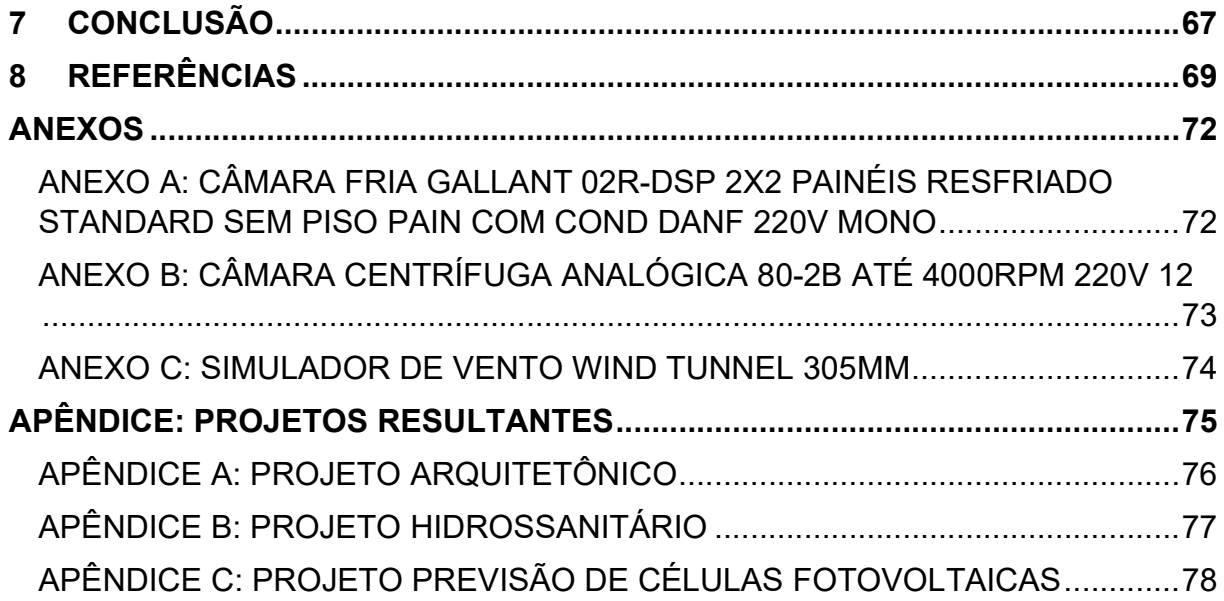

#### 1 INTRODUÇÃO

A Universidade Estadual de Ponta Grossa Campus Uvaranas está localizada na rua Av. General Carlos Cavalcanti, 474 - Uvaranas, Ponta Grossa - CEP 84030 - 900 - GPS: 25°5'23"S 50°6'23"W. Dentro da propriedade universitária, na zona 2, se encontra o bloco de engenharia civil onde será planejado uma expansão que dará espaço a um laboratório de sustentabilidade.

Para a construção do laboratório, um dos projetos necessários é o projeto arquitetônico. Esse projeto deve ser realizado com base na NBR 6492 (ABNT, 1994) de representação de projetos de arquitetura.

O projeto de instalações hidrossanitários, mais precisamente o projeto de água fria e esgoto é regido pela NBR 5626. (ABNT, 1998). Essa norma regulamenta que o projeto deve prever a potabilidade da água, garantir o funcionamento de todos os aparelhos sanitários, bem como manter o abastecimento contínuo e suficiente ao mesmo tempo que mantêm uma manutenção fácil e econômica do sistema. As instalações sanitárias devem manter as condições de higiene e destinação correta dos resíduos provenientes da utilização da água.

Também deve conter também uma planta baixa onde é mostrado o sistema de maneira geral, os respectivos detalhes e vistas isométricas onde são especificadas e detalhadas as conexões de maneira mais complexa, o quantitativo onde será especificado o tipo de material utilizado, bem como as quantidades necessárias. (CREDER, 2006).

Para o laboratório também é necessária a previsão da geração de energia renovável através de painéis fotovoltaicos. Segundo a ANEEL (agencia nacional de energia elétrica) o micro gerador fotovoltaico deve ser projetado de maneira a atender a demanda gerando o máximo de energia renovável possível.

Ainda, é necessário o projeto para reutilização de água de chuva para atender a limpeza externa do laboratório. O aproveitamento e águas de reuso contribui para a economia de recursos hídricos e pode prevenir a escassez de água proveniente da concessionária que fornece o recurso potável. Através da NBR 15527 (ABNT, 2019) o sistema deve ser projetado de maneira a atender as necessidades do laboratório para fins não potáveis ao mesmo tempo que previne a contaminação cruzada entre as fontes de abastecimento da rede e do reservatório de reuso.

Assim, o presente trabalho objetiva a elaboração dos projetos arquitetônico, hidrossanitário, reuso de águas pluviais e previsão de células fotovoltaicas deste laboratório do laboratório de sustentabilidade da Universidade Estadual de Ponta Grossa.

## 2 OBJETIVOS

#### 2.1 OBJETIVO GERAL

Elaborar os projetos do laboratório de sustentabilidade a ser executado no bloco E da UEPG, sendo eles: arquitetônico, hidrossanitário, reuso de águas pluviais e previsão de células fotovoltaicas, seguindo as normas técnicas respectivas para cada projeto.

## 2.2 OBJETIVOS ESPECÍFICOS

- Realizar a medição *in loco* da parcela do terreno a ser ocupada pelo laboratório de sustentabilidade;
- Desenvolver o projeto arquitetônico do laboratório de sustentabilidade conforme as medidas realizadas em campo, levando em conta cada um dos itens essenciais necessários;
- Confeccionar um memorial de cálculo contendo os procedimentos adotados para o projeto hidrossanitário, reuso de águas pluviais e previsão de células fotovoltaicas do laboratório de sustentabilidade.

### 3 JUSTIFICATIVA

A construção sustentável deve promover alterações conscientes no ambiente, de forma a atender as necessidades da própria construção e de seus usuários, e ainda preservar os recursos naturais.

No Brasil, a construção civil é a atividade que mais gera resíduo. De forma onde o RCD tem se tornado um dos maiores agentes de poluição ambiental. (NAGALLI, 2014).

As obras de engenharia têm um gasto de energia excessivo que poderia ser otimizado caso considerassem soluções mais sustentáveis como é o caso da energia solar. Essa é uma fonte de energia limpa pois o seu funcionamento não tem emissões poluentes, e renovável, devido à natureza inesgotável do Sol. (BRITO E SILVA, 2006).

O grande desperdício da água nas obras atuais é outro grande problema a ser solucionado. Cerca de 35% da população mundial vive em regiões de alto grau de estresse hídrico, ou seja, consumindo mais que 20% de sua disponibilidade de água. Isso é refletido nos dados alarmantes da construção: em média para se construir 1 m² de área usa-se de  $0,20$  a  $0,25$  m<sup>3</sup> de água. E para confecção de 1 m<sup>3</sup> de concreto em central dosadora consomem em média 211 litros de água. (DA SILVA, VIOLIN E DOS SANTOS, 2013).

Com base nesses argumentos, tem-se que a sustentabilidade na construção é uma meta a ser alcançada imediatamente.

A ideia de construir um laboratório de sustentabilidade no bloco de engenharia civil da UEPG visa aumentar o contato dos novos engenheiros com uma construção que utiliza bem o potencial dos recursos ao seu redor sem gerar grandes danos ao meio ambiente. Busca também formar engenheiros conscientes e aptos a buscar soluções novas com menor consumo de energia e desperdício de água.

 Para tanto, é necessário que se elabore os projetos hidráulico, arquitetônico, reuso de águas pluviais e previsão de células fotovoltaicas deste laboratório da edificação em questão. Os projetos citados são essenciais para o melhor desempenho de uma construção e cabe aos profissionais da engenharia civil dimensionar e planejar cada um deles. Baseado nas normas, os dimensionamentos devem permitir o melhor aproveitamento de espaço e recursos, bem como garantir a segurança dos alunos enquanto estiverem operando suas atividades no interior do futuro laboratório.

Quanto a utilidade desse laboratório pode-se destacar o desenvolvimento de algumas disciplinas. Grandes centros universitários como UFRJ destinam seus laboratórios para realização de ensaios, protótipos, testes de bancada e análises químicas ligadas a fontes de energia renovável. (UFRJ, 2018).

Uma disciplina que podem se beneficiar disso é a de energias ofertada como optativa para o quinto ano de engenharia civil. Durante o período de aulas os alunos dessa matéria realizavam visitas técnicas em hidroelétricas e usinas de geração de energia. Para um primeiro contato antes das visitas os alunos poderiam aprender o processo de geração de energia de uma hidroelétrica através de um protótipo educacional. Além disso, não seria possível visitar todos os tipos de usinas geradoras em uma disciplina que dura apenas um semestre, dessa forma o laboratório poderia oferecer esse conhecimento prático.

A UFG possui um laboratório de Clima e Recursos Hídricos. Segundo seu site oficial essas instalações auxiliam a disciplina de hidrologia. Um ensaio realizado com frequência nesse local é o de simulação climatológica em Câmara Climática 1m<sup>3</sup>. Como essa mesma matéria está listada na grade curricular ofertada pela UEPG, o laboratório de sustentabilidade prestar esse suporte. Ainda para essa matéria, a instituição poderia oferecer aulas de monitoramento.

Outra disciplina que seria beneficiada com a construção do projeto proposto é a de Saneamento. Com um espaço dedicado a análise computacional, muitos modelos ligados à área de tratamento de água poderiam ser testados pelos alunos. Em empresas como SABESP são realizadas nove etapas no processo de tratamento com uma vazão de 119 mil litros de água por segundo. Reproduzir uma estrutura dessas seria extremamente dispendioso. Portanto, o teste de aplicações e análise de comportamento da água a certos métodos de tratamento é facilitado pelas simulações computacionais. Além disso, a estrutura proposta facilitaria o estudo de biodigestores aeróbios e anaeróbios. Isso porque as simulações são capazes de estudar o comportamento dos fluidos nos biodigestores, levando em conta parâmetros como padrão do escoamento, transferência de calor e massa. (TAUFLOW,2021).

## 4 REVISÃO TEÓRICA

Na engenharia, projeto é o planejamento de uma determinada obra no qual é composto por documentos que instruem e auxiliam na execução de uma construção e de suas instalações. (COSTA, 2013). Assim, é necessário que o projetista realize o estudo da interdependência das diversas partes do conjunto de um projeto. (CREDER, 2006).

#### 4.1 SUSTENTABILIDADE

Após a revolução industrial o mundo passou por um processo de crescimento acelerado. Nesse contexto encontramos grande avanço tecnológico e produtivo, com sacrifício de muitos recursos naturais o que gera grandes consequências e impactos futuros. (BOFF, 2012)

O mundo expressou essa preocupação no o primeiro evento global com foco em questões ambientais, a Conferência de Estocolmo, organizada pela Organização das Nações Unidas (ONU), ocorrido em 1972. Uma nova reunião foi marcada em 1992, a Rio-92 com o intuito de criar metas e planos para vencer os problemas com o planeta. (MIKHAILOVA, 2004). Como resultado das discussões desenvolvidas, o governo decidiu criar o Programa Agenda Ambiental na Administração Pública (A3P), que visa o incentivo de gastos no sentido de aumentar a sustentabilidade nas atividades de órgãos públicos, bem como alterações nos padrões de produção. (MMA, 2009).

Sustentabilidade é um tema bastante amplo. Boff (2012) em seu livro "Sustentabilidade o que é – o que não é" traz que a palavra sustentabilidade é uma das palavras mais recorrentes em meios de comunicação, palestras e discursos governamentais. Ao mesmo tempo que pesquisadores podem estar testando uma proposta de energia renovável, outro pode entender melhor a influência da poluição de uma usina hidroelétrica em um ecossistema. (SOUSA, 2000). Estudantes podem precisar de espaço para realizar montagem e instrumentação de equipamentos, protótipos ou modelos. (IBRAIM, 2004).

Devido a essa pluralidade de demandas a serem atendidas, foi buscado entender qual a solução dada por grandes universidades brasileiras para esse tipo de

laboratório. A UFRJ e UNIFAP por exemplo, não possuem uma estrutura com esse nome listada em seus sites oficiais. Possuem, entretanto, laboratórios de energias renováveis que pode ser entendido como uma solução equivalente. (COPPE-UFRJ, 2018; UNIFAP, 2020).

Dentro de seu layout podem ser encontrados câmaras frias, gerador fotovoltaico de conexão direta à rede elétrica, simulador de módulo fotovoltaico: fonte de 1200W, 260Vdc e inversor conectado à rede elétrica para teste, kits didáticos de equipamentos elétricos com módulos fotovoltaicos, controladores de carga, baterias (45 A/h) e inversores, bancada de análise de um sistema fotovoltaico, desde a captação até a conversão de energia e bancadas para estudo de sistema de refrigeração. (ASCOM/UFPB, 2019).

Essas instituições também oferecem um local destinado a simulação computacional. Essa modalidade de pesquisa é amplamente utilizada na engenharia sustentável. Pesquisadores da Unicamp publicaram um estudo sobre a dispersão de poluentes em um sistema composto por ar e água utilizando apenas modelam computacional. Outro trabalho atual que endossa essa ideia foi dos pesquisadores Enedir Ghisi, John A. Tinker, Siti Halipah Ibrahim (2005), que publicaram uma análise da eficiência energética proveniente da luz natural vinda das aberturas de portas e janelas. Esse estudo se valeu de métodos matemáticos simulados em computadores adequados.

## 4.2 PROJETO ARQUITETÔNICO

Os projetos arquitetônicos são regidos pela norma NBR 6492 (ABNT,1994). Esta norma estabelece as diretrizes para representação gráfica de projetos de arquitetura, visando à sua boa compreensão.

Um projeto arquitetônico deve conter:

"Planta de situação - compreende o partido arquitetônico como um todo, contendo informações completas sobre localização do terreno como o nome das ruas pertinentes e sua posição na quadra;

Planta de locação – movimento de terra, arruamento, redes hidráulica, elétrica e de drenagem, entre outros;

Planta de edificação - Vista superior do plano secante horizontal, localizado a, aproximadamente, 1,50 m do piso em referência;

Corte - Plano secante vertical que divide a edificação em duas partes, seja no sentido longitudinal, seja no transversal;

Fachada - Representação gráfica frontal da edificação;

Elevações – Representação das vistas da edificação;

Detalhes ou ampliações – detalhamento dos pormenores em escala que propicie maior visualização e entendimento;

Lista de materiais - levantamento quantitativo de todo o material especificado no projeto." (ABNT, 2021, p. 1)

### 4.3 PROJETO HIDROSSANITÁRIO

4.3.1 Água fria

Para água fria a norma utilizada é a NBR 5626 (ABNT, 2020), que especifica os requisitos necessários para a realização do projeto, além de execução e manutenção dos sistemas prediais de água potável fria e quente. Nela são especificados os valores de pressão e velocidade necessidade para o correto funcionamento da instalação.

Os materiais utilizados em geral são plásticos, podendo ser tubos flexíveis ou rígidos, tendo algumas vantagens importantes para o uso em tubulações de água fria, como o baixo peso e custo, baixa condutividade térmica e elétrica e maior facilidade de instalação e manutenção. Esses tubos são fabricados de materiais baseados em cloreto de polivinila (PVC) para os rígidos, e polietileno para os flexíveis. (CREDER, 2006).

### 4.3.2 Esgoto

Segundo a NBR 8160 (ABNT, 1999) o projeto hidro sanitário tem por objetivo prever estruturas adequadas para a coleta e condução dos resíduos gerados pelos usos de aparelhos sanitários para um destino adequado. Para que haja qualidade no serviço prestado por estas estruturas deve-se considerar as seguintes premissas:

> "Evitar a contaminação da água potável de consumo com as águas servidas (esgoto);

> Impedir que haja acúmulo de dejetos nas tubulações, o que impediria o escoamento adequado;

> Os gases que são produto dos dejetos existentes no esgoto não devem contaminar aos ambientes da edificação;

Deve permitir a rápida e fácil inspeção do sistema;

Permitir fácil manutenção nos aparelhos que compõe o sistema projetado." (ABNT, 1999, p3)

Esse sistema é composto por dois subsistemas: o subsistema de ventilação e o de coleta. Para que uma boa instalação seja realizada é necessário que contenha os seguintes itens listados na norma: aparelhos sanitários, barrilete de ventilação, caixa coletora, caixa de gordura, caixa de inspeção, caixa de passagem, caixa sifonada, coletor predial, coletor público, desconector, ralo, sifão, tubo de queda, tubo de ventilação, ramais de descarga de esgoto. (CREDER, 2006).

Segundo Carvalho Junior (2013) as caixas de gordura devem receber dejetos exclusivamente da cozinha, lavanderia e fontes de gordura. Já as caixas de inspeção são colocadas em mudanças de direção e servem para realizar a manutenção do sistema.

Para dimensionar as tubulações de esgoto é preciso utilizamos o critério das Unidades Hunter de Contribuição. Assim cada um dos componentes possui um peso UHC e com ele podemos determinamos os diâmetros dos ramais. (CREDER, 2006).

## 4.4 REAPROVEITAMENTO DE ÁGUAS PLUVIAIS

No Brasil a média de água potável utilizada por pessoa por dia é de 162L. Esse índice não é nada baixo ainda mais quando se considera que boa parte deste valor é destinado a atividades que não necessitam de água potável. Portanto, uma boa solução para o problema seria a reutilização da água da chuva (TOMAZ, 2010).

As águas pluviais são aquelas provenientes da água da chuva e que podem ser reaproveitadas para uso doméstico não potável. Esse sistema é composto basicamente pela captação, reservatório e sistema de uso que vai depender da finalidade do reaproveitamento (TOMAZ, 2010).

Alguns dos fins a que podem ser destinadas essas águas são: lavagem de áreas externas, irrigação de plantações, lavagem de roupas e descarga de bacias sanitárias. Estima-se que com o reaproveitamento da água da chuva, a economia de água potável pode chegar em 30%. (UFRJ, 2017).

Para dimensionar os entes desse sistema deve-se utilizar os conceitos expressos na NBR 15527 para armazenamento e utilização, e a NBR 10844 (ABNT, 1989) para captação. O volume de água a ser armazenada para reutilização vai depender do projetista. Para o reservatório são muitas as opções de métodos disponíveis para dimensionamento, entretanto é necessário avaliar se as condições para as quais tal método foi pensado condizem com a aplicação para a qual se estão dimensionando. (TOMAZ, 2003).

### 4.5 SISTEMA FOTOVOLTAICO

 O sistema fotovoltaico se trata de um conjunto de equipamentos que trabalham de forma a gerar energia elétrica de uma forma renovável e sem gerar poluentes. Nesse sistema ocorre a conversão da energia solar para energia elétrica, através da incidência da radiação solar nas células fotovoltaicas (TORRES,2012).

 Destaca-se então o grande potencial desse tipo de geração de energia para o Brasil, onde os níveis de irradiação no país são em geral muito superiores a outros países que possuem uma disseminação maior sobre a utilização da energia solar (TORRES,2012).

 Existem duas tipologias de redes existentes, uma sendo conectada à rede de distribuição pública (chamada on-grid), onde ela trabalha em conjunto com a concessionária (CEPEL,2013). A outra tipologia é a de uma rede fotovoltaica isolada (chamada de off-grid), onde o sistema e os aparelhos conectados a ele não estão em contato com a rede pública, esse sistema geralmente é utilizado em locais remotos e costuma-se fazer uso de baterias para armazenar a energia.

 Para os sistemas on-grid é válido destacar que existe uma cooperação entre o sistema fotovoltaico e a rede pública de energia, onde caso não haja consumo total da energia gerado pelo gerador solar, a energia em excesso é injetada na rede da concessionária gerando créditos de energia, dessa forma no período noturno, quando não há geração pelo sol, os créditos são gastos de forma a reduzir as despesas com energia (DANTAS,2018).

 Os equipamentos que compõem um sistema fotovoltaico são: inversor, painel solar, string box, conectores MC4 e cabo solar fotovoltaico. Há também os suportes para o painel solar, sendo eles escolhidos de acordo com o local de instalação dos painéis, podendo ser em diferentes tipos de telhados, lajes, ou mesmo no solo (DANTAS,2018).

#### 5 METODOLOGIA

Primeiramente realizou-se a identificação, medidas do terreno e conferências com base na planta disponibilizada pela PLOPLAN em campo onde será realizada a obra. Depois de medido foi confeccionado primeiro o projeto arquitetônico englobando cada um dos itens necessários à finalidade do laboratório e obedecendo as regras devidas. Logo após o arquitetônico foram elaborados os demais projetos hidrossanitário e elétrico. Através dos softwares AutoCad e Revit da empresa Autodesk são elaboradas as plantas dos projetos bem como seu detalhamento.

De forma geral, o presente trabalho seguiu uma série de passos metodológicos para atingir o objetivo proposto, da forma:

- a) Levantamento de medidas: realizar medidas in-loco, para futura realização do croqui do laboratório. Identificar possíveis complicações topográficas;
- b) Dimensionamento: o dimensionamento será realizado através de cálculos com procedimento retirado das normas vigentes para cada projeto;
- c) Confecção do memorial de cálculo: serão apresentados os cálculos e considerações através de um memorial e cálculo;
- d) Confecção de pranchas: arquitetônico, elétrico e hidráulico segundo as normas da ABNT.

### 5.1 LEVANTAMENTO

Para a medição foram necessários os seguintes materiais: trena de cinco metros, caneta esferográfica, caderno de anotações e câmera fotográfica.

Foi realizada uma visita ao local da obra. Usando como base a planta baixa fornecida pelo departamento PROPLAN da UEPG foram conferidas as medidas horizontais e de pé direito. Todas as distâncias medidas estavam de acordo com as fornecidas na planta.

A Figura 1 mostra a imagem aérea da localização do laboratório proposto, onde pode-se ter melhor percepção do local pretendido na Figura 2.

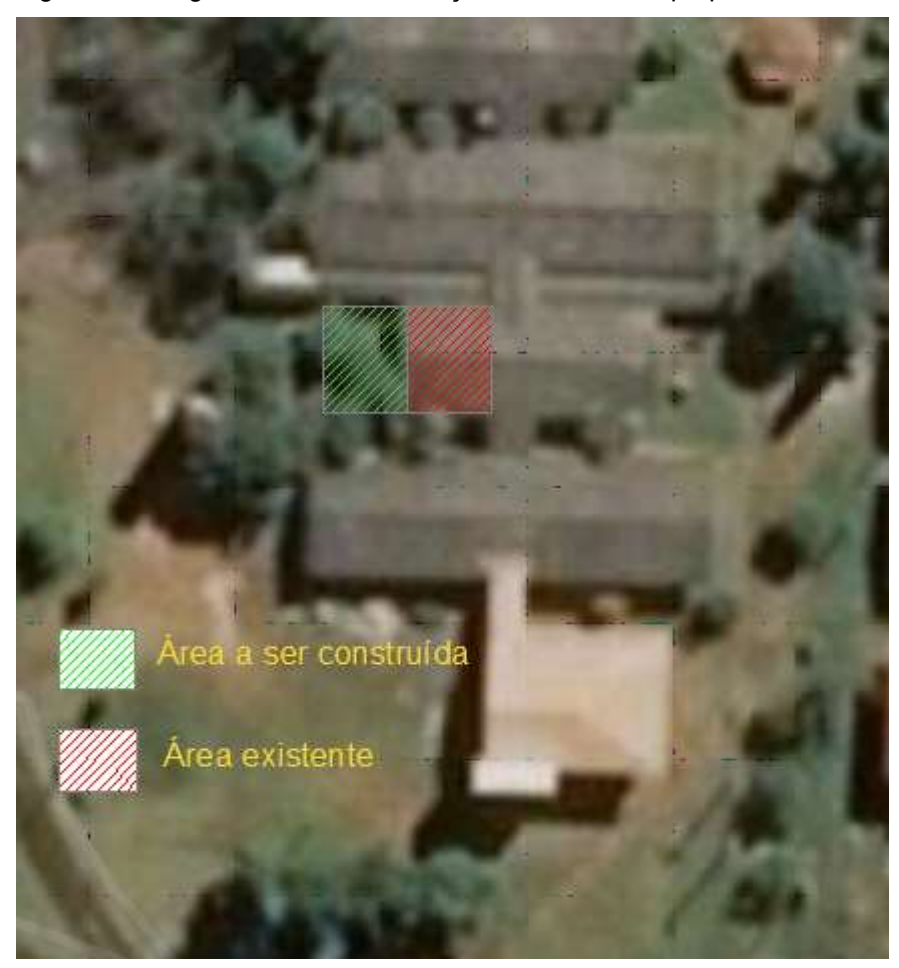

Figura 1 – Imagem aérea da localização do laboratório proposto

Fonte: Google Earth (26º 54' 36'' S, 51º 53' 47'' W), 2021.

Figura 2 – Foto do local proposto.

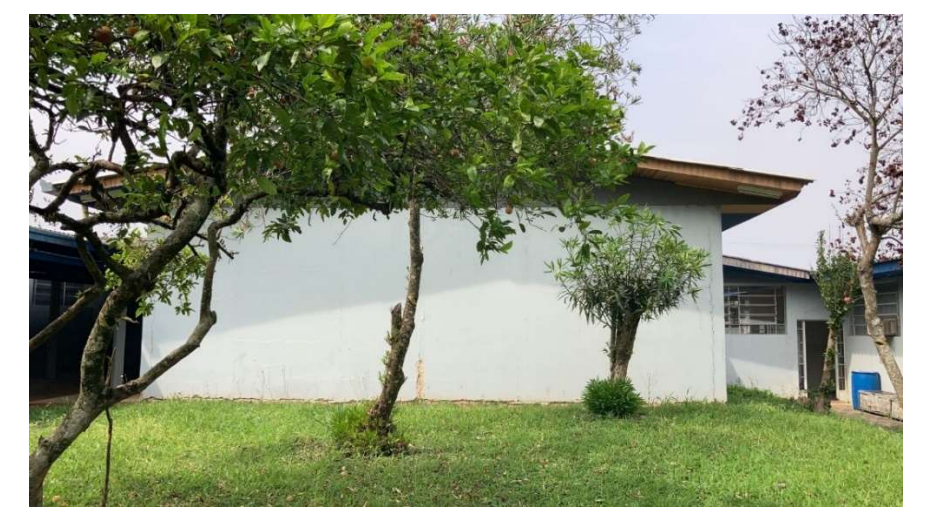

Fonte: Os autores, 2021.

### 5.2 DIMENSIONAMENTO DE ÁGUA FRIA

Para dimensionar os itens necessários desse projeto de água fria deve-se seguir os passos apresentados na NBR 5626. (ABNT, 1998).

 Primeiramente deve-se encontrar a população estimada. Esse dado pode ser retirado da Tabela 1.

Tabela 1 - Taxa de ocupação de acordo com a natureza do local.

| Natureza do local            | Taxa de ocupação                                  |
|------------------------------|---------------------------------------------------|
| Residências e apartamentos   | Duas pessoas por dormitório                       |
| <b>Bancos</b>                | Uma pessoa por 5,00 m <sup>2</sup> de área        |
| Escritórios                  | Uma pessoa por 6,00 m <sup>2</sup> de área        |
| Lojas (pavimento térreo)     | Uma pessoa por 2,50 m <sup>2</sup> de área        |
| Lojas (pavimento superior    | Uma pessoa por 5,00 m <sup>2</sup> de área        |
| <b>Shopping Centers</b>      | Uma pessoa por 5,00 m <sup>2</sup> de área        |
| Museus e bibliotecas         | Uma pessoa por 5,50 m <sup>2</sup> de área        |
| Salões de hotéis             | Uma pessoa por 5,50 m <sup>2</sup> de área        |
| <b>Restaurantes</b>          | Uma pessoa por 1,40 m <sup>2</sup> de área        |
| Teatro, cinemas e auditórios | Uma cadeira para cada 0,70 m <sup>2</sup> de área |

Fonte: ASSOCIAÇÃO BRASILEIRA DE NORMAS TÉCNICAS. NBR 5626 Instalação predial de água fria. Rio de Janeiro: ABNT, 1998.

Depois disso, deve-se determinar a demanda de água percapita, que é função

do tipo de edificação. Essa relação é retirada da Tabela 2.

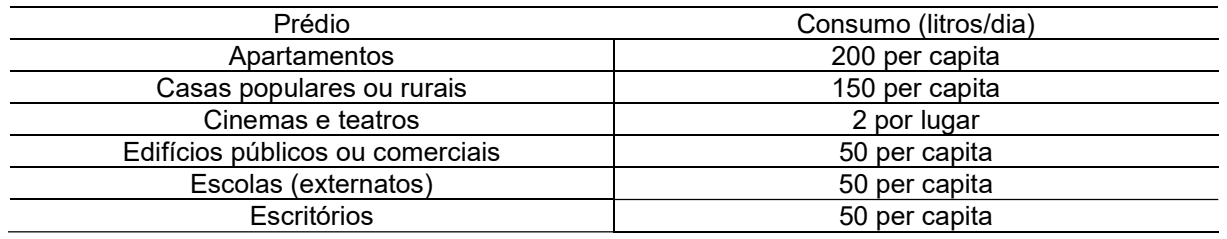

Tabela 2 – Consumo predial diário.

Fonte: ASSOCIAÇÃO BRASILEIRA DE NORMAS TÉCNICAS. NBR 5626 Instalação predial de água fria. Rio de Janeiro: ABNT, 1998.

Considerando q como sendo o consumo diário percápito e P como população,

temos:

$$
Cd = P * q
$$

Equação 1

Cd = Consumo diário(l/dia).

 Para o reservatório o dimensionamento deve ser feito para 1,5 dias de uso no mínimo. Assim, a capacidade do reservatório é dada por:

 $CR = Cd * 1.5$  Equação 2

Onde:

CR = Capacidade do Reservatório (l);

Cd = Consumo diário(l/dia).

Para a alimentação predial deve-se considerar uma tubulação mínima de ¾". A vazão nesse tipo de tubulação deve ser dada pela equação abaixo:

$$
Q \ge \frac{C}{86.400}
$$
 Equação 3

Onde:

$$
Q = \text{vazão mínima a ser considerada no alimentador predial (l/s);}
$$

C = consumo diário (l);

 Para o diâmetro para tubulação de entrada pode-se utilizar o ábaco abaixo da Figura 3 considerando velocidade de 1m/s da água no tubo. (CREDER, 2006).

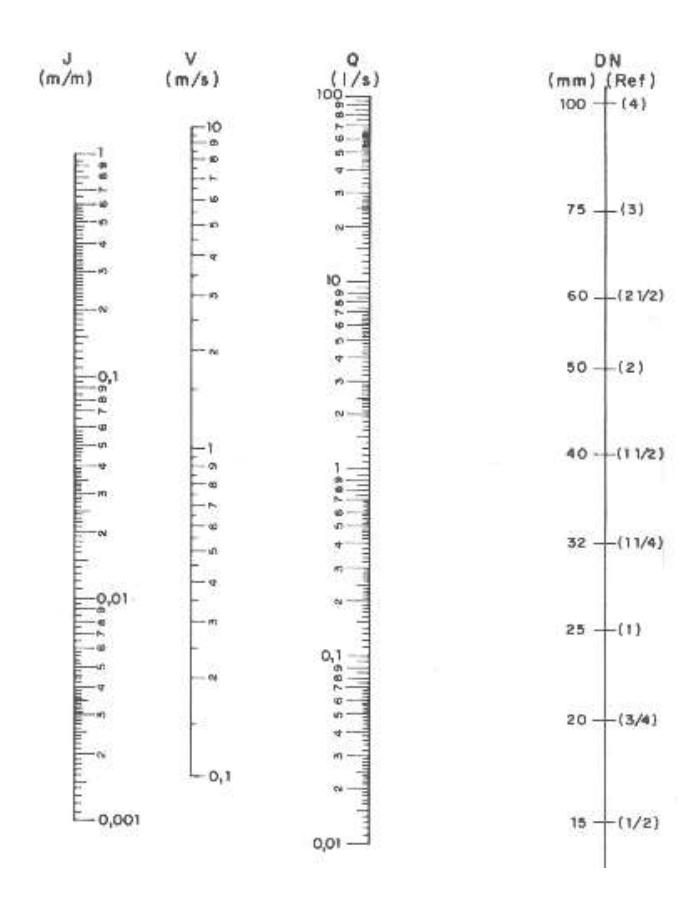

Figura 3 - Ábaco de Fair-Whipple-Hsiao

Fonte: CREDER, Helio. Instalações Hidráulicas e Sanitárias. 6. ed. Rio de Janeiro: LTC, 1996.

Para achar o diâmetro da tubulação de alimentador predial, pode-se usar o método a seguir:

$$
D \ge \sqrt{\frac{4. Q}{\pi.V}}
$$

Onde:

D = diâmetro da tubulação (mm);

Q = vazão mínima a ser considerada no alimentador predial (Ls);

V = velocidade no alimentador predial (entre  $0.6$  m/s e  $1.0$  m/s).

 Para cada aparelho hidráulico existe um diâmetro nominal de sub-ramal que pode ser conferido na Tabela 3.

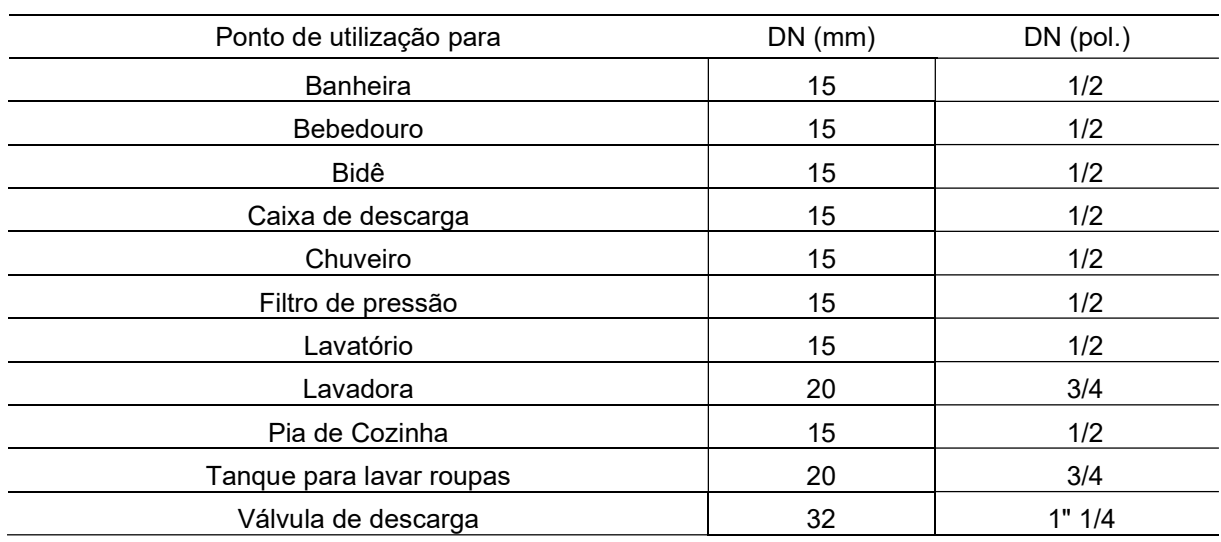

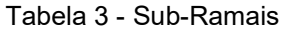

Fonte: ASSOCIAÇÃO BRASILEIRA DE NORMAS TÉCNICAS. NBR 5626 Instalação predial de água fria. Rio de Janeiro: ABNT, 1998.

 Para o ramal deve-se encontrar os pesos referentes a cada aparelho apresentado na Tabela 4.

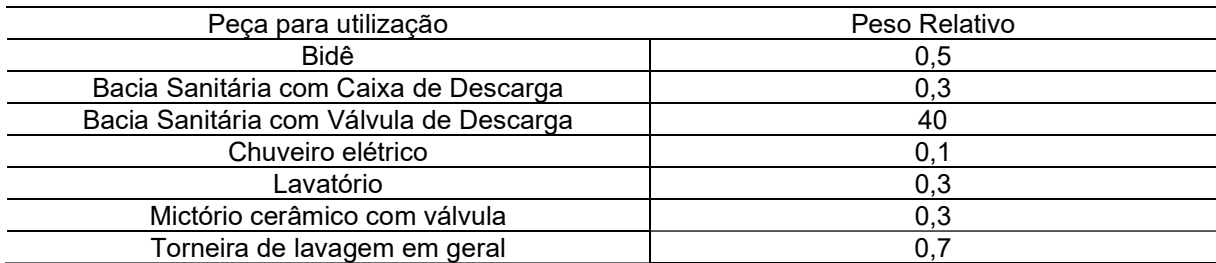

Tabela 4 – Pesos relativos.

Fonte: ASSOCIAÇÃO BRASILEIRA DE NORMAS TÉCNICAS. NBR 5626 Instalação predial de água fria. Rio de Janeiro: ABNT, 1998.

Após isso, deve-se obter o diâmetro pelo ábaco baixo (Figura 4).

Equação 4

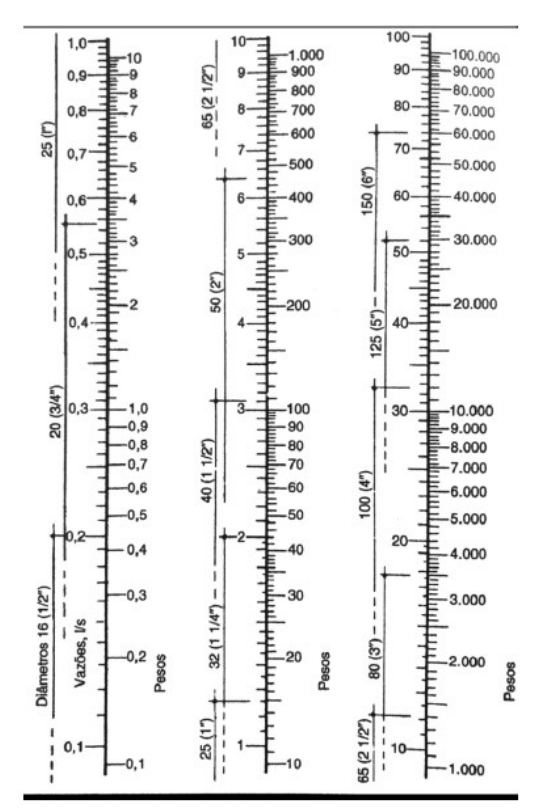

Figura 4 – Diâmetros e vazões em função do peso

Fonte: CREDER, Helio. Instalações Hidráulicas e Sanitárias. 6. ed. Rio de Janeiro: LTC, 1996.

 Para a dimensionar a tubulação de coluna d'agua, deve-se somar os pesos das peças alimentadas no trecho analisado e determinar a vazão estimada. Com o ábaco acima determinar o diâmetro.

 Determinar distância vertical entre a altura de entrada e a de saída, sendo que o sinal (positivo ou negativo) indicam o sentido (subindo ou descendo).

Através da Tabela 5, deve-se determinar o comprimento equivalente das conexões. Esse valor somado ao comprimento real fornece o comprimento equivalente da tubulação.

| Diâmetro<br>nominal<br>(mm) | Cotovelo 90° | Cotovelo 45° | Curva 90° | Registro de<br>gaveta<br>aberto | Tê de<br>passagem<br>direta |
|-----------------------------|--------------|--------------|-----------|---------------------------------|-----------------------------|
| 15                          |              | 0,4          | 0,4       | 0,1                             | 0,7                         |
| 20                          | 1,2          | 0,5          | 0,5       | 0,1                             | 0,8                         |
| 25                          | 1,5          | 0,7          | 0,6       | 0,2                             | 0,9                         |
| 32                          | 2,0          | 1,0          | 0,7       | 0,2                             | 1,5                         |
| 40                          | 3,2          | 1,0          | 1,2       | 0,3                             | 2,2                         |
| 50                          | 3,4          | 1,3          | 1,3       | 0,4                             | 2,3                         |
| 100                         | 4,3          | 1,9          | 1,6       | 0,4                             | 2,6                         |
| 125                         | 4,9          | 2,4          | 1,9       | 0,5                             | 3,3                         |
| 150                         | 5,4          | 2,6          | 2,1       | 0,7                             | 3,8                         |

Tabela 5 - Perdas de cargas localizadas (comprimento equivalente para tubos de PVC)

Fonte: CREDER, Helio. Instalações Hidráulicas e Sanitárias. 6. ed. Rio de Janeiro: LTC, 1996.

Deve-se determinar o valor da perda de carga por unidade de comprimento da tubulação através da equação abaixo.

$$
\frac{J = 8.69 * 10^6 * Q^{1.75}}{d^{4.75}}
$$

 Onde: J é a perda de carga unitária em quilo pascal por metro (kPa/m), Q é a vazão estimada em litros por segundo (l/s) e d é o diâmetro interno do tubo, em milímetros (mm).

 Posteriormente deve-se multiplicar J pelo valor do comprimento total da tubulação que é obtido pela soma do comprimento equivalente das conexões com o comprimento rela dos tubos retos.

$$
\Delta H = J \cdot (Lr + La)
$$

Onde:

Lr = comprimento real dos tubos retos (m);

La = comprimento equivalente das conexões (m).

 A pressão requerida no ponto de utilização, segundo a NBR 5626 (ABNT,2020), não deve ser inferior a 1 m.c.a para aparelhos em geral e 0,5 m.c.a para vaso sanitário com caixa de descarga.

 Para calcular a pressão disponível na saída de cada trecho, basta somar a pressão anterior ao trecho com a diferença de cota multiplicada pelo peso específico da água, que é 10 kN/m<sup>3</sup>.

$$
P = Pi + (Cota. 10) - \Delta H
$$

Onde:

Pi = pressão no trecho anterior;

Cota = distância até a caixa da água;

 $\Delta H$  = perda de carga no trecho.

 Para o barrilete encontra-se a vazão total no último pavimento através da equação abaixo.

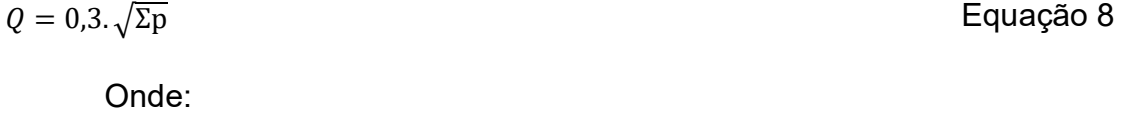

Q = vazão total (L/s);

Equação 6

Equação 5

Equação 7

Σp = somatório dos pesos acumulados de todas as colunas no último pavimento.

E novamente através do ábaco Figura 3 confere-se o diâmetro da tubulação.

## 5.3 SISTEMA ELEVATÓRIO DE ÁGUA

Esses sistemas são compostos basicamente por bomba hidráulica, tubulação de recalque e tubulação de sucção. As tubulações de sucção são compostas por canos e conexões e são responsáveis por comunicar o reservatório inferior até a bomba. As tubulações de recalque são também compostas por conexões e tubos e conduzem a água bombeada até o reservatório superior.

Primeiramente deve-se estipular o número de horas que a bomba ficará em atividade e então determinar a relação X em h/h entre esse tempo de funcionamento e as horas do dia.

$$
X = \frac{Nf}{24}
$$
 Equação 9

Onde:

X = relação entre o número de horas de funcionamento da bomba e o número de horas do dia;

Nf = número de horas de funcionamento da bomba em um período de 24 horas.

Depois é necessário encontrar a vazão necessária para realizar o recalque da água Qr.

$$
Qr = \frac{CD}{Nf}
$$
 Equação 10

Onde:

 $Qr$  = vazão de recalque, em m $\frac{3}{s}$ ;

CD = consumo diário do edifício;

Nf = número de horas de funcionamento da bomba em um período de 24 horas.

A determinação do diâmetro da tubulação de sucção através da equação de Forchheimer:

$$
Dr = 1.3 \sqrt{Qr} \sqrt[4]{X}
$$

Equação 11

Onde:

Dr = diâmetro da tubulação de recalque, em metros;

X = relação entre as horas de funcionamento da bomba e o número de horas do dia (h/h).

Para facilitar os cálculos é comum se utilizar um diâmetro inferior superior para a tubulação de recalque. Outra convenção que pode ser feita é adotar Nf = 2h pois isso representaria assumir Qr como sendo 50% do consumo diário. Assim, tem-se:

$$
X = \frac{Nf}{24} = \frac{2}{24} = 0.08333
$$

$$
Qr = \frac{CD}{Nf} = \frac{CD}{2}
$$

Substituindo na equação do diâmetro tem-se:

$$
Dr = 1,3\sqrt{qr}\sqrt[4]{X}
$$

$$
Dr = 1,3\sqrt{\frac{CD}{2}}\sqrt[4]{0,08333}
$$

 $Dr = 0.69847 \sqrt{\frac{CD}{2}}$ 2

#### Equação 12

Depois disso deve-se partir para determinação da altura manométrica a ser vencida. Para isso primeiramente deve-se determinar a perda de carga total tanto para a tubulação de recalque como para a tubulação de sucção. Esse valor é obtido da seguinte maneira:

- a) Determinar o comprimento equivalente das conexões utilizada nas instalações através da Tabela 5 mostrada anteriormente;
- b) Determinar o comprimento total dos tubos retos que transportam a água;
- c) Somar os valores de comprimento equivalente e comprimento de tubos para se encontrar o comprimento total;
- d) Realizar o cálculo de perda de carga unitária J já demonstrado anteriormente na equação 6;
- e) Multiplicar a perda de carga unitária pelo comprimento total encontrado no item

Depois disso deve-se medir em projeto a distância vertical entre o nível da bomba e o nível dos reservatórios, tanto superior quanto inferior. Esse valor será a altura manométrica da tubulação e será chamado de  $H_{man}^{rec}$  e  $H_{man}^{suc}.$ 

Caso o reservatório inferior esteja acima do nível da bomba, diz-se que a bomba está afogada e o valor  $H_{man}^{suc}$  é dado por:

$$
H_{man}^{suc} = H_{suc} - \Delta H_{suc}
$$
 Equação 13

Onde:

 $H_{man}^{suc}$  = altura manométrica da tubulação de sucção (mca);

Hsuc = desnível de cotas entre o nível médio da bomba e o nível da cota de referência do reservatório inferior(m);

 $\Delta H_{\text{succ}}$  = perda de carga na sucção, devido a tubulação, acessórios e conexões (mca).

Se o reservatório inferior estiver abaixo da bomba então o valor de $H_{man}^{suc}$  é dado por:

$$
H_{man}^{suc} = H_{suc} + \Delta H_{suc}
$$

Onde:

 $H_{man}^{suc}$  = corresponde à altura manométrica da tubulação de sucção (mca);

Hsuc = desnível de cotas entre o nível médio da bomba e o nível da cota de referência do reservatório inferior (m)

 $\Delta H_{suc}$  = perda de carga na sucção, devido a tubulação, acessórios e conexões (mca).

Já o valor para a tubulação de recalque é sempre dado por:

$$
H_{man}^{rec} = H_{rec} + \Delta H_{rec}
$$

Onde:

 $H^{rec}_{man}$  = corresponde à altura manométrica da tubulação de sucção (mca).

Hrec = desnível de cotas entre o nível médio da bomba e o nível da cota de referência do reservatório superior ou ponto mais alto a ser atingido (m)

 $\Delta H_{rec}$  = perda de carga no recalque, devido a tubulação, acessórios e conexões (mca).

Assim a altura manométrica é dada por:

$$
H_{man} = H_{man}^{rec} + H_{man}^{suc}
$$

Onde:

Equação 14

Equação 15

Equação 16

Hman = altura manométrica total da instalação, em mca;

H<sub>man</sub>rec = altura manométrica total da tubulação de recalque, em mca;

H<sub>man</sub>suc = altura manométrica total da tubulação de sucção, em mca.

De posse desses valores, basta utilizar um catálogo de fabricante e especificar a bomba que mais se adequa as necessidades encontradas. Para este trabalho será utilizado o ábaco abaixo da fabricante KSB.

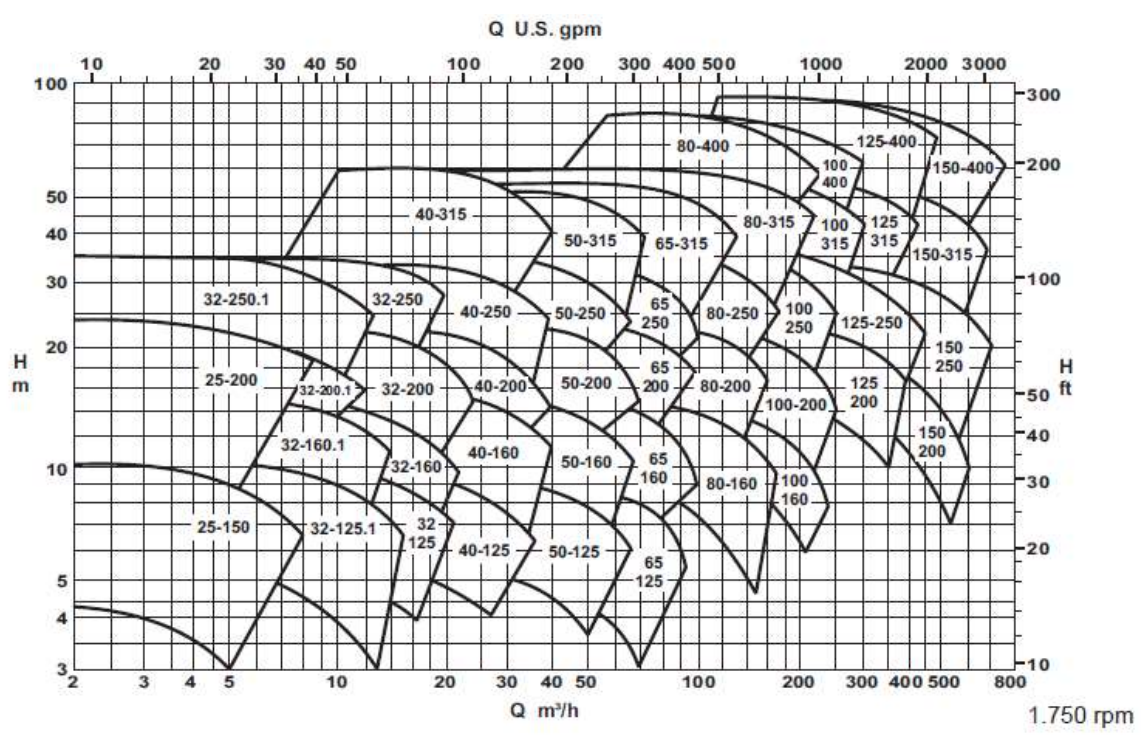

Figura 5 – Campos de aplicação moto-bomba KSB.

Fonte: KSB MEGANORM. Bomba Centrífuga Normalizada para Uso Geral. Manual Técnico. Nº A2742.0P/5.

 Têm-se então a verificação da cavitação, através da determinação do Net Positive Suction Head disponível, ou NPSH<sub>d</sub>, e comparado NPSH requerido (NPSH<sub>r</sub>).

 O valor disponível é característico ao sistema projetado e deve ser calculado, enquanto o valor requerido é verificado através das informações cedidas pelo fabricante da bomba escolhida.

 Para ser possível afirmar que não haverá cavitação no sistema, o valor disponível deve ser igual ou maior ao valor requerido pela bomba, sendo indicado ter ainda uma diferença de ao menos 0,5 m.c.a. entre os valores como um coeficiente de segurança.

$$
NPSH_d = NPSH_r + 0.5 m.c.a.
$$

Equação 17

Para o cálculo do NPSH<sub>d</sub>, são levadas em consideração os valores da pressão atmosférica no local (pa), da altura de sucção (Zs), pressão de vapor da água na temperatura adequada ao local (p<sub>v</sub>) a perda de carga na tubulação de sucção (H<sub>s</sub>). Tendo-se então:

$$
NPSH_d = p_a + Z_s - p_v - H_s
$$

Equação 18

A pressão de vapor na água pode ser verificada pela Tabela 6:

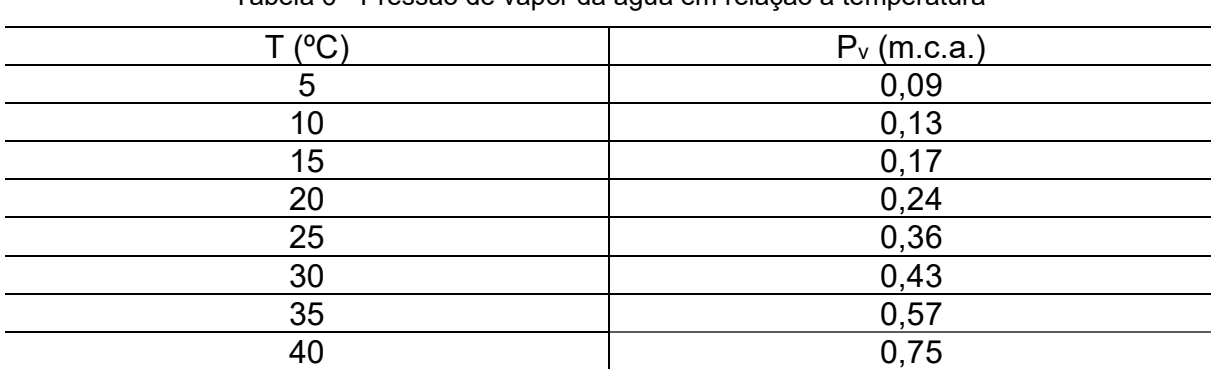

Tabela 6 - Pressão de vapor da água em relação à temperatura

Fonte: PORTO, Rodrigo Melo. Hidráulica Básica. 4. ed. São Carlos: EESC-USP, 2006.

### 5.4 DIMENSIONAMENTO DE ESGOTO

Para dimensionar os itens necessários desse projeto de esgoto deve-se seguir os passos apresentados na NBR 8160 (ABNT, 1999).

Através da tabela 6 abaixo, pode-se determinar a UHC para dimensionar os ramais de descarga que é a tubulação que leva o esgoto do aparelho até a caixa sifonada.

| Aparelho sanitário     |               | Número de unidades de  | Diâmetro nominal mínimo do |
|------------------------|---------------|------------------------|----------------------------|
|                        |               | Hunter de contribuição | ramal de descarga (cm)     |
| Bacia sanitária        |               |                        | 100                        |
| Banheira de residência |               | 2                      | 40                         |
| Bebedouro              |               | 0,5                    | 40                         |
| Bidê                   |               |                        | 40                         |
| Chuveiro               | De residência | 2                      | 40                         |
|                        | Coletivo      |                        | 40                         |
| Lavatório              | De residência |                        | 40                         |
|                        | De uso geral  | っ                      | 40                         |
| Mictório               | Válvula de    | 6                      | 75                         |
|                        | descarga      |                        |                            |
|                        | Caixa de      | 5                      | 50                         |
|                        | descarga      |                        |                            |

Tabela 7 - Unidades de Hunter de contribuição dos aparelhos sanitários e diâmetro nominal mínimo dos ramais de descarga

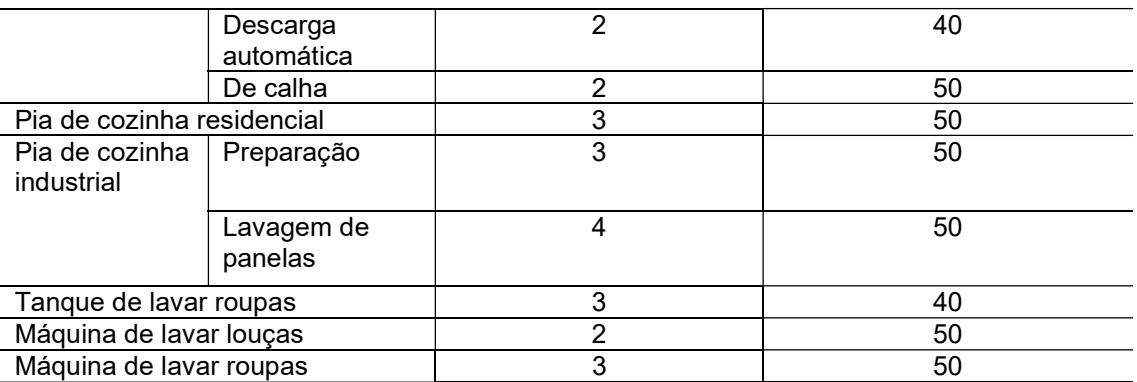

Fonte: ASSOCIAÇÃO BRASILEIRA DE NORMAS TÉCNICAS. NBR 8160 – Sistemas prediais de esgoto sanitário – Projeto e execução. Rio de Janeiro: ABNT, 1999.

Em seguida pode-se determinar o ramal de esgoto que leva os dejetos da caixa sifonada até a caixa de inspeção. Para tanto basta somar as unidades UHC para cada um dos aparelhos atendidos por este ramal e verificar com a tabela 7 disposta abaixo.

| Diâmetro nominal mínimo do tubo (cm) | Número máximo de unidades de Hunter de<br>contribuição |
|--------------------------------------|--------------------------------------------------------|
| 40                                   |                                                        |
| 50                                   |                                                        |
| 75                                   | 20                                                     |
| n                                    | 160                                                    |

Tabela 8 - Dimensionamento de ramais de esgoto

Fonte: ASSOCIAÇÃO BRASILEIRA DE NORMAS TÉCNICAS. NBR 8160 – Sistemas prediais de esgoto sanitário – Projeto e execução. Rio de Janeiro: ABNT, 1999.

Em seguida os tubos de queda que reúnem os dejetos de ramais de esgoto e de descarga é também dimensionado da mesma maneira através da tabela 8 abaixo. Tabela 9 - Dimensionamento de tubos de queda.

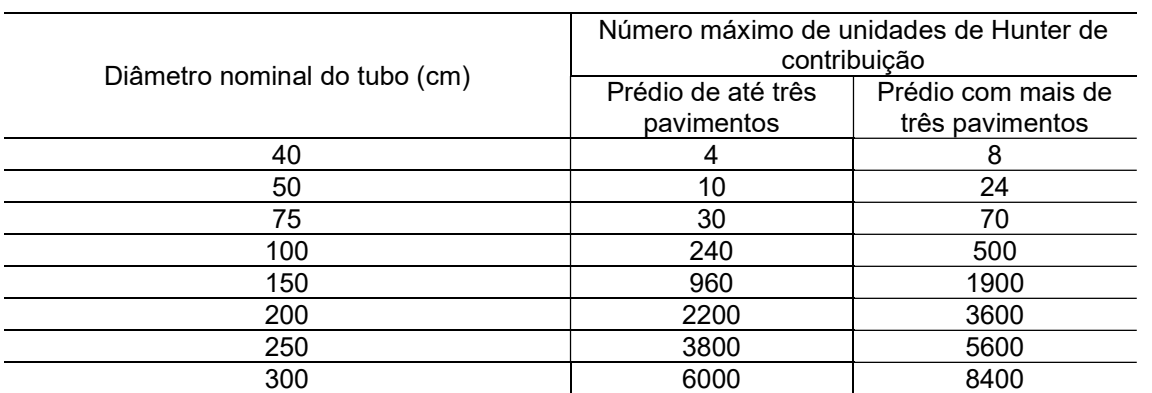

Fonte: ASSOCIAÇÃO BRASILEIRA DE NORMAS TÉCNICAS. NBR 8160 – Sistemas prediais de esgoto sanitário – Projeto e execução. Rio de Janeiro: ABNT, 1999

Analogamente pode-se dimensionar os subcoletores que reúne o esgoto proveniente dos tubos de queda, pela tabela 9.

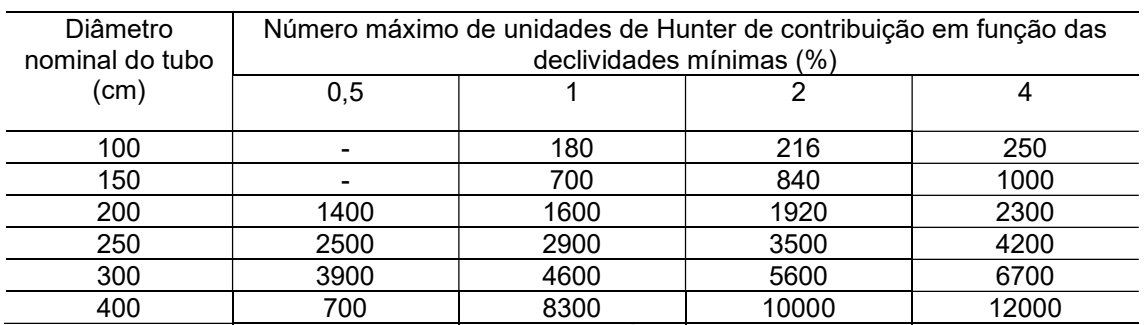

Tabela 10 - Dimensionamento de subcoletores e coletor predial.

Fonte: ASSOCIAÇÃO BRASILEIRA DE NORMAS TÉCNICAS. NBR 8160 – Sistemas prediais de esgoto sanitário – Projeto e execução. Rio de Janeiro: ABNT, 1999.

Os tubos de ventilação servem para que os gases provenientes dos dejetos do esgoto não retornem e assim contaminem as áreas de utilização da edificação. Para determinar o seu diâmetro usamos a tabela 10, retirada da NBR 8160 (ABNT, 1999).

| Grupo de aparelhos sem bacias sanitárias |                                           | Grupo de aparelhos com bacias sanitárias |                     |
|------------------------------------------|-------------------------------------------|------------------------------------------|---------------------|
| Número de unidades                       | Número de unidades<br>Diâmetro nominal do |                                          | Diâmetro nominal do |
| de Hunter de                             | ramal de ventilação                       | de Hunter de                             | ramal de ventilação |
| contribuição                             | (cm)                                      | contribuicão                             | (cm)                |
| Até 12                                   | 40                                        | Até 17                                   | 50                  |
| 13 a 18                                  | 50                                        | 18 a 60                                  | 75                  |
| 19 a 35                                  | 75                                        |                                          |                     |

Tabela 11 - Dimensionamento de ramais de ventilação.

Fonte: ASSOCIAÇÃO BRASILEIRA DE NORMAS TÉCNICAS. NBR 8160 – Sistemas prediais de esgoto sanitário – Projeto e execução. Rio de Janeiro: ABNT, 1999

Ainda segundo a norma temos que o DN mínimo para tudo de queda e para tubulação de coleta da bacia sanitária é de 100mm.

Para realizar a ligação entre o esgoto residencial e a coleta da rede pública deve-se ter uma caixa de passagem instalada dentro da área da propriedade da edificação a ser projetada. (SANEPAR, 2019).

Para poços de visita, caixa de gordura e de inspeção deve-se respeitar as seguintes distâncias estabelecidas por norma:

> O interior das tubulações, embutidas ou não, deve ser acessível por intermédio de dispositivos de inspeção. Para garantir a acessibilidade aos elementos do sistema, devem ser respeitadas no mínimo as seguintes condições:
a) a distância entre dois dispositivos de inspeção não deve ser superior a 25,00 m;

b) a distância entre a ligação do coletor predial como público e o dispositivo de inspeção mais próximo não deve ser superior a 15,00 m;

c) os comprimentos dos trechos dos ramais de descarga e de esgoto de bacias sanitárias, caixas de gordura e caixas sifonadas, medidos entre os mesmos e os dispositivos de inspeção, não devem ser superiores a 10,00 m. (ABNT, 1999).

Caso a caixa de gordura possa ser classificada como simples, temos as seguintes determinações:

- a) Pequena (CGP), cilíndrica, com as seguintes dimensões mínimas:
	- 1) diâmetro interno: 0,30 m;
	- 2) parte submersa do septo: 0,20 m;
	- 3) capacidade de retenção: 18 L;
	- 4) diâmetro nominal da tubulação de saída: DN 75.
- b) simples (CGS), cilíndrica, com as seguintes dimensões mínimas:
	- 1) diâmetro interno: 0,40 m;
	- 2) parte submersa do septo: 0,20 m;
	- 3) capacidade de retenção: 31 L;
	- 4) diâmetro nominal da tubulação de saída: DN 75. (ABNT,1999).

# 5.5 ÁGUAS PLUVIAIS

Para o dimensionamento deve-se usar a norma da NBR 10844 (ABNT, 1989). Fazem parte desta rotina as seguintes etapas:

- Vazão de projeto;
- Dimensiona-se as calhas:
- Condutores verticais:
- Condutores horizontais.

O primeiro passo a ser tomado é a escolha de um período de retorno para se usar no cálculo da vazão. O mesmo pode ser adotado observando a tabela a baixo:

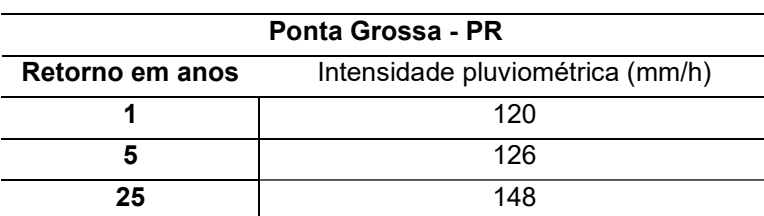

Tabela 12 - Intensidade pluviométrica em Ponta Grossa

Fonte: ASSOCIAÇÃO BRASILEIRA DE NORMAS TÉCNICAS. NBR 10844 - Instalações prediais de águas pluviais. Rio de janeiro: ABNT, 1989.

Para o cálculo deve-se adotar um tempo de precipitação igual a 5 minutos. Com essas considerações a vazão de projeto pode ser determinada pela seguinte fórmula:

$$
Q = I.\frac{A}{60}
$$
 Equação 19

Onde:

Q = vazão de projeto, em litros por minuto;

I = intensidade pluviométrica, em mm/h; e

A = área de contribuição considerada, levando em conta a inclinação da cobertura, em metros quadrados.

O cálculo de dimensionamento para as calhas do projeto é realizado sob as mesmas premissas e é definido pela fórmula abaixo.

$$
Q = K_{n}^{S} R_{h}^{2/3} i^{1/2}
$$
Equação 20  
Onde:

Onde:

Q = vazão de projeto, em litros por minuto;

S = área da seção molhada da calha, em m²;

n = coeficiente de rugosidade;

Rh = Raio hidráulico, em metros;

i = declividade da calha, em m/m; e

 $K = 60000$ .

A rugosidade do material da calha pode ser determinada pela tabela normatizada (Tabela 12) apresentada logo a seguir.

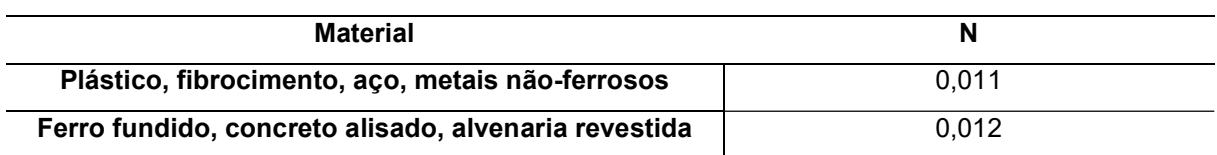

Tabela 13 - Rugosidade de material para calhas e tubos

Fonte: ASSOCIAÇÃO BRASILEIRA DE NORMAS TÉCNICAS. NBR 10844 - Instalações prediais de águas pluviais. Rio de janeiro: ABNT, 1989.

Para continuar os cálculos deve-se assumir a seguinte indicação normativa: declividade mínima de 0,5% e trabalhar com uma lâmina d'água igual a 2/3 do diâmetro do tubo.

Agora, de posse dos valores de vazão de projeto, altura da lâmina d'água e o comprimento do condutor, pode-se utilizar o ábaco abaixo (Figura 6) para se dimensionar os condutores verticais.

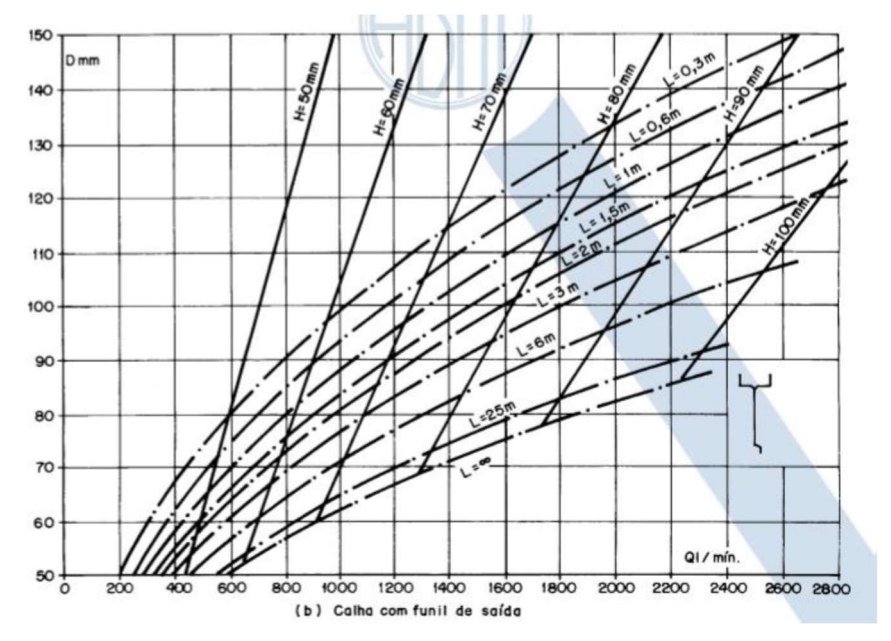

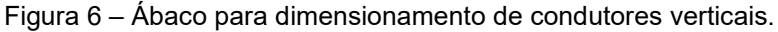

Fonte: ASSOCIAÇÃO BRASILEIRA DE NORMAS TÉCNICAS. NBR 10844 - Instalações prediais de águas pluviais. Rio de janeiro: ABNT, 1989.

Já os condutores verticais são dimensionados pela tabela normatizada apresentada logo abaixo (Tabela 13).

| <b>Diâmetro</b>       | $n = 0.011$ |    |    |    | $n = 0.012$ |    |    |    | $n = 0.013$ |       |    |    |
|-----------------------|-------------|----|----|----|-------------|----|----|----|-------------|-------|----|----|
| interno<br>$(D)$ (mm) | 0.5%        | 1% | 2% | 4% | 0.5%        | 1% | 2% | 4% | $0.5\%$     | $1\%$ | 2% | 4% |
| 50                    | 32          | 45 | 64 | 90 | 29          | 41 | 59 | 83 | -27         | 38    | 54 | 76 |

Tabela 14 - Tabela para condutores verticais

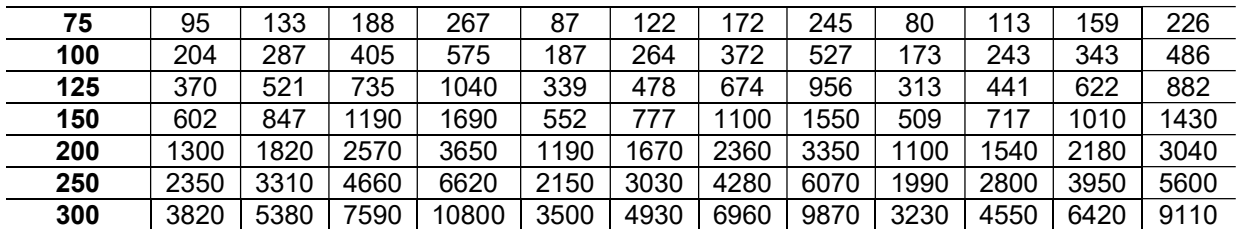

Fonte: ASSOCIAÇÃO BRASILEIRA DE NORMAS TÉCNICAS. NBR 10844 - Instalações prediais de águas pluviais. Rio de janeiro: ABNT, 1989.

Uma boa alternativa também é utilizar o método de Azevedo Netto que simplifica o processo relacionando a dimensão do telhado com o comprimento da calha a ser adotada (Tabela 14).

Tabela 15 - Tabela para largura da calha para comprimento de telhado.

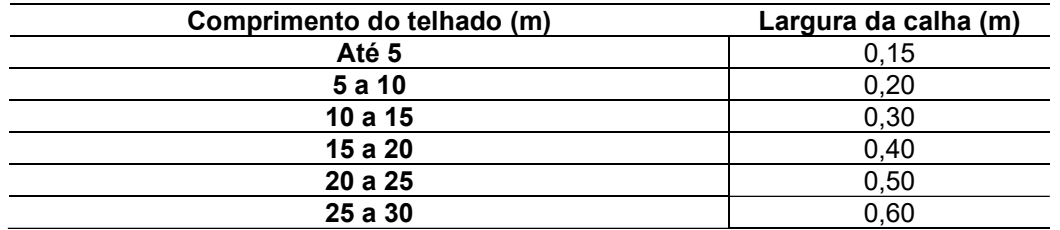

Fonte: AZEVEDO NETO, M. F. Fernandez, R. Araujo, A. E. Ito. Manual de Hidráulica. São Paulo, Edigar Blucher, 1998 8ª ed.

O método relaciona também o diâmetro do condutor a ser dimensionado com a área de captação do telhado (Tabela 15).

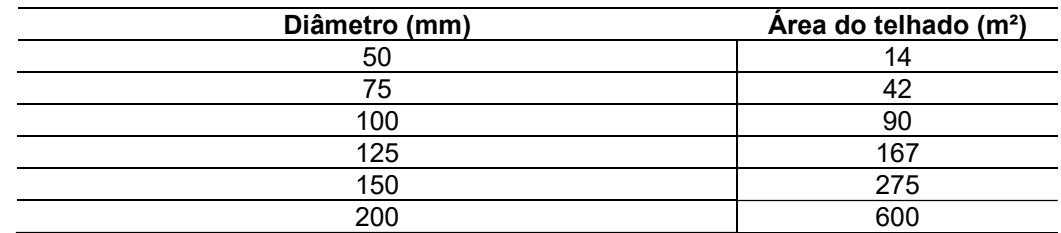

Tabela 16 - Tabela de diâmetro de condutores por área de captação.

Fonte: BOTELHO, Manoel Henrique Campos; JUNIOR, Geraldo de Andrade Ribeiro. Instalações. Hidráulicas Prediais - Utilizando Tubos Plásticos. 4. ed. Blucher, 2014.

Por fim, as caixas coletoras são usadas para realização de limpeza e manutenção do sistema. Devem ser colocadas em mudanças de diâmetro e/ou direção. Suas dimensões padrões se acham na Figura 16 a baixo tanto para modelo cilíndrico como para modelo quadrado.

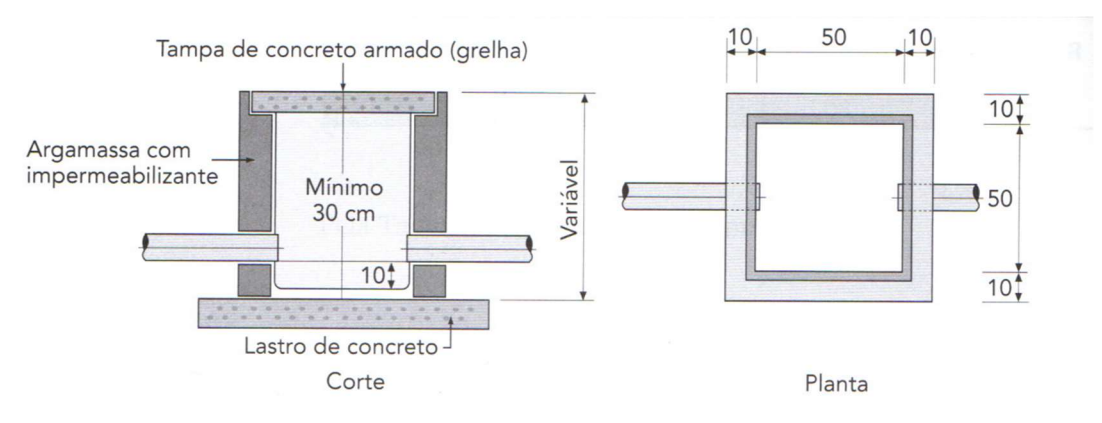

### Figura 7 – Detalhamento de caixas coletoras.

Fonte: CARVALHO JUNIOR, R. Instalações Hidráulicas e o Projeto de Arquitetura. 2019.

Para o cálculo do volume de água armazenada no reservatório pluvial exigido pelo Decreto Nº 7673 (2013), previsto na Lei Nº 8.718 (2006) do Município de Ponta Grossa, deve-se usar a seguinte equação normatizada:

$$
V = 0.2 \times A_i \times IP \times t
$$

Equação 21

Onde:

V é o volume do reservatório  $(m^3)$ ;

Ai é a área impermeabilizada;

IP é o índice pluviométrico igual a 0,06 m/h;

t é o tempo de duração de uma hora para a precipitação. (Ponta Grossa, 2013).

Por fim, o volume do reservatório pode ser calculado pelo método dos dias sem chuva que consiste em encontrar a maior quantidade de dias consecutivos sem chuva e multiplicar pela soma de todas as demandas de água pluvial.

$$
V_{res} = Q_{NP}.D_S
$$

Equação 22

Onde:

Vres é o volume do reservatório;

Qnp é a somatória das demandas não potáveis; e

Ds é o maior número de dias sem chuva.

Para a cidade de Ponta grossa o valor de Ds é de 13,76.

### 5.6 SISTEMA FOTOVOLTAICO

Para quantificar o número de placas necessárias para abastecer uma residência é necessário primeiramente estimar a demanda energética mensal a ser sanada. Esse valor em kWh pode ser dado pela soma dos consumos de cada aparelho, que por sua vez é fornecido pelos fabricantes. No caso deste TCC foi calculado a demando energética proveniente da utilização do sistema de arcondicionado do laboratório computacional. Foi considerado o uso de aparelhos de 9.000 BTU (unidade britânica de refrigeração), com consumo mensal de 19,7 Kwh para cada a parelho (Electrolux Split - Características Técnicas).

Depois disso é necessário selecionar a marca da placa a ser utilizada, pois cada modelo tem um valor nominal de potência gerada.

Em seguida deve-se encontrar o valor da radiação solar em KWh/m2 na região da construção. Esse valor é encontrado no site do Atlas solar (NERIS,2021), onde se pode escolher o estado e o município brasileiro. Os resultados obtidos pelo site são gráficos que permitem diversas leituras, para este trabalho se utilizou o menor valor para radiação por metro quadrado localizado no gráfico de médias para se trabalhar sempre a favor da segurança (NERIS,2021).

Além disso como todo aparelho possui dissipação de energia interna, convenciona-se utilizar 20% de perna no cálculo (RIBEIRO,2016). Assim, para se calcular a energia gerada por uma placa fotovoltaica em KWh deve-se proceder da seguinte maneira:

 $E = Pot_{nl} R. (1 - 0.20)$  Equação 23

Onde:

E = energia gerada por uma placa em um dia (KWh);

Pot<sub>pl</sub> = Potência gerada pela placa (KW);

R = Radiação solar na região (KWh/m2).

Multiplicando o valor obtido pela equação acima por 30 consegue-se obter a energia gerada por uma célula em um mês. Dessa forma, para encontrar o número de placas basta dividir a demanda energética da edificação em um mês pelo rendimento mensal da placa.

Para transformar a energia elétrica de corrente contínua gerada pelas placas solares em corrente alternada, é necessário o uso de um inversor. Para encontrar a potência mínima necessária para esse equipamento, deve-se multiplicar o número de placas pela potência nominar gerada por cada placa (fornecida pelo fabricante).

Para reduzir custos pode-se utilizar um inversor que aceite um valor máximo de potência de entrada um pouco acima da sua potência nominal. Essa propriedade é chamada de Overland e está em torno de 10 a 15% do valor nominal (RIBEIRO2016). Dessa maneira não é necessário utilizar um inversor com capacidade maior caso a diferença entre a potência solicitante e a potência nominal do inversor seja suficientemente pequena.

A imagem abaixo exemplifica bem a instalação de um sistema fotovoltaico. Basicamente, a energia transformada nas placas é levada até o inversor que converte a corrente contínua em alternada e então é usada para abastecer os equipamentos (TORRES,2012).

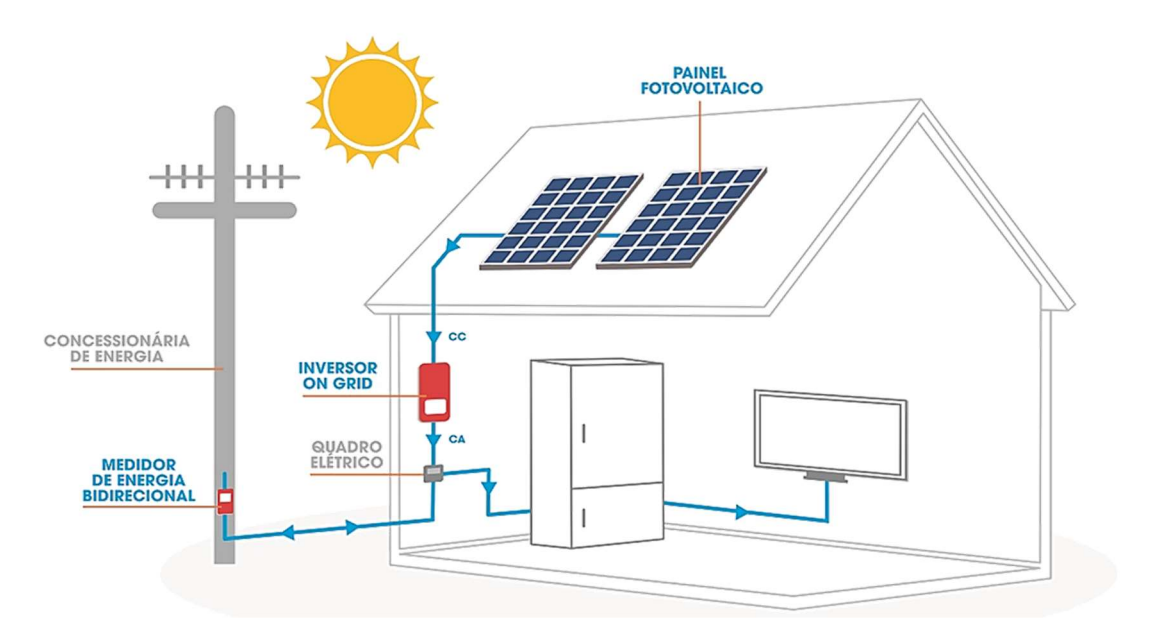

Figura 8 – Esquema de instalação de sistema fotovoltaico.

Fonte: MPB, ENERGIA E SANEAMENTO – Energia Solar. Disponível em <https://mpbenergiasolar.com.br/energia-solar>. Acesso em: 01 fev. 2022.

### 6 RESULTADOS

Os projetos resultantes encontram-se, no formato PDF, ao final do presente trabalho. Ao longo da discussão dos resultados deste capítulo algumas figuras foram retiradas dos projetos. Porém, para melhor apreciação das cotas e textos, recomendase que os PDFs sejam consultados.

## 6.1 PLANTA ARQUITETÔNICA

Com base na proposta apresentada, elaborou-se a planta baixa apresentada na Erro! Fonte de referência não encontrada.9 e Figura 10. Os projetos estão presentes no item apêndice ao final deste trabalho.

Figura 9 – Planta baixa proposta do primeiro pavimento para o laboratório de sustentabilidade.

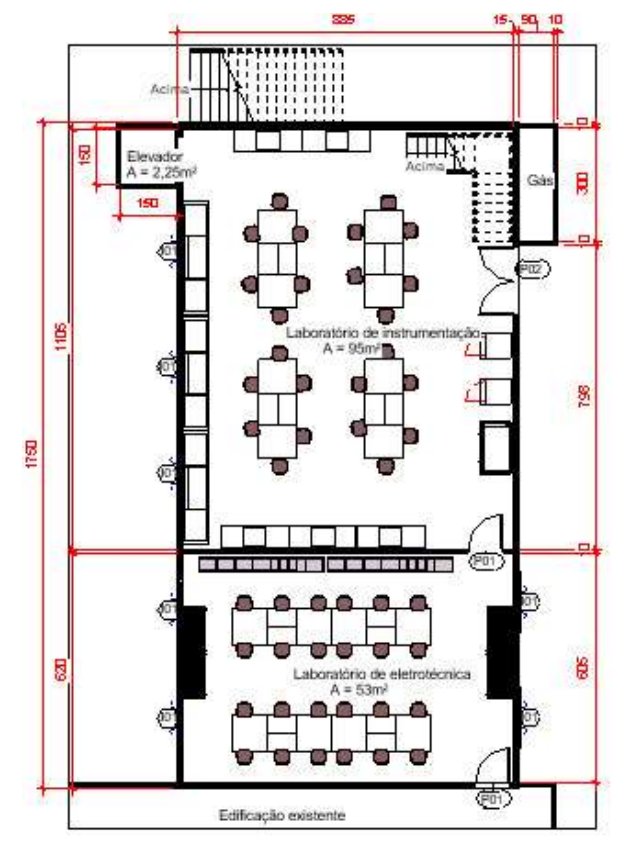

Fonte: Os autores, 2021.

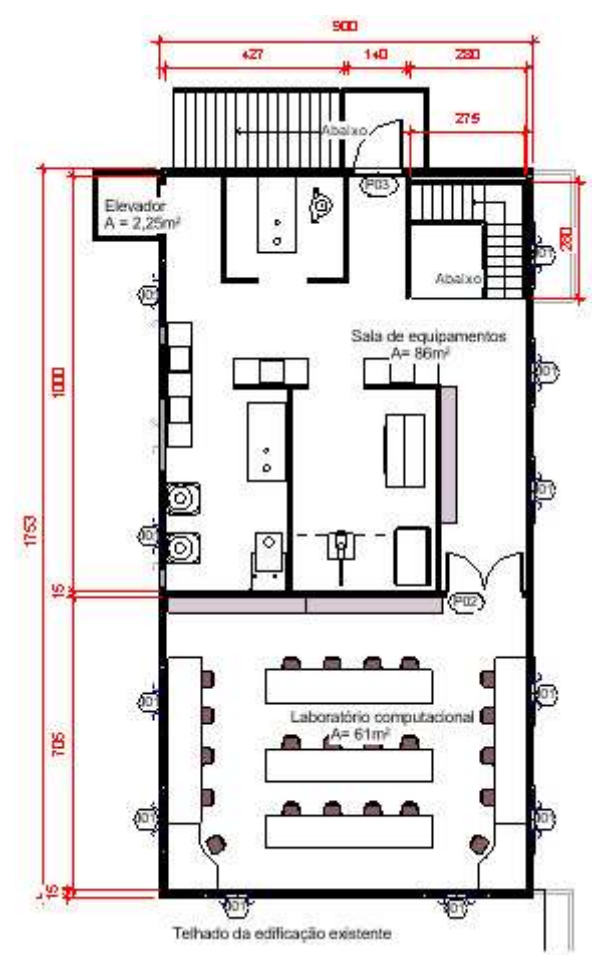

Figura 10 – Planta baixa proposta do segundo pavimento para o laboratório de sustentabilidade.

Fonte: Os autores, 2021.

Na planta baixa pode ser vista logo na entrada, a área destinada ao estudo de eletrotécnica (Figura 11). Para essa região, foram previstas quatro bancadas grandes com pontos elétricos descendo do teto até a altura da mesa. Armários na parede do fundo onde ficarão guardados multímetro, cabos, conexões, circuitos e outros equipamentos já utilizados hoje no laboratório.

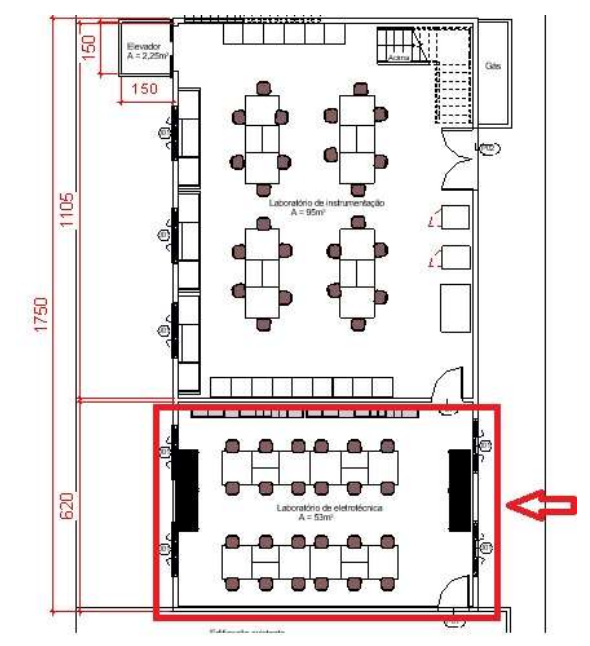

Figura 11 – Área destinada ao estudo de eletrotécnica.

Fonte: Os autores, 2021.

Nas laterais existem espaços para estações demonstrativas de células fotovoltaicas e miniaturas de caráter educacional que podem ser de energia eólica, biomassa ou outra fonte renovável. Um exemplo de modelo que pode ser exposto nesse local é apresentado na Figura 12 que foi retirada diretamente do site oficial da Universidade Federal de Juiz de Fora (UFJF).

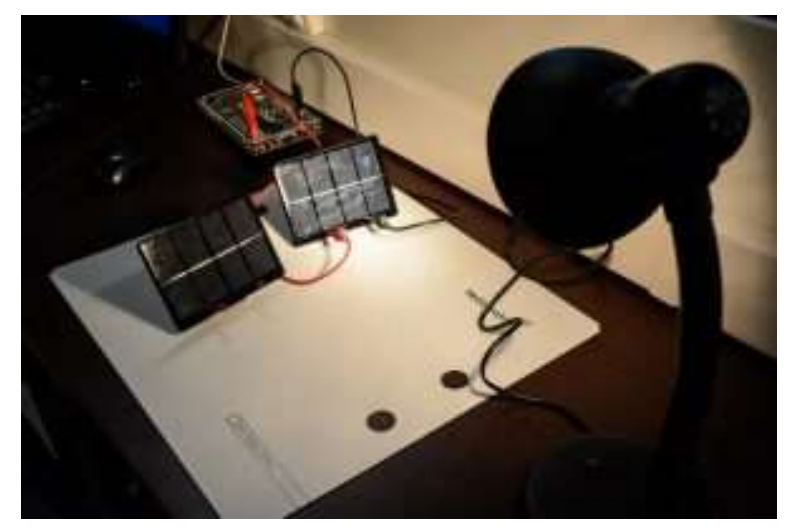

Figura 12 – Exemplo de miniatura de sistema de geração de energia.

Fonte: FAYNE– Laboratório de energia renovável é inaugurado no campus. Disponível em <https://www2.ufjf.br/noticias/2017/08/26/laboratorio-de-energia-renovavel-e-inaugurado-nocampus/>. Acesso em: 27 nov. 2021.

Ao fundo do laboratório tem-se uma estrutura para estudos gerais com quatro grandes bancadas e pontos elétricos nas mesas (Figura 13), sendo uma área destinada a atender variadas necessidades.

Na lateral três grandes pias com balcões. Pela direita pode-se alocar equipamentos específicos para pesquisa. Essa área é destinada a instrumentação e montagem de protótipos. Ainda nessa parte encontra-se uma escada em "L" leva ao segundo andar. Na lateral esquerda, tem-se a indicação de um poço de elevador para que o laboratório possa ser acessível para todos os estudantes e professores. Saindo pela porta direita embaixo das escadas, tem-se uma estrutura indicada para a central de gás.

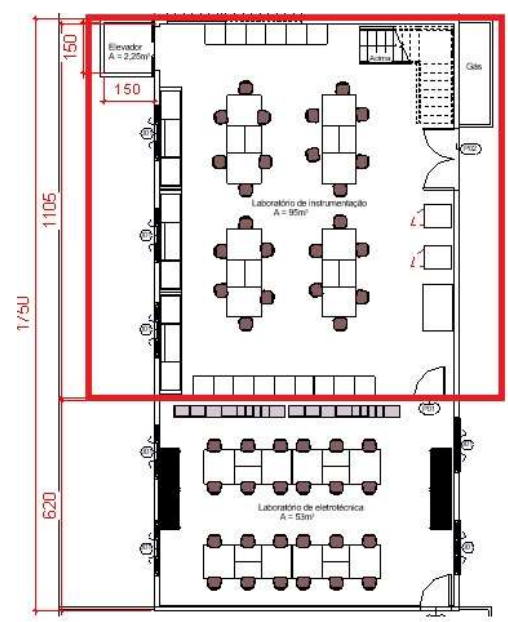

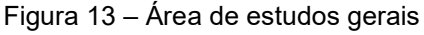

Fonte: Os autores, 2021.

Um bom exemplo de montagem que pode ser realizada nesse local é a de um sistema de produção de combustível como é realizado no artigo "Estudo e montagem de um protótipo didático de produção limpa do biodiesel a partir de óleos reciclados na Universidade Federal do Recôncavo da Bahia" dos autores A. Q. R. Oliveira, B. G. Pereira, I. A. Soares, J. M. B. Maia, J. Santos e C.T. Alves.

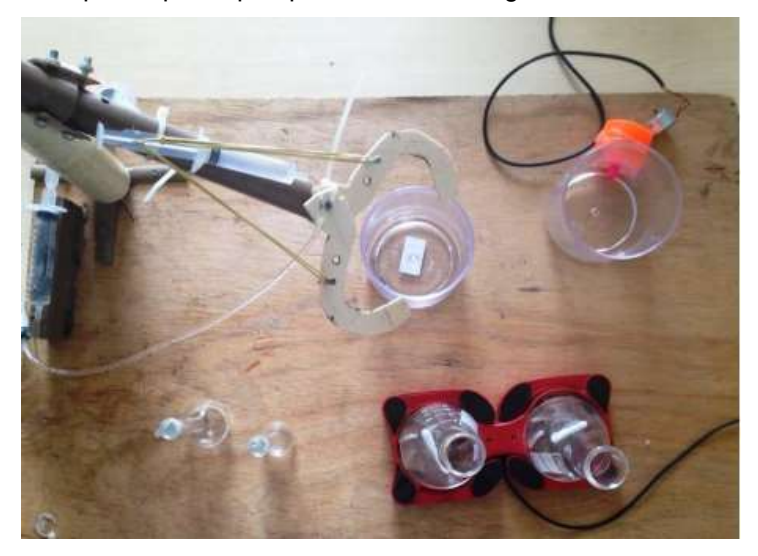

Figura 14 – Exemplo de protótipo apresentado no artigo de A. Q. R. Oliveira.

Fonte: OLIVEIRA, A. Q. R. et al. (2015)

A parte superior é destinada a equipamentos maiores. Como proposta neste trabalho, propõe-se a locação de uma câmara fria na primeira sala ao lado do elevador, na sala inferior direita um simulador de ventos e uma câmara térmica, na sala esquerda uma câmara termofílica com duas centrifugas (Figura 15). Os dados técnicos desses equipamentos podem ser encontrados na ficha técnica dos mesmos presentes em apêndices.

Essa estrutura permite realizar estudos sobre reatores UASB utilizados na área de saneamento (FARIA, 2014). Outro exemplo é o de desenvolvimento de turbinas eólicas de pequena escala que está ligado à disciplina de energias. (CAVALHEIRO, 2014).

 $427$  $\frac{1}{40}$ 280 M II L ᆩ B 圆

Figura 15 – Área superior do laboratório.

Fonte: Os autores, 2021.

Deve-se notar a existência de uma escada que leva do segundo piso diretamente para fora. Essa estrutura é corriqueira nos prédios da UEPG e tem a função de permitir o acesso dos alunos e professores diretamente a parte externa sem que seja necessário passar pelo pavimento térreo. Isso é de grande valor em caso de incêndios, acidentes ou até mesmo transporte de equipamentos.

Ainda no segundo pavimento encontra-se a área de pesquisa computacional (Figura 16). Equipada com mesas com pontos elétricos, pontos de lógica, ar condicionado e capacidade para vinte e dois estudantes. Nesse local podem ser realizados estudos de desempenho energético de edificações, como é o caso do trabalho intitulado como "Simulação computacional integrada para a consideração da luz natural na avaliação do desempenho energético de edificações" de Evelise Leite Didoné, Fernando e Oscar Ruttkay Pereira. Nesse ambiente pode-se utilizar softwares para entender melhor como a poluição afeta o solo, como é no caso do artigo "Simulação computacional da difusão molecular de poluentes líquidos de aterros em solos organo argilos–Aterro Metropolitano de Gramacho, RJ" pulicado por Izabella Christynne Ribeiro Pinto Valadão, Alexandre José da Silva, José Adilson de Castro e Elisabeth Ritter. A UEPG já possui um laboratório de informática. Entretanto são demandas distintas. Enquanto essa última localidade é destinada para ensino, tendo disponível apenas softwares e máquinas que atendem disciplinas como topografia e

modelagem digital, as instituições já citadas acima destinam essa área especialmente para pesquisa científica.

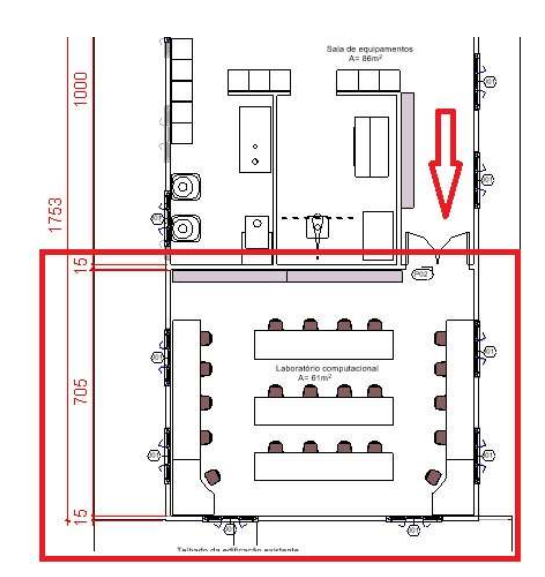

Figura 16 – Área destinada a pesquisa computacional.

Fonte: Os autores,2021.

Com relação ao espaço disponível para os alunos, pode-se dizer que o ambiente projetado atente a demanda. Isso porque as turmas de cursos como o de engenharia civil da UEPG tem em média quarenta e cinco alunos por turma, sendo que para aulas práticas que necessitam de laboratório as mesmas podem ser divididas de dois a quatro grupos distintos.

Pela NBR 14006 (ABNT, 2008) um aluno precisa de um espaço mínimo de 60cm para servir como mesa. As mesas consideradas no projeto possuem 260 x 100cm o que resultaria em dez aluno por mesa, ou seja, são vinte e quatro alunos na sala de eletrotécnica, quarenta alunos na sala de instrumentação e vinte e dois alunos na sala de pesquisa computacional. Ainda segundo a mesma norma, a distância entre mesas deve englobar o valor de 50cm para o aluno assentado na cadeira e mais 60 cm entre alunos, totalizando 160cm. Como a distância considerada foi de 180cm entre mesas, o projeto se enquadra dentro da norma.

O projeto arquitetônico contendo as plantas, cortes e elevações estão presentes no apêndice A no final do trabalho.

#### 6.2 MEMORIAL DE CÁLCULO

#### 6.2.1 Reservatório

 Para estimar a população a ser utilizada para o cálculo do reservatório optouse por adotar o valor de 1 pessoa a cada 6m<sup>2</sup> obtido pela Tabela 1 de metodologia, para a categoria escritório que parece ser a mais adequada se comparada com as demais opções. Para o cálculo de consumo optou-se pelo valor de 50 L por pessoa na modalidade escola (externato).

A Tabela 17 relaciona os ambientes e áreas em m<sup>2</sup> com seus respectivos consumos.

| <b>Ambiente</b> | Area (m <sup>2</sup> ) | População | Consumo per capita (L) | <b>Consumo diário</b><br>L) |
|-----------------|------------------------|-----------|------------------------|-----------------------------|
| Eletrotécnica   | 53                     |           | 50                     | 450                         |
| Instrumentação  | 95                     | 16        | 50                     | 800                         |
| Equipamentos    | 86                     | 14        | 50                     | 700                         |
| Simulação       | 61                     | 10        | 50                     | 500                         |
| Total           | 295                    | 49        | 50                     | 2450                        |

Tabela 17 - Cálculo reservatório água fria

Fonte: Os autores,2021.

Para se chegar nos valores desta tabela basta multiplicar o Consumo per capito pela população total como exemplificado abaixo usando a Equação 1:

$$
Cd = 49 \times 50
$$

$$
Cd = 2450 \; l/dia
$$

Onde Cd é o consumo diário.

Como esse volume é considerado grande para a utilização em questão, devese adotar o valor de 1,0 dias de coeficiente de segurança. Caso a demanda fosse considerável deveria ser considerado pelo menos 1,5 dias para prevenir falhas no sistema de abastecimento público. O cálculo é demonstrado a seguir usando a Equação 2.

$$
CR = Cd \times 1,0
$$
  

$$
CR = 2450 \times 1,0
$$
  

$$
CR = 2450 l
$$
  

$$
CR = 2,450 m3
$$

Onde CR é a capacidade do reservatório.

Ainda é preciso calcular a reserva de incêndio que segundo a NBR 13714 (ABNT,2014) pode ser considerado 20% do volume do reservatório. Dessa maneira basta acrescentar 500L ao volume anterior.

$$
CR = 3.0m^3
$$

Como é muito grande o volume de água necessário, deve-se adotar pelo menos dois reservatórios sendo um de 1500L e outro de 1500L de capacidade. A divisão é importante para que seja possível realizar manutenções e limpezas sem que seja necessário a interrupção do abastecimento do laboratório.

Ambas as caixas d'água estarão comunicadas por uma tubulação intermediária, sendo que uma delas é inferior e recebe abastecimento da rede da concessionária e a outra é superior e é abastecida por bombeamento.

Alimentação predial: Para o dimensionamento da tubulação de alimentação a velocidade da água que chega pode ter um máximo de 1 m/s de velocidade. Dessa forma, utilizando o resultado de consumo diário de 2,45m<sup>3</sup> e velocidade adotada de 1m/s pode-se utilizar o Ábaco de Fair-Whipple-Hsiao e as equações de vazão e diâmetro apresentados na seção de metodologia. Dessa maneira, chega-se ao valor de 20mm de diâmetro.

## 6.2.2 Sub ramal

A Tabela 3 já mencionada anteriormente na metodologia apresenta os diâmetros necessários para as peças de sub-ramal. A norma recomenda que seja considerado 0,5mca para qualquer ponto. Assim, como o laboratório possui apenas pias e tomadas d'água para torneiras, deve-se considerar 20mm de tubos.

# 6.2.3 Ramal

Para o dimensionamento do projeto de água fria é preciso levar em conta o número de peças que serão abastecidas com a tubulação projetada e a vazão que cada peça necessita para funcionar com melhor desempenho possível.

A maneira de levar em conta essa vazão é chamada de método dos pesos. Os pesos relativos a cada parte da tubulação são estabelecidos empiricamente em função da vazão de projeto. Assim deve-se multiplicar o número de peças iguais pelo

seu peso e então tomar a soma total. Com esse valor fica fácil consultar a Tabela 3 para dimensionar os ramais e sub-ramais.

Na Tabela 4 pode-se encontrar os tipos de aparelhos com seus respectivos pesos. Para caso do laboratório, tem-se três torneiras de pias no térreo e mais três tomadas d'água para torneiras ou mangueiras no pavimento superior. Portanto considerou-se seis vezes o peso de 0,7. Pelo ábaco da Figura 4 citado em metodologia, pode-se relacionar o diâmetro ideal com o valor do peso. Dessa maneira, tem-se que o valor de 07 leva a um diâmetro ideal de 20mm.

## 6.2.4 Coluna

Seguindo a rotina de cálculo e verificações apresentados na secção de metodologia pode-se chegar aos seguintes valores. Esse dimensionamento foi realizado tomando-se os devidos cuidados para que a pressão nos pontos não fosse inferior a 1mc.a. e para que a velocidade da água não ultrapasse 3m/s.

Como em cada um dos três trechos alimentam apenas torneiras temos que os diâmetros serão mínimos.

| Número de<br>torneiras | Peso total |
|------------------------|------------|
|                        | 0,7        |
|                        | 0,7        |
|                        | 2.8        |
|                        |            |

Tabela 18 - Peso dos componentes.

Fonte: Os autores,2021.

Os trechos A e B representam as colunas que descem no segundo andar para cada torneira. O Trecho C é a coluna que desce para alimentar as pias do piso inferior.

Assim, pode-se estimar a vazão como mostrado em metodologia com a equação 8:

$$
Q = 0.3.\sqrt{\Sigma p}
$$
  

$$
Q = 0.3.\sqrt{0.7} = 0.25 \text{L/s}
$$
  

$$
Q = 0.3.\sqrt{2.8} = 0.5 \text{L/s}
$$

Através do ábaco presente na Figura 4 de metodologia tem-se que para essas vazões o diâmetro deve ser de 20mm. Entretanto realizando os cálculos de pressão, verificou-se a necessidade de aumentar o diâmetro como se pode ver a abaixo pela Equação 4 de metodologia.

$$
V = \frac{4Q.1000}{\pi . D^2}
$$
  
\n
$$
V = \frac{4.0,25.1000}{\pi . 25^2} = 0,51m/s
$$
  
\n
$$
V = \frac{4.0,25.1000}{\pi . 20^2} = 0,8m/s
$$
  
\n
$$
V = \frac{4.0,50.1000}{\pi . 32^2} = 0,62m/s
$$

Como já citado a velocidade não pode ultrapassar 3 m/s ou seja, esse requisito é cumprido. Caso verificasse que a velocidade é muito grande, deve-se aumentar o diâmetro pois a velocidade é inversamente proporcional a D.

Calculou-se a perda de carga usando a equação 5, conforme foi especificado na seção de metodologia.

$$
\frac{J = 8,69 * 10^6 * Q^{1,75}}{d^{4,75}}
$$
  

$$
\frac{J = 8,69 * 10^6 * 0,25^{1,75}}{25^{4,75}} = 0,17 kPa/m
$$
  

$$
\frac{J = 8,69 * 10^6 * 0,25^{1,75}}{20^{4,75}} = 0,51 kPa/m
$$
  

$$
\frac{J = 8,69 * 10^6 * 0,5^{1,75}}{32^{4,75}} = 0,18 kPa/m
$$

Para o trecho A tem-se dois cotovelos de 90 graus, um registro e o comprimento real da tubulação de 8,52m. Para o trecho B tem-se dois cotovelos de 90 graus, um registro e o comprimento da tubulação de 3,55 m. Para o trecho C temse seis cotovelos de 90 graus, um tê, dois registros e comprimento real de tubulação de 18,54m.

Consultando a Tabela 5 de metodologia chega-se aos valores a seguir usando a Equação 6:

$$
\Delta H = J. (Lr + La)
$$
  
\n
$$
\Delta H1 = 0.51. (8.52 + 2.2 + 0.1) = 1.9m
$$
  
\n
$$
\Delta H2 = 0.51. (3.55 + 2.2 + 0.1) = 2.98m
$$
  
\n
$$
\Delta H3 = 0.18. (18.54 + 6.6 + 2.3 + 0.2) = 5.0m
$$

Cálculo da pressão disponível: A pressão disponível na saída de cada trecho é a soma da pressão anterior ao trecho somado a diferença de cota multiplicada pelo peso específico da água, que é 10 kN/m<sup>3</sup> (equação 7).

 $P = Pi + (Cota. 10) - \Delta H$ 

Caso o trecho venha direto do reservatório  $Pi = 0$ .

Através do Revit tem-se os seguintes valores de cota: trecho A tem cota 4,1m, o trecho B tem 4,1m e o trecho C tem 7,0m de cota.

Em resumo tem-se a seguinte tabela de resultados:

| $C$ oluna | Trecho | Pesos   |       |                    |    |                  | Comprimentos |                                  |           |               | Perda de carga l |       |                       |
|-----------|--------|---------|-------|--------------------|----|------------------|--------------|----------------------------------|-----------|---------------|------------------|-------|-----------------------|
|           |        | Simples | Acum. | Vazão (L/s) D (mm) |    | Velocidade (m/s) |              | Real (m) $ $ Equivalente (m) $ $ | Total (m) | Pressão disp. | Unit.            | Total | Pressão final (m.c.a) |
| AF-02     | A      | 0,7     | 0,7   | 0,25               | 25 | 0,51             | 8,52         | 2,3                              | 10,82     | 4,1           | 0,17             | 1,9   | 2,2                   |
| AF-03     | B      | 0,7     | 1,4   | 0,25               | 20 | 0,8              | 3,55         | 2,3                              | 5,85      | 4,1           | 0,51             | 2,98  | 1,12                  |
| AF-04     | ⌒<br>U | 2,8     | 4,2   | 0,50               | 32 | 0,62             | 18,54        | 9,1                              | 27,64     | 7,0           | 0,18             | 5,0   | 2,0                   |

Tabela 19 - Dimensionamento colunas de água fria

Fonte: Os autores,2021.

### 6.2.5 Barrilete

Somando-se todos os seis pontos de água para torneiras simples, tem-se que o peso total torna-se 6x0,7 = 4,2. Realizando-se os cálculos apresentados na seção de metodologia, pode-se obter a seguinte tabela de resultados.

Para o barrilete deve-se seguir as mesmas premissas e equações já citadas.

$$
Q = 0,3.\sqrt{\Sigma p}
$$
  

$$
Q = 0,3.\sqrt{4,2} = 0,61L/s
$$
  

$$
V = \frac{4Q.1000}{\pi . D^2}
$$
  

$$
V = \frac{4.0,61.1000}{\pi . 32^2} = 0,76 m/s
$$

Na Tabela 19 tem-se o resumo dos cálculos.

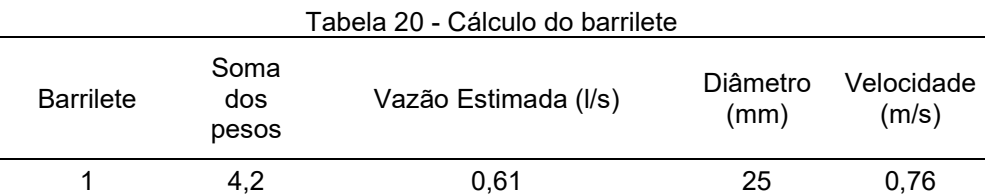

Fonte: Os autores,2021.

#### 6.2.6 Dimensionamento de bomba para alimentação predial

 Para o sistema de elevação considerou-se que a bomba iria ser utilizada por 2h já que o volume de água é pequeno. Assim, seguindo os cálculos indicados em metodologia tem-se, pela equação 9 de metodologia:

$$
X = \frac{Nf}{24}
$$

$$
X = \frac{2}{24} = 00,08333 h/h
$$

Para continuar os cálculos foi necessário estimar um consumo para as águas pluviais armazenadas. Como o volume de reservatório calculado é de  $CR = 3.675m^3$ , tem-se, pela equação 10:

$$
Qr = \frac{CD}{Nf} = \frac{CD}{2} = \frac{3675L}{2h} = 0.51L/s
$$

Assim, se calcula o diâmetro de recalque (Dr) pela equação 11:

$$
Dr = 1,3\sqrt{Qr} \sqrt[4]{X}
$$
  
Dr = 1,3\sqrt{0,51} \sqrt[4]{0,08333}  
Dr = 0,69847 \sqrt{0,51}  
= 0,49 pol

O diâmetro da tubulação necessário é de 25mm.

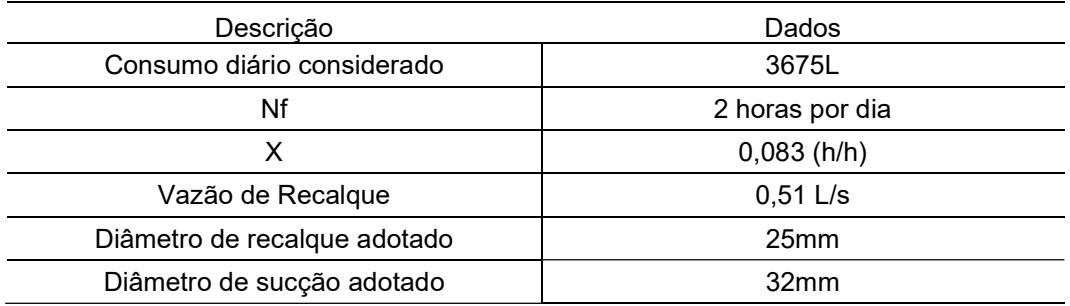

Tabela 21 - Dados para cálculo da bomba para alimentação predial.

Fonte: Os autores,2021.

Como a bomba se localiza abaixo do nível da água deve ser considerada afogada. Nesse caso, a altura monométrica é dada pela Equação 13:

$$
H_{man}^{suc} = H_{suc} - \Delta H_{suc}
$$

Para a sucção temos: desnível em relação ao nível da água de 0,60m; possui, uma saída livre de água, uma válvula de retenção e comprimento real da tubulação de 0,55m.

Para recalque temos: desnível de 9,5m; quatro cotovelos de 90 graus, uma saída livre, uma válvula de retenção e comprimento de tubulação de 13,95m.

Consultando a Tabela 5 de comprimento equivalente em metodologia temos:

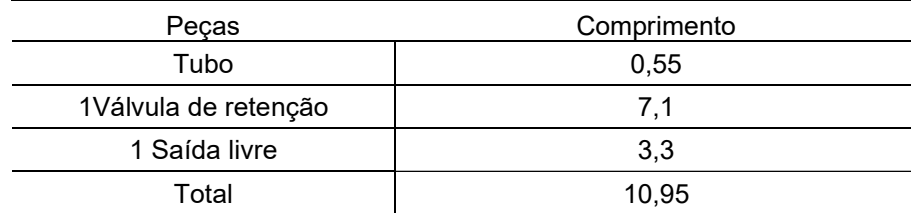

Tabela 22 - Dados para cálculo da bomba para alimentação predial: sucção

Fonte: Os autores,2021.

| Peças                | Comprimento |  |  |  |  |
|----------------------|-------------|--|--|--|--|
| Tubo                 | 9,50        |  |  |  |  |
| 1Válvula de retenção | 7,1         |  |  |  |  |
| 1 Saída livre        | 3,3         |  |  |  |  |
| 4 Curva de 90        | 5,2         |  |  |  |  |
|                      |             |  |  |  |  |
| Total                | 25,10       |  |  |  |  |

Tabela 23 - Dados para cálculo da bomba para alimentação predial: recalque

Fonte: Os autores, 2021.

Em resumo tem-se os seguintes resultados:

Tabela 24 – Tubulação da bomba elevatória.

| Trecho   | Desnível | Diâmetro         | Vazão (L/s) | Perda de carga<br>unitária |  |
|----------|----------|------------------|-------------|----------------------------|--|
| Sucção   | ง.55     | 32 <sub>mm</sub> | 0.51        | 0.02                       |  |
| Recalgue | 9.50     | 25mm             | 0.51        | 0.061                      |  |

Fonte: Os autores, 2021.

Dessa maneira basta multiplicar a perda de carga unitária pelo comprimento para se obter a perda de carga total:

Sucção: 0,02. 10,95 $m = 0,22m$ 

$$
Recalque: 0,177.25,10 = 1,54m
$$

A altura manométrica será a soma do desnível com a perda de carga total:

$$
H_{man}^{Suc} = H_{suc} - \Delta H_{suc}
$$

$$
H_{man}^{Suc} = 0.55 - 0.22 = 0.33m
$$

$$
H_{man}^{rec} = H_{rec} + \Delta H_{rec}
$$

$$
H_{man}^{Suc} = 9.5 + 1.54 = 11.04m
$$

Por fim, a altura manométrica a ser vencida é dada pela equação 16:

$$
H_{man} = H_{man}^{rec} + H_{man}^{succ}
$$

$$
H_{man} = 11,04 + 0,33 = 11,07m
$$

De posse desses valores, basta entrar com o valor de altura manométrica e vazão de recalque no ábaco moto-bomba Meganorm 80-200, da fabricante KSB logo a baixo.

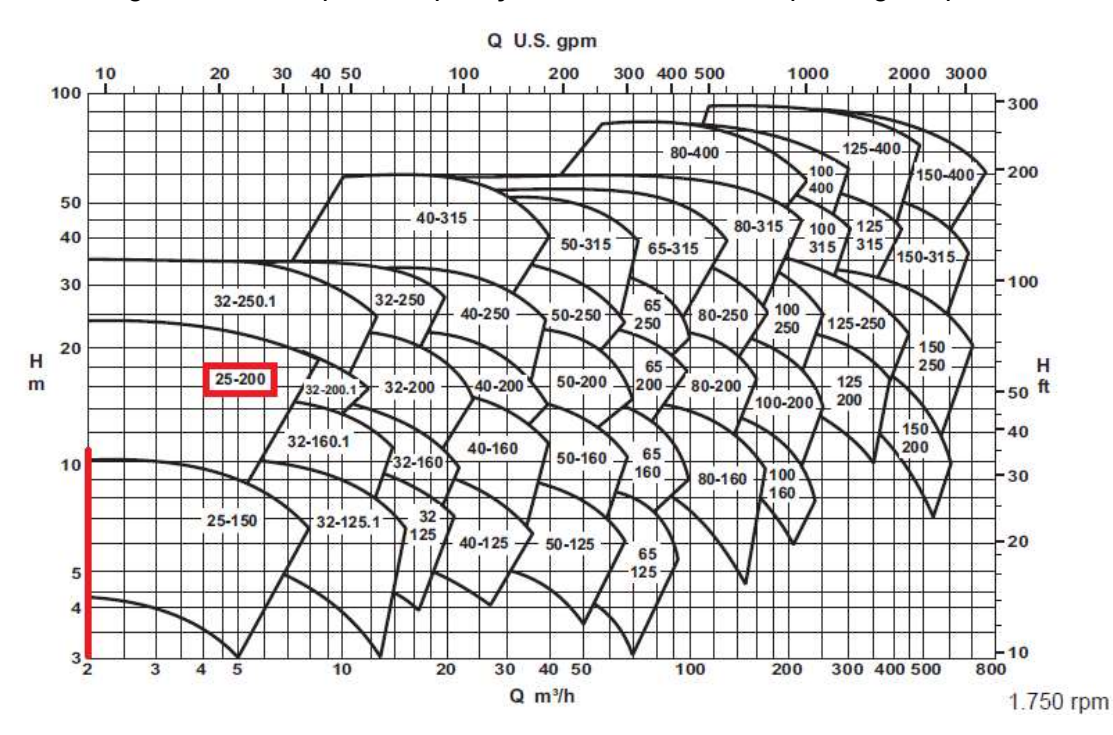

Figura 17 – Campos de aplicação moto-bomba KSB para águas pluviais.

Consultando o ábaco podemos definir o tipo de bomba a ser utilizada apenas com os valores de vazão e altura manométrica. Dessa maneira a bomba escolhida foi a KSB Maganorm 25 – 200. Na prática tem-se uma bomba igual como reserva ao lado da bomba que está em funcionamento.

Para a verificação de cavitação da bomba escolhida o valor de NPSHr é dado pela curva de NPSH específica da bomba, mostrada na imagem abaixo.

Figura 18 - Curva de NSPH requerido da bomba KSB Maganorm 25 - 200

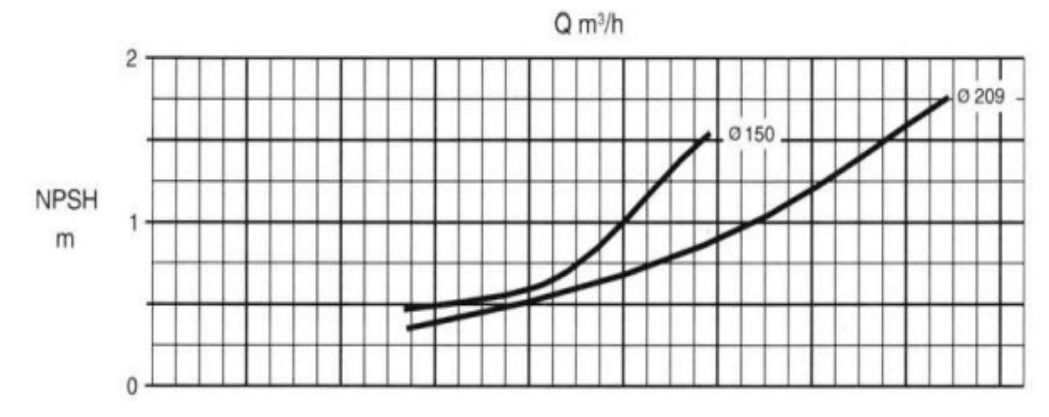

Fonte: KSB MEGANORM. Bomba Centrífuga Normalizada para Uso Geral. Manual Técnico. Nº A2742.0P/5.

Fonte: KSB MEGANORM. Bomba Centrífuga Normalizada para Uso Geral. Manual Técnico. Nº A2742.0P/5.

Para a vazão de 0,51 L/s e considerando o diâmetro de 150 mm para o rotor da bomba, temos um valor de NPSHr de aproximadamente 0,9 metros.

Para a cidade de Ponta Grossa temos uma pressão atmosférica aproximada de 10,3 m.c.a. Através da Tabela 6 verificamos que pressão de vapor d'água na temperatura de 25º é de 0,36 m.c.a. Com o valor da altura de sucção sendo 0,86 metros e o valor de perda de carga calculado previamente sendo 0,22 m, calculamos então o NPSH disponível pela Equação 17.

> $NPSH_d = 10,3 + 0,86 - 0,36 - 0,22$  $NPSH_d = 10,58 \ m$

Por fim comparando com o NPSHr levando em conta um coeficiente de segurança de 0,5 m dado na Equação 18:

$$
10,58 \ge 0,9+0,5
$$

Como a condição se satisfaz, podemos afirmar que não haverá cavitação.

6.2.7 Esgoto

 O sistema de esgoto desse projeto se resume no ramal necessário para receber as águas cinzas provenientes das três pias presentes no térreo do laboratório de instrumentação. Dessa maneira, algumas estruturas como subcoletores, tubos de queda e coluna de ventilação não foram necessários, uma vez que o trecho de esgoto não passa por mais de um andar e para pias o sifão resolve o problema do retorno do mau cheiro.

Seguindo a rotina explicada em metodologia, temos que pela Tabela 6 a unidade Hunter de contribuição para pias tem valor 3 e, portanto o diâmetro do ramal de descarga de cada pia deve ser de 50mm. Para o subcoletor de esgoto deve-se levar em conta que ele receberá a contribuição das três pias e, portanto, possui peso de 9, dessa forma, deve-se adotar o mínimo de 100mm com inclinação de 1% como mostra a tabela 9.

Quanto a caixa de gordura utilizada, foram adotadas as seguintes premissas: dimensão interna de no mínimo 30cm, capacidade de 18L e diâmetro de saída igual a 75mm. A caixa é precedida por uma caixa de gradeamento de 1,5cm para reter contaminações grosseiras e um desareando para peneirar ainda mais o efluente das pias. A caixa de gordura seguirá o seguinte padrão:

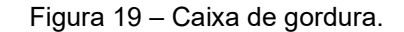

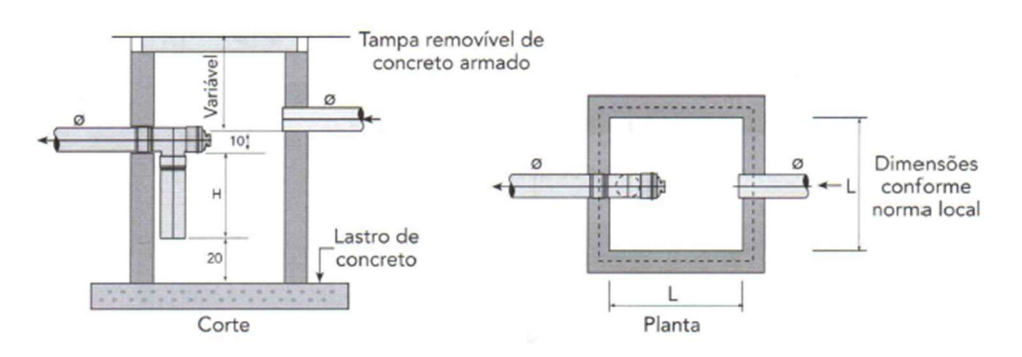

Fonte: CARVALHO JUNIOR, R. Instalações Hidráulicas e o Projeto de Arquitetura. 2019.

Onde: L valerão 40cm e a média H valerá 30cm.

A caixa de inspeção deve seguir o seguinte padrão:

Figura 20 – Caixa de inspeção

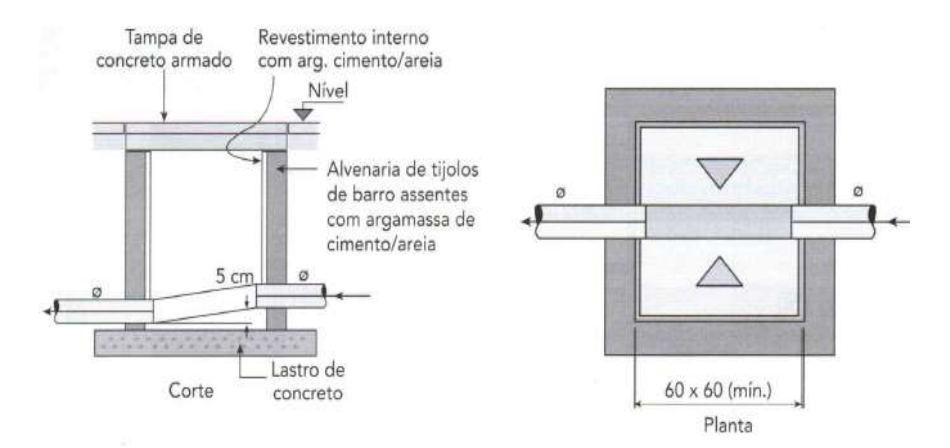

Fonte: CARVALHO JUNIOR, R. Instalações Hidráulicas e o Projeto de Arquitetura. 2019.

## 6.2.8 Água de chuva

 De acordo com a tabela de Thomaz (2007) para dimensionar os condutores verticais é preciso descobrir a área de contribuição do telhado. Pelo Revit tem-se que a área de cada água da cobertura tem 106m2 e, portanto, os condutores verticais devem ter no mínimo 150mm.

Considerando a tabela adaptada de Azevedo na seção de metodologia, a largura das calhas deve ser dimensionada conforme comprimento do telhado. Para o caso em questão temos um comprimento de 19,72m que corresponde a uma largura de calha de 0,4m. De acordo com a NBR 10844 (ABNT,1989) a largura da seção transversal da calha deve ter a metade da altura da mesma, portanto cada calha terá 40x20cm.

Para as caixas e inspeção utilizou-se o valor de uma caixa para cada mudança de direção no percurso da água. Assim serão usadas duas caixas no projeto. As dimensões adotadas serão de 60x60cm.

Para o dimensionamento do reservatório pelo método das áreas impermeabilizadas, utilizou-se a equação 21:

$$
V = 0, 2. Ai. IP.t
$$

Onde Ai = 212 m<sup>2</sup> (área das duas águas do telhado); IP = 0,06 (índice pluviométrico da região); t = 1h.

Dessa forma V = 2,54m<sup>3</sup>. Assim, deve-se colocar um reservatório de água inferior de 2500L acoplado com uma bomba elevatória que irá levar a água até o reservatório superior de onde será utilizada a água de reuso.

Para a edificação em questão o volume de água armazenado será pequeno e, portanto, a destinação também será modesta. Optou-se por destinar o recurso proveniente das águas pluviais para abastecer uma torneira para limpeza da parte externa do bloco onde pode ser conectada uma mangueira ou lavadoras de alta pressão. Assim, temos que o único peso que entraria nesse cálculo seria 0,7 da torneira, o que gera um diâmetro mínimo de 20mm. Nesse caso, pode-se adotar 25mm para o barrilete com a finalidade de ganhar pressão ao diminuir o diâmetro na saída.

### 6.2.9 Dimensionamento da bomba para alimentação do reservatório pluvial

 O caminho percorrido pela água tem início no declive do telhado que a transportará para as calhas laterais, depois será canalizada por meio de condutores verticais até caixas de inspeção que irão encaminhar o fluido até o reservatório inferior. Para que possar ser utilizada será preciso também bombeá-la para o reservatório inferior que destinará a água para uma torneira no térreo por meio de um ramal vertical já dimensionado.

Para o sistema de elevação considerou-se que a bomba iria ser utilizada por 2h já que a função do reuso é apenas limpeza da calçada externa através de uma única torneira. Assim, seguindo os cálculos indicados em metodologia tem-se (Equação 9):

$$
X = \frac{Nf}{24}
$$

$$
X = \frac{2}{24} = 00,08333 h/h
$$

Para continuar os cálculos foi necessário estimar um consumo para as águas pluviais armazenadas. O governo do estado de São Paulo publicou em 2015 em site oficial uma matéria que considera que para lavar uma calçada com mangueira o consumo médio é de 280L (Equação 10).

$$
Qr = \frac{CD}{Nf} = \frac{CD}{2} = \frac{280}{2} = \frac{140L}{h} = 0.04L/s
$$

Assim, se calcula o diâmetro de recalque (Dr) por (equação 11):

$$
Dr = 1,3\sqrt{qr} \sqrt[4]{X}
$$
  
Dr = 1,3\sqrt{0,04} \sqrt[4]{0,08333}  
Dr = 0,69847 \sqrt{0,04}  
= 0,13pol

O diâmetro da tubulação necessário é de 20mm.

Tabela 25 - Dados para cálculo da bomba para águas pluviais.

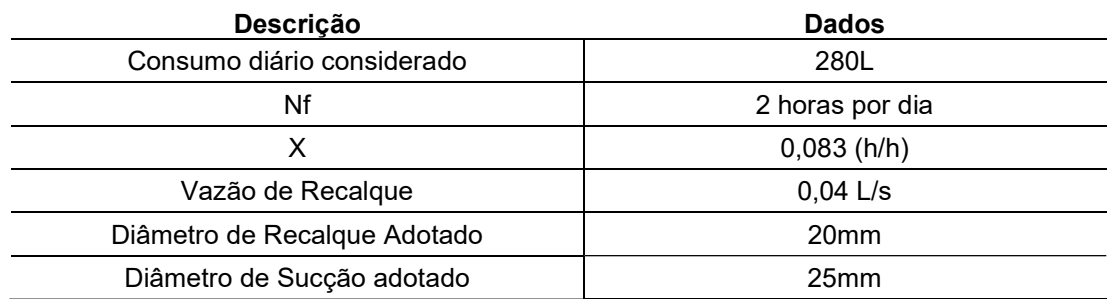

Fonte: Os autores,2021.

Como a bomba se localiza abaixo do nível da água deve ser considerada afogada. Nesse caso, a altura monométrica é dada pela Equação 13:

$$
H_{man}^{suc} = H_{suc} - \Delta H_{suc}
$$

Para a sucção temos: desnível em relação ao nível da água de 0,75m; possui um cotovelo de 90 graus, uma saída livre de água, uma válvula de retenção e comprimento real da tubulação de 0,56m.

Para Recalque temos: desnível de 9m; cinco cotovelos de 90 graus, uma saída livre, uma válvula de retenção e comprimento de tubulação de 15,65m

Consultando a tabela de comprimento equivalente em metodologia temos:

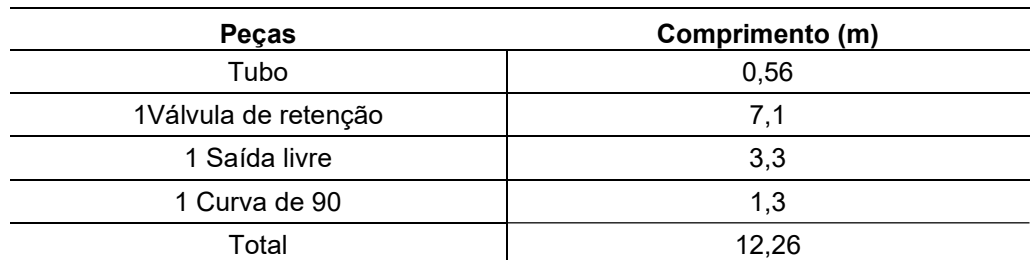

Tabela 26 - Dados para cálculo da bomba para águas pluviais: sucção.

Fonte: Os autores,2021.

Tabela 27 - Dados para cálculo da bomba para águas pluviais: recalque.

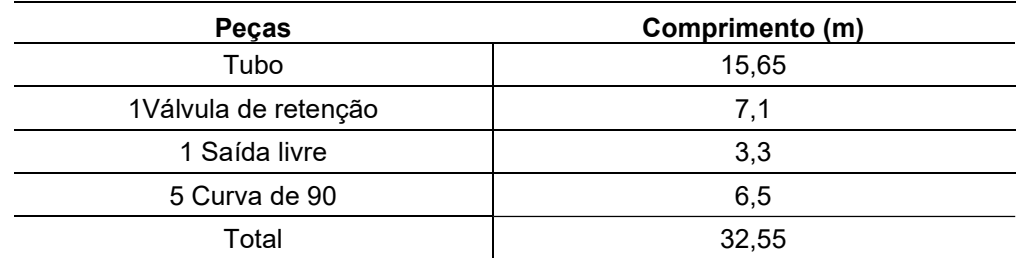

Fonte: Os autores,2021.

Em resumo tem-se os seguintes resultados:

Tabela 28 -Tubulação de bomba do sistema de reuso.

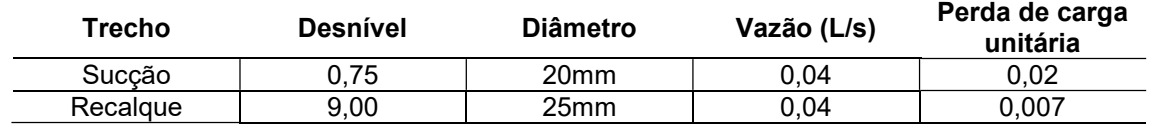

Fonte: Os autores,2021.

Dessa maneira basta multiplicar a perda de carga unitária pelo comprimento para se obter a perda de carga total:

Sucção:  $0.02$ . 12,26 $m = 0.24m$ 

Recalque:  $0,007.32,55 = 0,23m$ 

A altura manométrica será a soma do desnível com a perda de carga total (Equação 13):

$$
H_{man}^{Suc} = H_{Suc} - \Delta H_{Suc}
$$
  
\n
$$
H_{man}^{Suc} = 0.75 - 0.24 = 0.51m
$$
  
\n
$$
H_{man}^{rec} = H_{rec} + \Delta H_{rec}
$$
  
\n
$$
H_{man}^{Suc} = 9.0 + 0.23 = 9.23m
$$

Por fim, a altura manométrica a ser vencida é dado pela Equação 16:

$$
H_{man} = H_{man}^{rec} + H_{man}^{suc}
$$

$$
H_{man} = 0.51 + 9.23 = 9.74m
$$

De posse desses valores, basta entrar com o valor de altura manométrica e vazão de recalque no ábaco moto-bomba Meganorm 80-200, da fabricante KSB logo a baixo. Para o eixo vertical tem-se 280L = 0,28 m $^3$  para 2h, ou seja, 0,14m $^3$ /h. Para o eixo horizontal tem-se Hman = 9,74m.

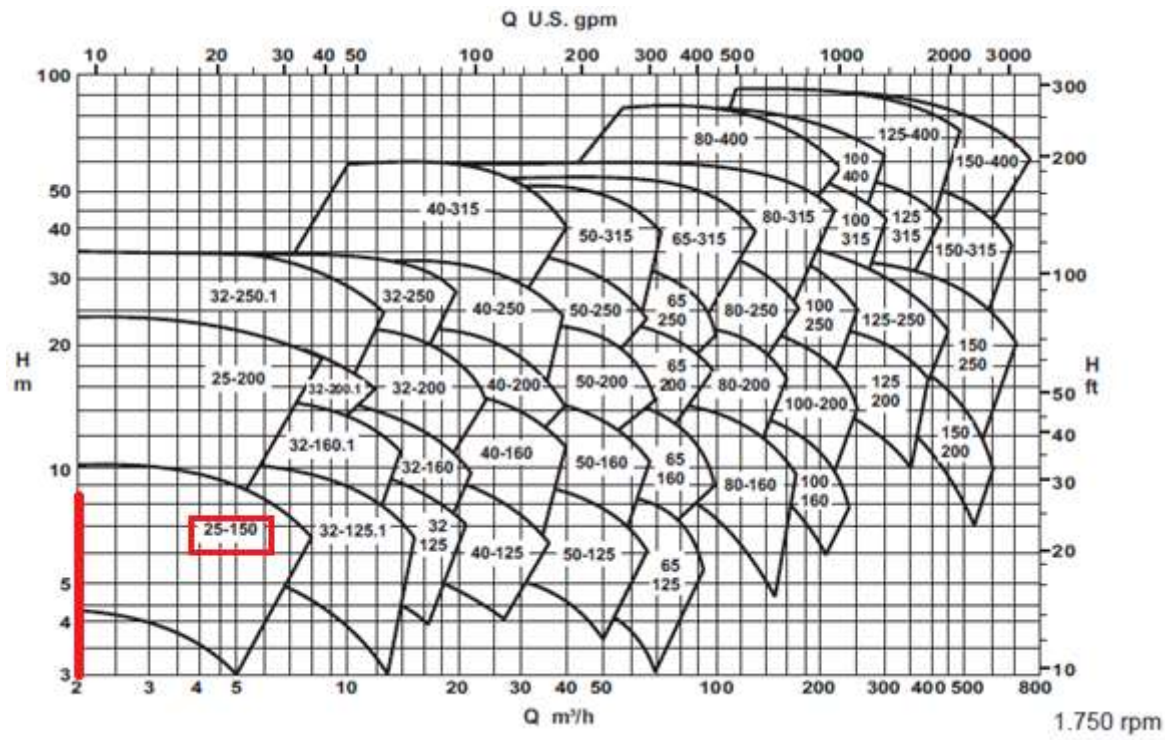

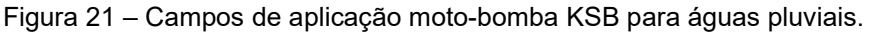

Fonte: KSB MEGANORM. Bomba Centrífuga Normalizada para Uso Geral. Manual Técnico. Nº A2742.0P/5.

Consultando o ábaco podemos definir o tipo de bomba a ser utilizada apenas com os valores de vazão e altura manométrica. Dessa maneira a bomba escolhida foi a KSB Maganorm 25 – 150. Na prática tem-se uma bomba igual como reserva ao lado da bomba que está em funcionamento.

Para a verificação de cavitação da bomba escolhida o valor de NPSHr é dado pela curva de NPSH específica da bomba, mostrada na imagem abaixo.

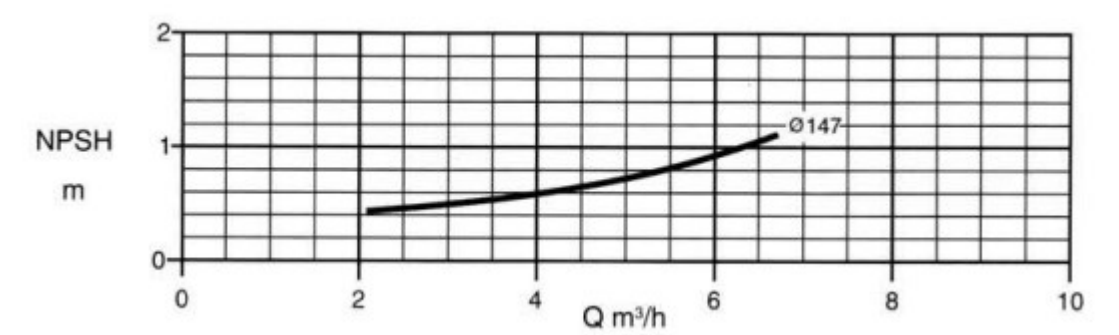

Figura 22 - Curva de NSPH requerido da bomba KSB Maganorm 25 - 150

Fonte: KSB MEGANORM. Bomba Centrífuga Normalizada para Uso Geral. Manual Técnico. Nº A2742.0P/5.

Para a vazão de 0,04 L/s e considerando o diâmetro de 147 mm para o rotor da bomba, temos um valor de NPSHr de aproximadamente 0,5 metros.

Para a cidade de Ponta Grossa temos uma pressão atmosférica aproximada de 10,3 m.c.a. Através da Tabela 6 verificamos que pressão de vapor d'água na temperatura de 25º é de 0,36 m.c.a. Com o valor da altura de sucção sendo 0,55 metros e o valor de perda de carga calculado previamente sendo 0,24 m, calculamos então o NPSH disponível pela Equação 17.

$$
NPSH_d = 10.3 + 0.55 - 0.36 - 0.24
$$

$$
NPSH_d=10{,}25\ m
$$

Por fim comparando com o NPSHr levando em conta um coeficiente de segurança de 0,5 m dado na Equação 18:

$$
10.25 \ge 0.5 + 0.5
$$

Como a condição se satisfaz, podemos afirmar que não haverá cavitação. 6.2.10 Quantificação de placas solares

 Para calcular a quantidade de placas fotovoltaicas necessárias para abastecer de energia uma residência, é necessário descobrir qual o consumo de energia mensal da edificação. Para o projeto do laboratório em questão será definido que a energia solar abastecerá os aparelhos de ar condicionado presentes na sala de pesquisa computacional. Nesse caso considera-se que serão quatro aparelho de ar condicionado de 9.000 BTU (unidade britânica de refrigeração), tem-se que o consumo mensal é de 19,7 Kwh para cada a parelho (Electrolux Split - Características Técnicas) para uma hora por dia. Assim, para um consumo de 8h por dia será de 630,4Kwh em um mês.

Painel Solar Risen 500w Rsm150-8-500m Modulo Fotovoltaico com peso de 28 Kg e dimensões de 2220 x 1102 x 40 (mm).

Pelo site do Atlas Solar, em Ponta Grossa tem-se, no pior dos casos uma radiação solar de 3,0Kwh/m2. Se considerar cerca de 20% de perda, usando a Equação 23, tem-se que cada placa gera:

$$
0{,}500KW.\frac{3{,}0KW}{m2}.(1-0{,}20)=1{,}28KWh/dia
$$

 Para descobrir por qual a energia gerada por mês, tem-se que multiplicar por 30 dias:

$$
\frac{1,28KWh}{dia} \cdot 30 \; dias = 38,4KWh/m\hat{e}s
$$

Assim, como são necessários cerca de 630,4Kwh para abastecer de energia os aparelhos de ar condicionado em um mês, tem-se que para descobrir o número de placas basta dividir o quanto cada uma produz pela demanda necessária nesse mesmo período de tempo.

$$
\frac{630,4KWh}{38,4KWh} \approx 17 \text{ placas}
$$

Para o inversor, deve-se considerar a potência gerada pelas placas:

 $17$ *placas.* 0,500 $KW = 8,5KW$ 

Para reduzir custos pode-se utilizar um inversor que aceite Overland. Ou seja, o máximo de potência de entrada que o inversor suporta está um pouco acima de sua potência nominal. Nesse caso optou-se por se utilizar o inversor solar foto voltaico On Grid 8KW Growatt com overland de 13%.

6.2.11 Resumo do dimensionamento

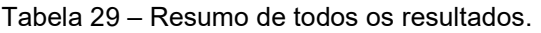

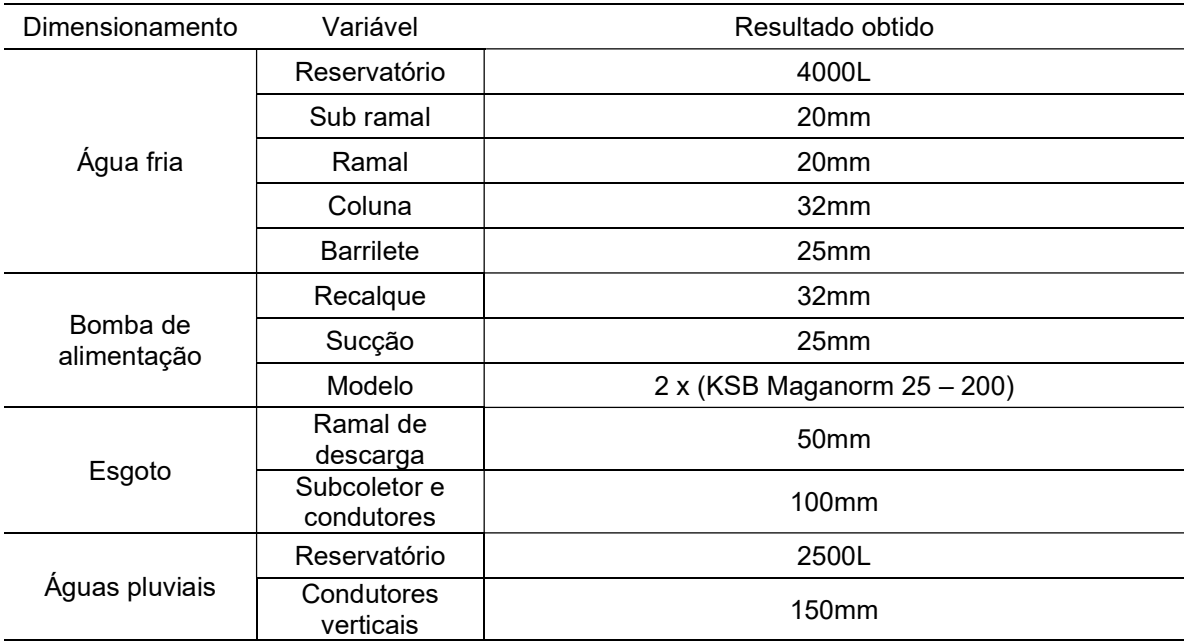

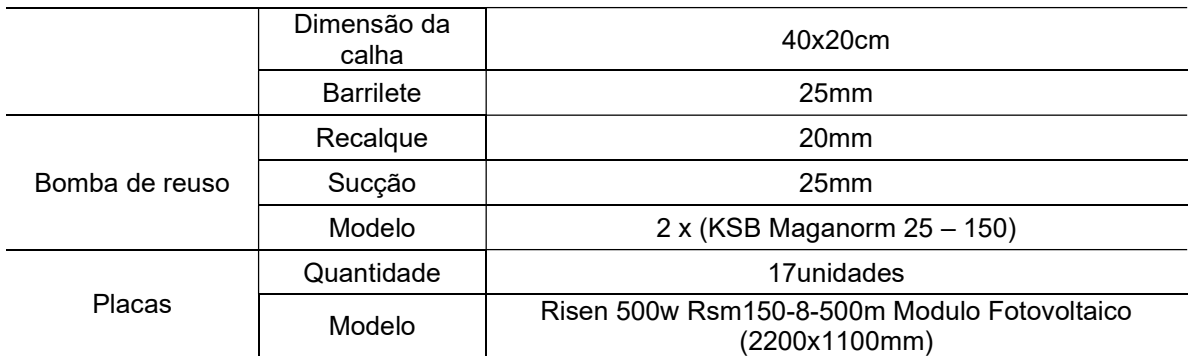

Fonte: Os autores,2021.

# 7 CONCLUSÃO

Ao elaborar o layout é preciso levar em conta todas as necessidades que os alunos e professores terão durante o uso da edificação. O espaço precisa ser funcional e atender às necessidades dos docentes e discentes. Tudo isso deve ser somado ao desafio de promover um ambiente sustentável que coloque o aluno em contato com o real objetivo das disciplinas que serão hospedadas pelo laboratório.

O projeto arquitetônico foi pensado em atender as demandas de um laboratório de pesquisa de pós graduação ao mesmo tempo que auxilia disciplinas do ciclo básico do curso de engenharia. Foram previstos espaços que estimulam a criatividade dos usuários atendendo com sobra as grandes turmas de graduação. O elevador, a escada externa e a porta lateral térrea conferem ao projeto acessibilidade e segurança.

O sistema de água fria foi dimensionado conforme a norma e abastece com folga cada ponto hidráulico do edifício. Para garantir que as pressões mínimas dos pontos seriam suficientes, foi dimensionado uma bomba hidráulica.

O dimensionamento do esgoto garante a ausência total de contaminação, destinando os resíduos de forma segura até o coletor público. A caixa de inspeção permite a rápida e fácil conferência do andamento do sistema projetado.

O reaproveitamento de águas pluviais e o quantitativo de placas solares conferem um ar de sustentabilidade para a estrutura planejada. A água de chuva será destinada para limpeza da calçada externa, atividade que dispenderia muita água potável. A energia solar foi destinada para abastecer os ar-condicionado da sala de simulação computacional, aparelhos esses que são gastadores de energia. Ambos os projetos mostram o bom uso da grande área de telhado da construção.

Ainda, os autores do presente trabalho sugerem a realização de estudos futuros para desenvolvimento dos projetos estruturais, elétrico e compatibilização em BIM do futuro laboratório de sustentabilidade da UEPG.

De forma geral, o objetivo do presente trabalho foi concluído, com os projetos arquitetônico, hidrossanitário, reuso de águas pluviais e previsão de células fotovoltaicas feitos conforme normativas vigentes.

# 8 REFERÊNCIAS

AGÊNCIA NACIONAL DE ENERGIA ELÉTRICA. Resolução Normativa n°482. Brasília, 2012.

ARAÚJO, G. C., et al. Sustentabilidade Empresarial: Conceito e Indicadores. In: III CONVIBRA - 24 a 26 de novembro de 2006.

ASCOM/UFPB. UFPB investe R\$ 2 milhões em laboratório de energias alternativas e renováveis. Disponível em: https://www.ufpb.br/ufpb/contents/noticias/ufpb-investe-r-2-milhoes-em-laboratoriode-energias-alternativas-e-renovaveis. Acesso em: 15 set. 2021.

ASSOCIAÇÃO BRASILEIRA DE NORMAS TÉCNICAS. NBR 15527. Aproveitamento de água de chuva de coberturas para fins não potáveis - Requisitos. Rio de Janeiro: ABNT, 2019.

. NBR 5626. Instalação predial de água fria. Rio de Janeiro: ABNT, 2020.

\_\_\_\_\_. NBR 6492. Representação de projetos de arquitetura. Rio de Janeiro: ABNT, p. 1,2,3. 1994.

BOFF, L. Sustentabilidade o que é - o que não é. São Paulo: VELOZ, 2012.

BRASIL. Agência Nacional de Energia elétrica (ANEEL). BIG - Banco de informações de Geração: Capacidade de geração do Brasil. 2021. Disponível em: http://www2.aneel.gov.br/aplicacoes/capacidadebrasil/capacidadebrasil.cfm. Acesso em: 05 abr. 2021.

BRITO, M. C.; SILVA, J. A. Energia fotovoltaica: conversão de energia solar em electricidade. Faculdade de ciências da Universidade de Lisboa, 2006.

CARVALHO JÚNIOR, R. de. Instalações hidráulicas e o projeto de arquitetura. 7° ed. São Paulo: Blucher, 2013.

CEPEL – CENTRO DE PESQUISAS DE ENERGIA ELÉTRICA. As energias solar e eólica no Brasil. Brasil. 2013. Disponível em:< http://cresesb.cepel.br/download/casasolar/casasolar2013.pdf>, 2013. Acesso em: 28 Jan. 2022.

CREDER, H. Instalações Hidráulicas e Sanitárias. 6° ed. Rio de Janeiro: LTC, 2006.

DA SILVA, R. R.; VIOLIN, R. T.; DOS SANTOS, G. C. Gestão da água em canteiros de obras de construção civil. In: VIII Encontro Internacional de Produção Científica, 2013.

DANTAS, Stefano Giacomazzi; POMPERMAYER, Fabiano Mezadre. Viabilidade econômica de sistemas fotovoltaicos no Brasil e possíveis efeitos no setor elétrico. Texto para Discussão, 2018.

ENEDIR, G.; TINKER, J. A.; IBRAHIM S. A. Área de janela e dimensões de ambientes para iluminação natural e eficiência energética: literatura versus simulação computacional. Associação Nacional de Tecnologia do Ambiente Construído – ANTAC. Porto Alegre, 2005.

IMBRAIM, D. P. Montagem, instrumentação, controle e desenvolvimento experimental de um processo fermentativo extrativo de produção do Etanol. 2004. Tese (Doutorado em Engenharia de Alimentos) - Faculdade de Engenharia de Alimentos, Universidade Estadual de Campinas, Campinas, 2004.

INFORZATO, N. F. Dispersão de poluentes num sistema ar-água: modelagem matemática, aproximação numérica e simulação computacional. 2008. Tese (Doutorado em Matemática Aplicada) – Instituto de Matemática, Estatística e Computação Cientifica - Universidade Estadual de Campinas, Campinas, 2008.

Saneamento: Simulação computacional 3D aplicada nas fases de tratamento de água. TAUFLOW. Disponível em <https://tauflow.com/saneamento-basico/>, 2021. Acesso em: 29 set. 2021.

Laboratório de Energias Renováveis e Estudos Ambientais. COPPE-UFRJ. Disponível em <coppe.ufrj.br/pt-br/pesquisa/laboratorios/laboratorio-de-energias-renovaveis-eestudos-ambientais-lerea >, 2018. Acesso em: 29 set. 2021.

Laboratório de Energias Renováveis. UNIFAP. Disponível em <https://www2.unifap.br/eletrica/academico/laboratorios/laboratorio-de-energiasrenovaveis/ >, 2020. Acesso em: 29 set. 2021.

Laboratório de Energias Renováveis. Disponível em < https://www.pucrs.br/ceeolica/ensino-e-pesquisa/laboratorios/laboratorio-de-energias-renovaveis/>, 2021. Acesso em: 29 set. 2021.

LER - Laboratório de Energias Renováveis. Disponível em <https://www.nutec.ce.gov.br/servicos/ler/>. Acesso em: 29 set. 2021.

MONTOYA, M. A; PASQUAL, C. A. O uso setorial de energia renovável versus não renovável e as emissões de CO<sub>2</sub> na economia brasileira: um modelo insumo-produto híbrido para 53 setores. Pesquisa e Planejamento Econômico, São Paulo, v.45, n.2, p.289-335, ago. 2015.

NAGALLI, A. Gerenciamento de resíduos sólidos na construção civil. 1° ed. São Paulo: Oficina de Textos, p.4-5, 2014.

NERIS, ALESSANDRA. Como fazer o cálculo do sistema fotovoltaico com eficiência. Disponível em <https://www.aldo.com.br/blog/como-fazer-o-calculo-dosistema-fotovoltaico-com-eficiencia/>, 2021. Acesso em: 29 Jan. 2022.

New Route.HermeleCentrifuga. Disponível em< https://www.newroute.com/ptbr/categoria-

produto/lifescienceptr/centrifugas/?gclid=Cj0KCQjw\_4SBhCgARIsAAlegrWZlXZfSQV
HjOxO7IzFO3xQW91oB67bLeN4QE5Hew0IqNxUzIZIls8aAlJHEALw\_wcB>. Acesso em 28 mar.2022.

ONO, R. Parâmetros de garantia da qualidade do projeto de segurança contra incêndio em edifícios altos. Ambiente Construído. Porto Alegre, v.7, n.1. p. 97-113. jan./mar, 2007.

PORTO, Rodrigo Melo. Hidráulica Básica. 4. ed. São Carlos: EESC-USP, 2006.

REALI, M. Instalações prediais de água fria. São Carlos: Universidade de São Paulo, 2002.

RIBEIRO, Pereira Raylla. Estudo de caso: dimensionamento do sistema fotovoltaico residencial. Orientador: Prof. Dr. Kleber Lopes Fontoura. 2016.Trabalho de conclusão de curso - Engenharia de Automação Industrial, do Centro Federal de Educação Tecnológica de Minas Gerais - CEFET/MG, Araxá.2016. Disponível em < https://www.eng-automacao.araxa.cefetmg.br > Acesso em: 29 Jan. 2022.

SEITO, I, A. et al. A segurança contra incêndio no Brasil. 1ª ed. São Paulo: Projeto Editora, 2008.

SOUSA, W. L. Impacto ambiental de hidrelétricas: uma análise comparativa de duas abordagens. 2000. Tese (Mestrado em ciências em planejamento energético) – Faculdade de Engenharia, Universidade Federal do Rio de janeiro, Rio de Janeiro, 2000.

TOMAZ, Plinio. Aproveitamento de água de chuva em áreas urbanas para fins

não potáveis. 1ª ed. São Paulo: Plínio Tomaz, 2010.

TORRES, Regina Célia. Energia solar fotovoltaica como fonte alternativa de geração de energia elétrica em edificações residenciais. 2012. Tese de Doutorado. Universidade de São Paulo.

VDAS. Wind Tunnel 305mm. Disponível em<https://www.tecquipment.com/pt/subsonicwind-tunnel-300mm-only>. Acesso em 28 mar.2022.

Webcontinetal, Câmara Fria Gallant 02R-DSP 2x2 Painéis Resfriado Standard sem Piso Pain com Cond Danf 220V Mono. Acesso em 28 mar.2022.

# ANEXOS

ANEXO A: CÂMARA FRIA GALLANT 02R-DSP 2X2 PAINÉIS RESFRIADO STANDARD SEM PISO PAIN COM COND DANF 220V MONO

# Itens e acessórios da Câmara Fria dimensionados de acordo com este projeto:

- Cantoneiras externas e internas
- Perfil U quando aplicável
- Estrados de PCV para piso painel
- Soleira de alumínio para a porta
- Selante siltano MS
- Rebites
- Encanamento de PCV para saída do esgoto
- Válvula solenoide e de expansão completa
- Filtro secador
- Visor de líquido
- Barra roscada para fixação do evaporador
- Sifão de cobre
- Porca forjada
- Cabos pp para alimentação do sistema de refrigeração e iluminação da câmara fria

- 7,5MT tubulação de cobre para sucção e 7,5MT tubulação de cobre para linha de líquido

- Canaleta de acabamento de 2mt e quadro de comando digital.
- (WEBCONTINENTAL,2022)

# Especificações Técnicas:

- Marca: Gallant
- Modelo: Resfriados
- Faixa de temperatura:: 0°C a 10°C
- Indicação: Mercados, Padarias, Floriculturas, Fruteiras, Açougues, Comércios,
- entre outros
- Isolamento: 100mm EPS (Poliestireno) /Aço
- Piso: Sem isolamento de piso
- Porta: Giratória, Injetada poliureano, tamanho 0,80x1,80MT
- Cor: Branco
- Unidade cond.: HERMETICA, MARCA DANFOSS
- Capacidade: 2300 KCAL/H
- Fluído refrigerante: R22
- Voltagem: 220V/1F
- Potência: 1520W
- Evaporador: Forçador de 2 moto ventiladores 250mm
- Vazão de ar interno: 1829m<sup>3</sup>/h
- Dimensões externas (CxLxA): 2,32 X 2,52 X 2,50 Metros
- Dimensões internas (CxLxA): 2,126 X 2,32X 2,40 Metros
- Degelo: Degelo Elétrico
- Consumo médio: 3,30KW/H
- Iluminação: Lampada LED
- Fixação: Com rebites
- Peso: 335Kg
- Garantia: 12 meses

(WEBCONTINENTAL,2022)

## ANEXO B: CÂMARA CENTRÍFUGA ANALÓGICA 80-2B ATÉ 4000RPM 220V 12

Centrífugas robustas e de ótima durabilidade com estrutura em plástico ABS de alta resistência. São ideais para longas rotinas laboratoriais; análises em pesquisa científica de biologia, química, medicina, farmácia, processos de qualidade e para análises ambientais. São amplamente utilizadas para separar plasma sanguíneo ou outros líquidos de suspensão e de separação de densidade (New Route,2022).

O modelo 80-2B possui motor com escovas de carvão, próprias para amostras de óleo, separação de resíduos e exames de diagnósticos. Painel com indicador de rotação (VU), com botão para ajuste de velocidade e tempo. Com tacômetro e timer analógico (New Route,2022).

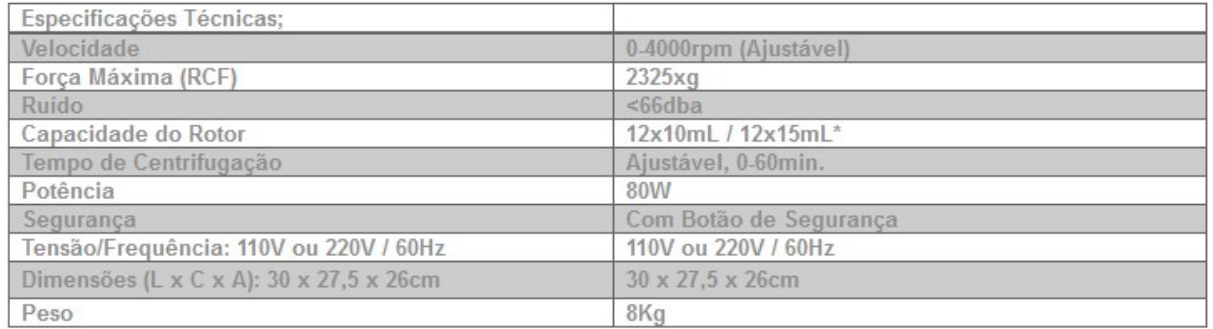

### Figura 23 – Ficha técnica de uma centrífuga

FONTE: New Route.HermeleCentrifuga. Disponível em< https://www.newroute.com/pt-br/categoriaproduto/lifescienceptr/centrifugas/?gclid=Cj0KCQjw\_4SBhCgARIsAAlegrWZlXZfSQVHjOxO7IzFO3xQ W91oB67bLeN4QE5Hew0IqNxUzIZIIs8aAlJHEALw\_wcB>. Acesso em 28 mar.2022.

## ANEXO C: SIMULADOR DE VENTO WIND TUNNEL 305MM

Figura 24 - Ficha técnica de túnel de vento

## **SPECIFICATIONS**

TecQuipment is committed to a programme of continuous improvement; hence we reserve the right to alter the design and product specification without prior notice.

#### NETT DIMENSIONS AND WEIGHT (ASSEMBLED):

3700 mm x 1065 mm x height 1900 mm and 293 kg

#### APPROXIMATE PACKED VOLUME AND WEIGHT:

4.9 m<sup>3</sup> and 450 kg

#### **SPACE NEEDED:**

Solid, level floor: allow at least 2 m of free space around the inlet and 4 m at the outlet

### **WORKING SECTION:**

305 mm x 305 mm, and 600 mm long.

Air velocity: 0 to 36 m.s-1

## **NOISE LEVELS:**

80 dB(A) at operators ear level.

### ELECTRICAL SUPPLY (THREE PHASE):

220 VAC to 240 VAC 50 Hz/60 Hz (20 A) or

380 VAC to 440 VAC 50 Hz/60 Hz (16 A)

FONTE: VDAS. Wind Tunnel 305mm. Disponível em< https://www.tecquipment.com/pt/subsonic-windtunnel-300mm-only>. Acesso em 28 mar.2022.

APÊNDICE: PROJETOS RESULTANTES

APÊNDICE A: PROJETO ARQUITETÔNICO

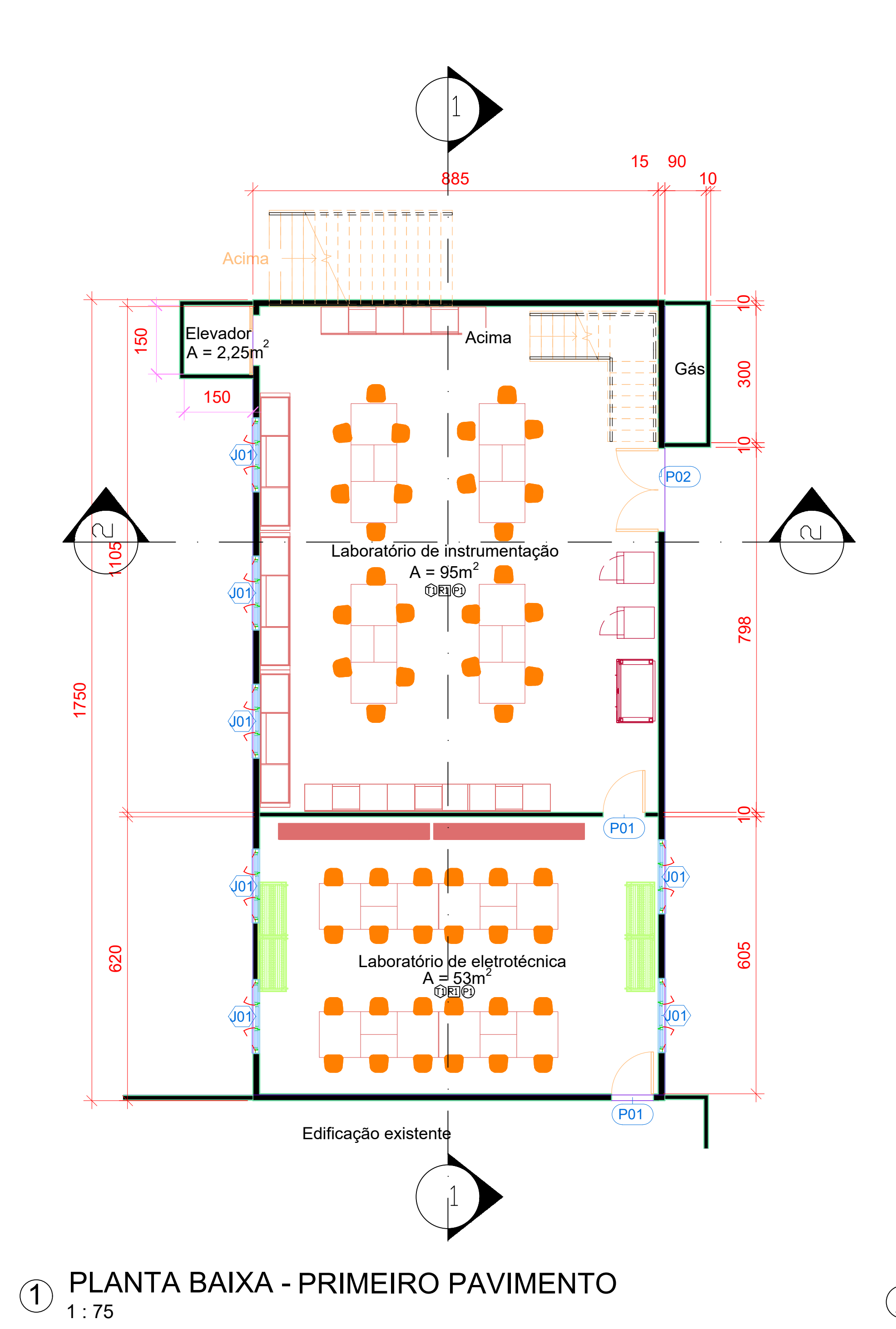

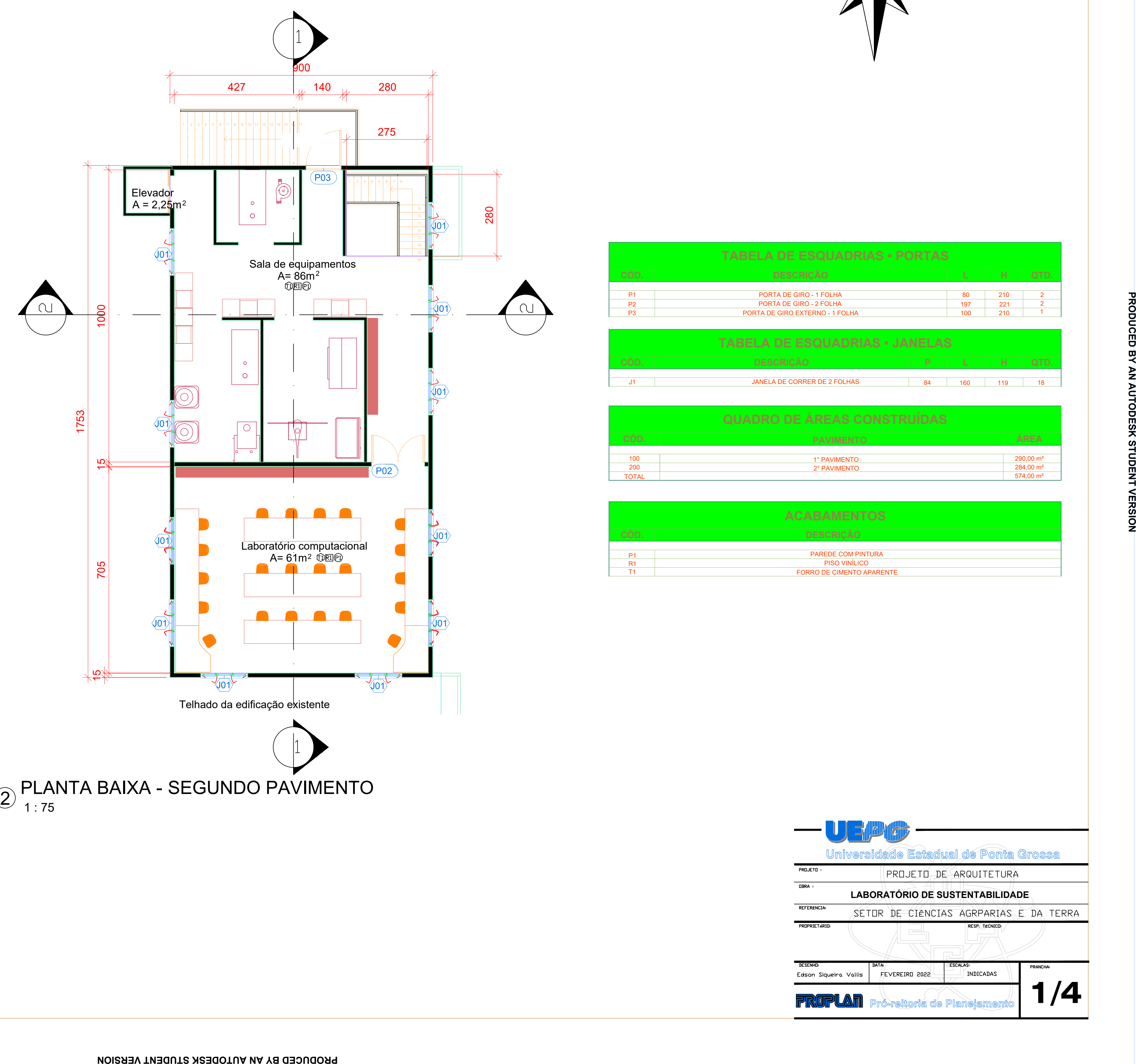

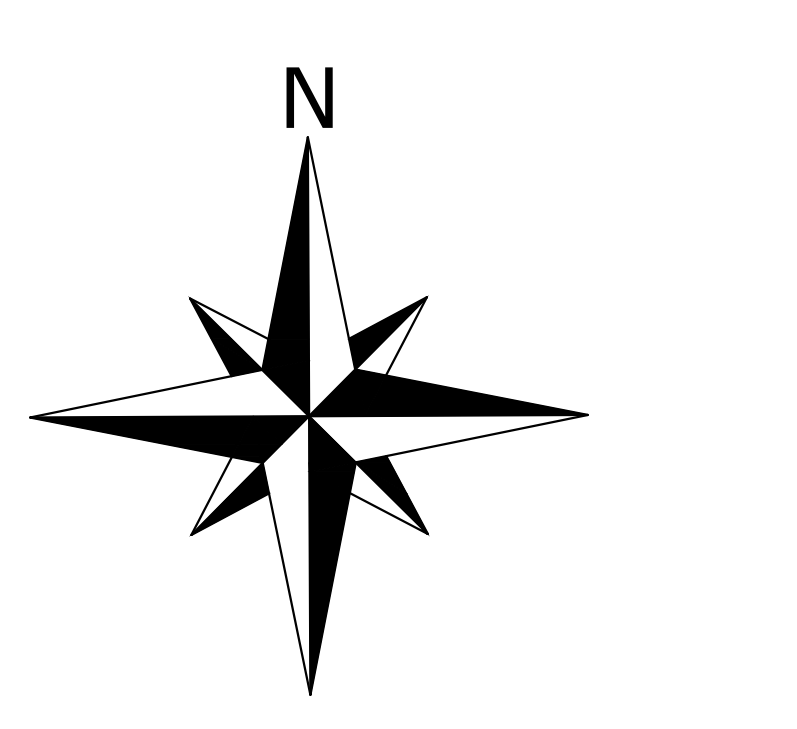

P1 PAREDE COM PINTURA R1 PISO VINÍLICO T1 FORRO DE CIMENTO APARENTE

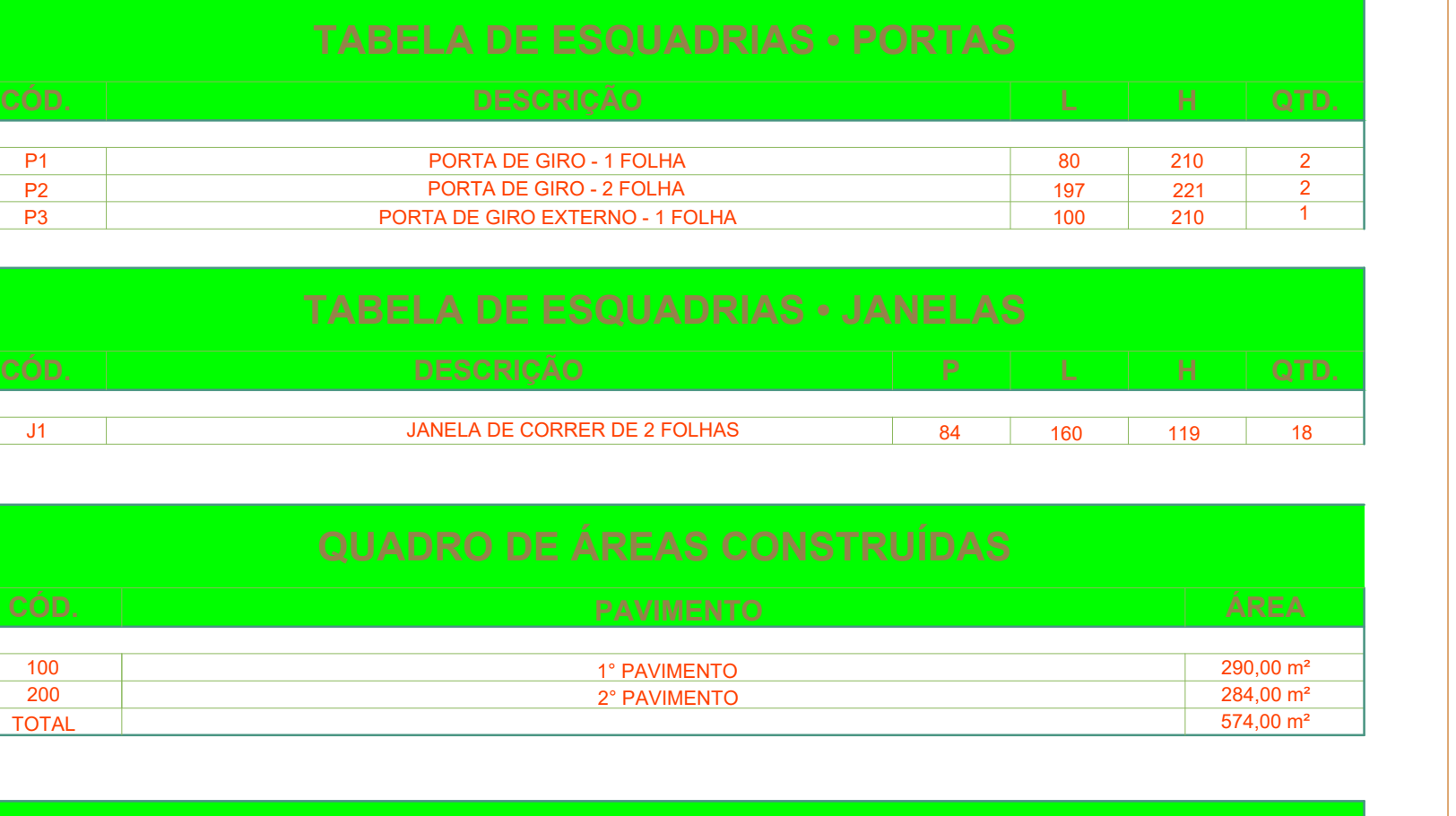

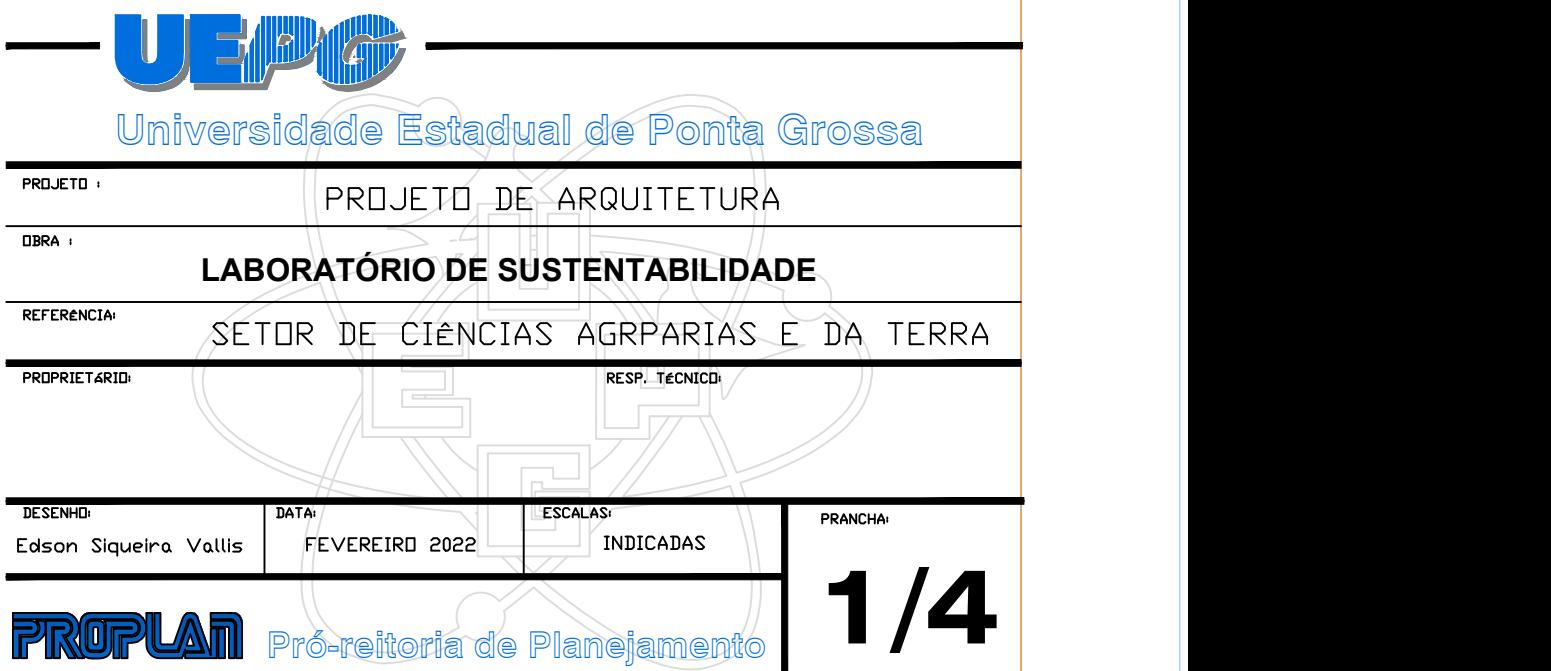

TOTAL

**ACABAMENTOS**

 $J1$ 

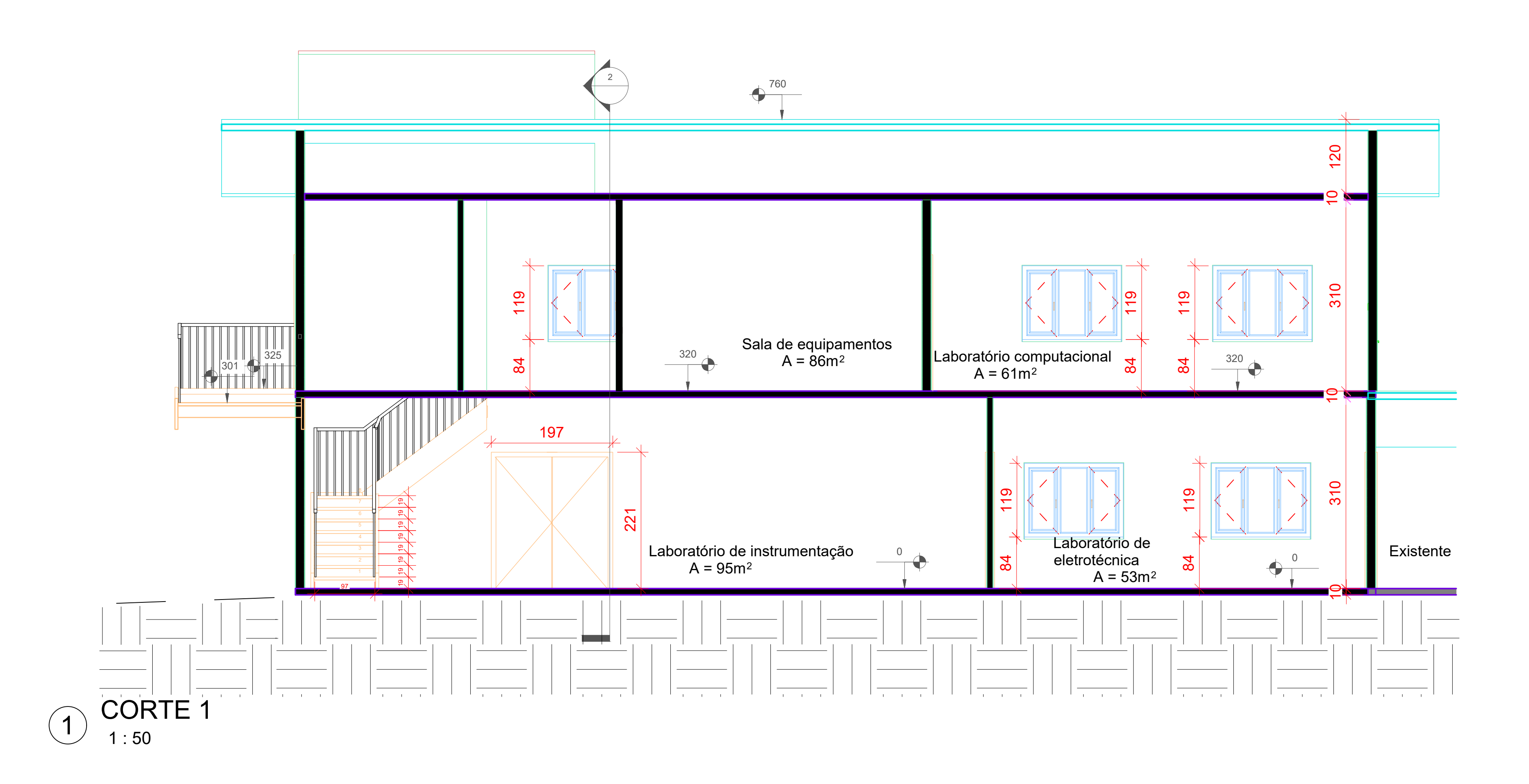

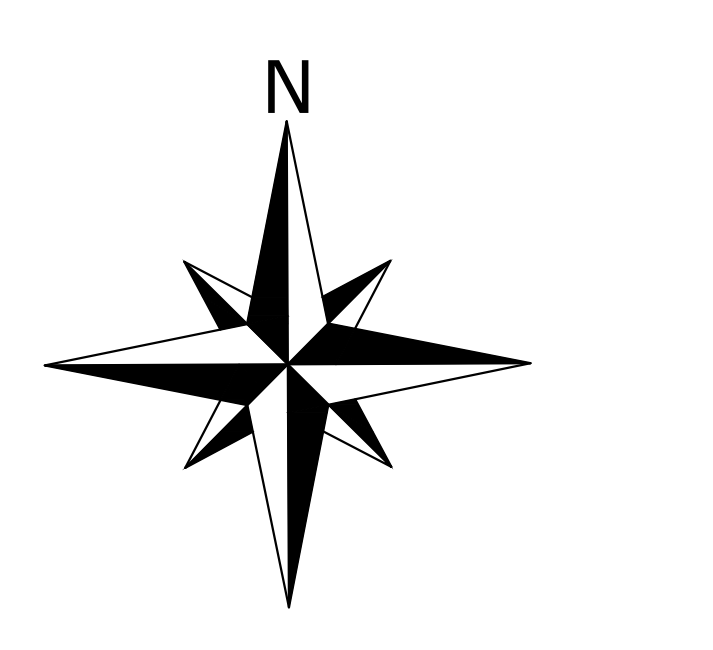

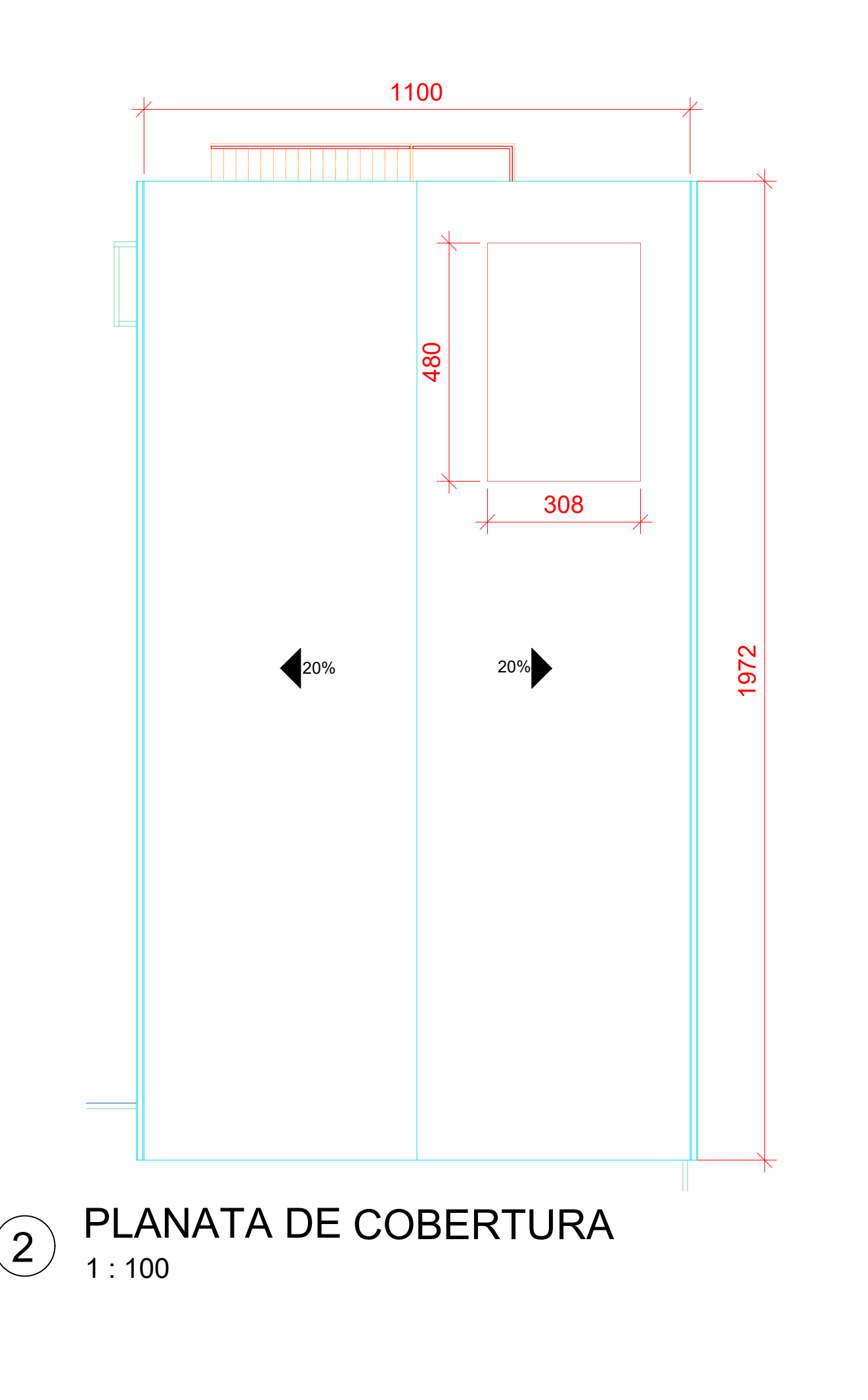

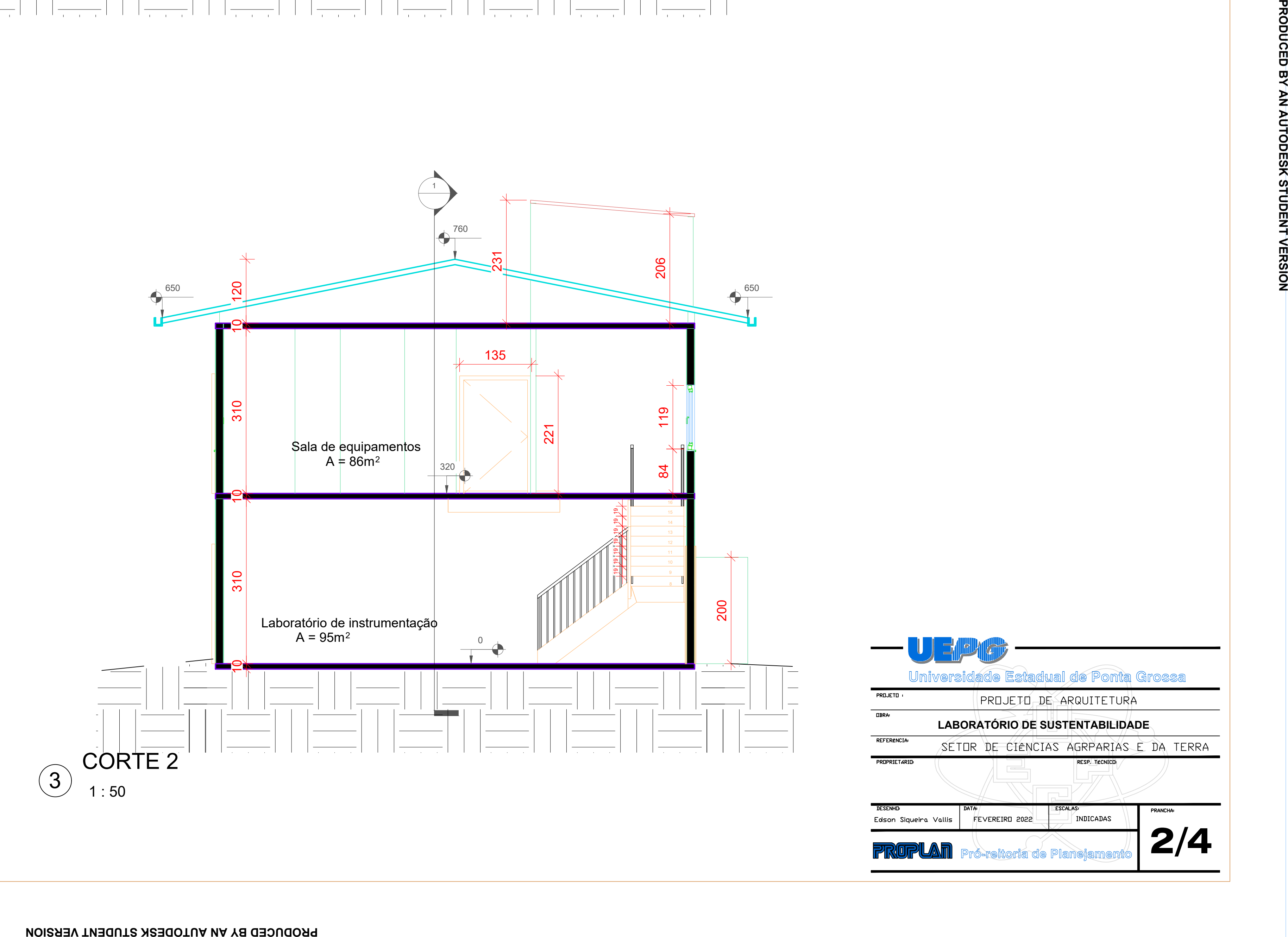

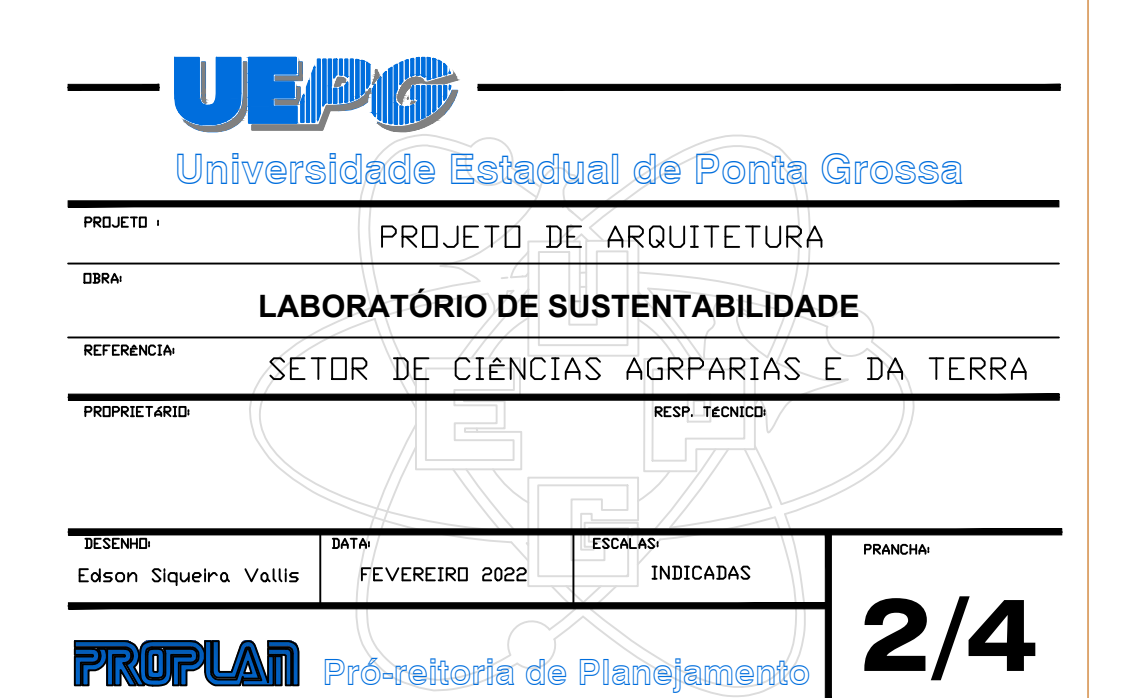

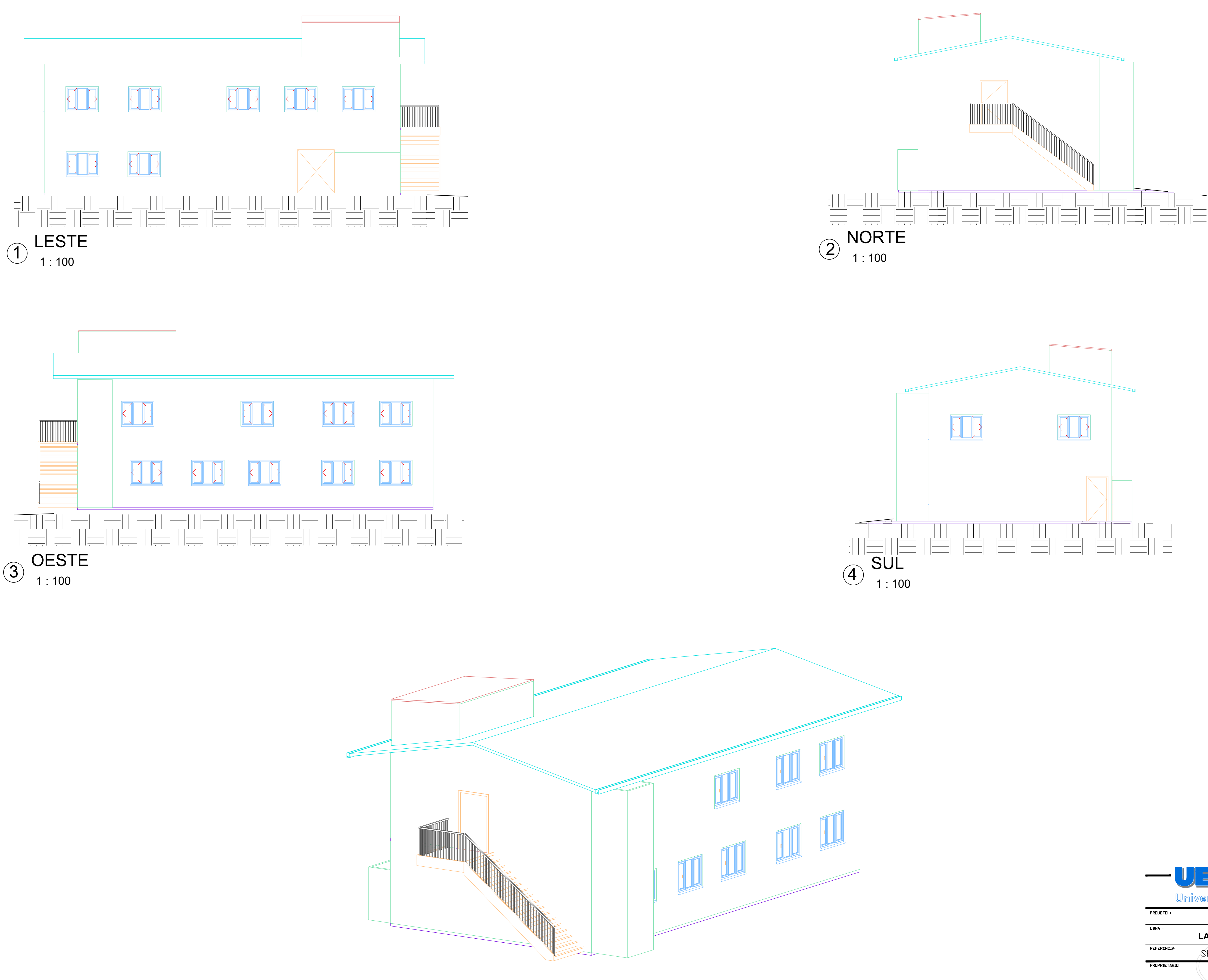

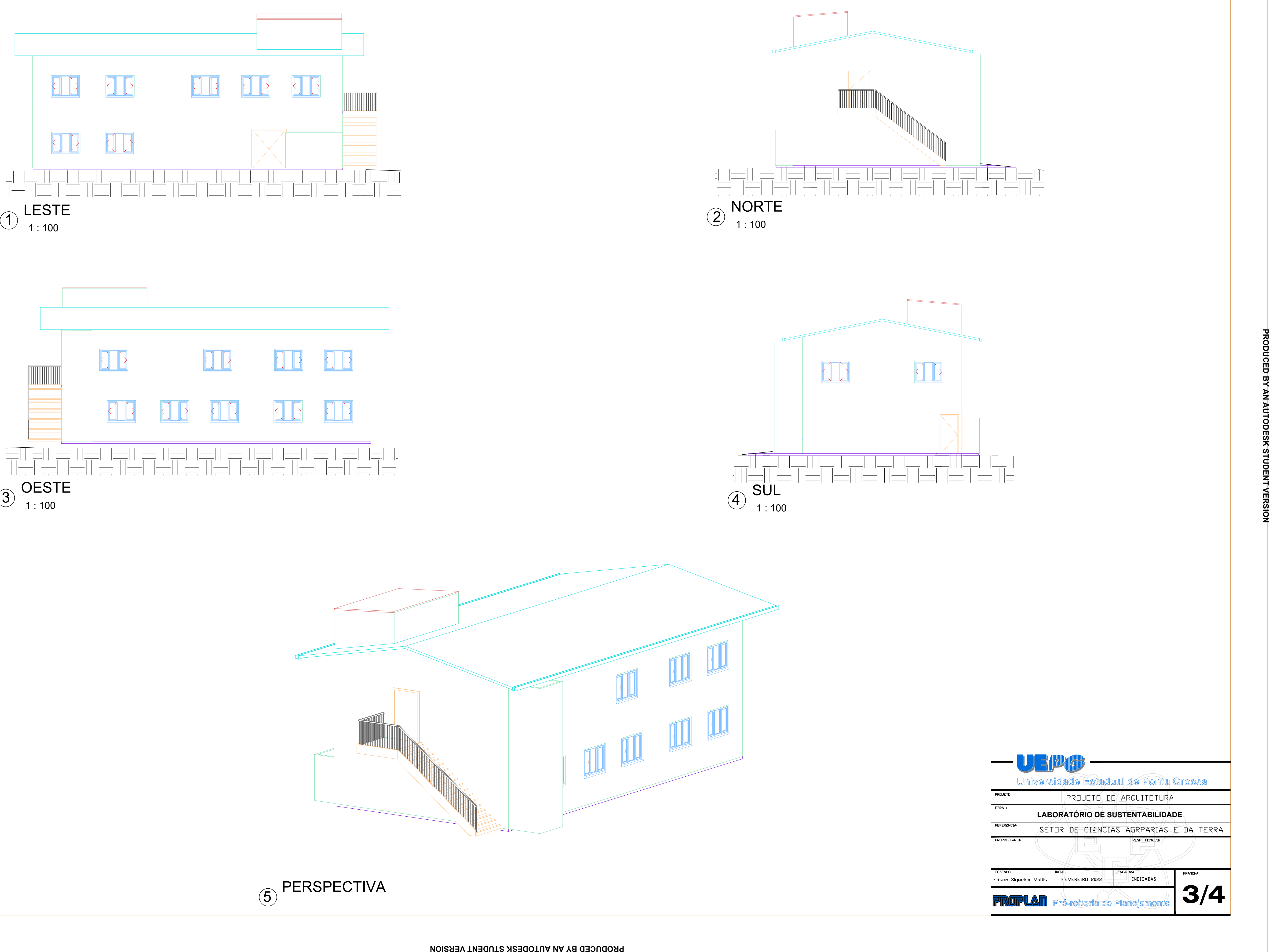

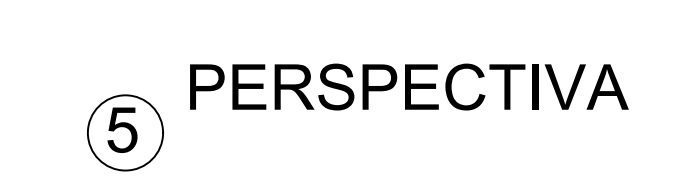

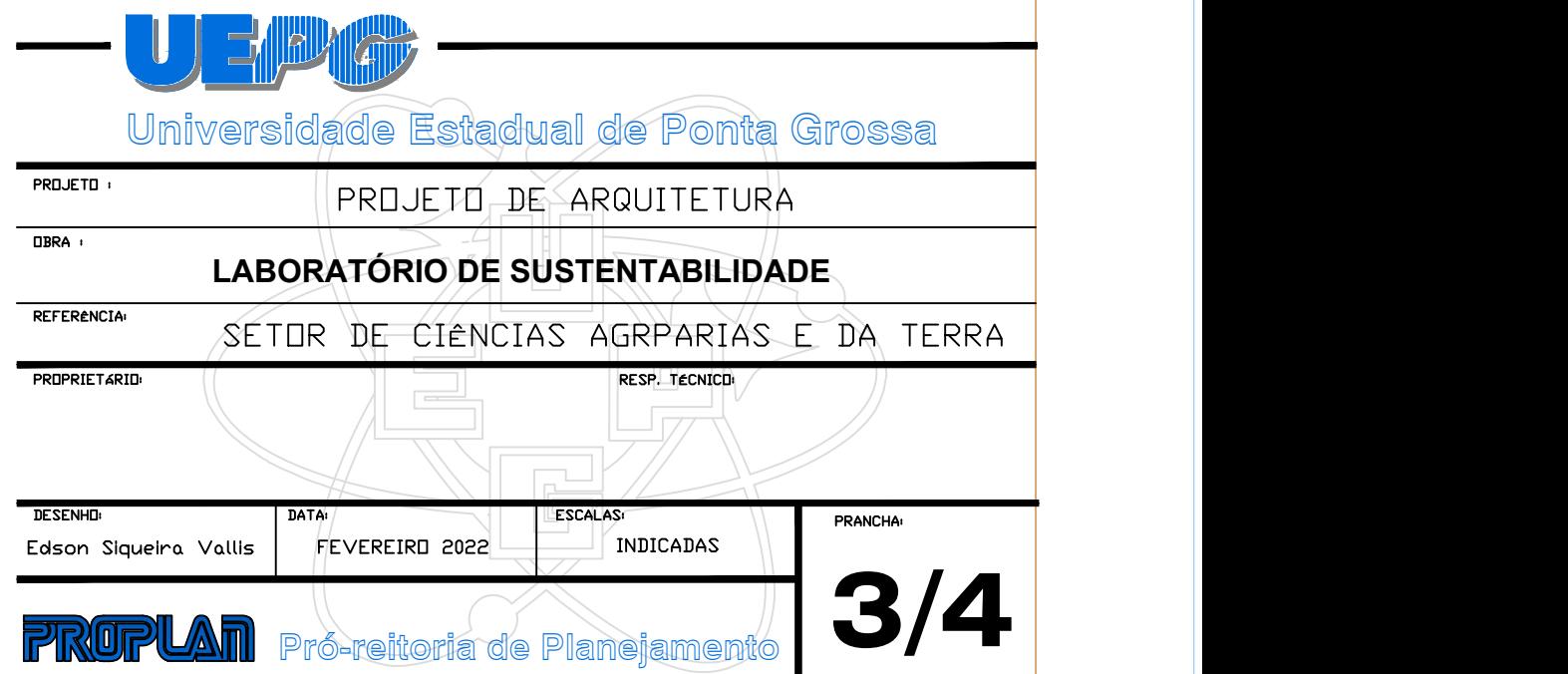

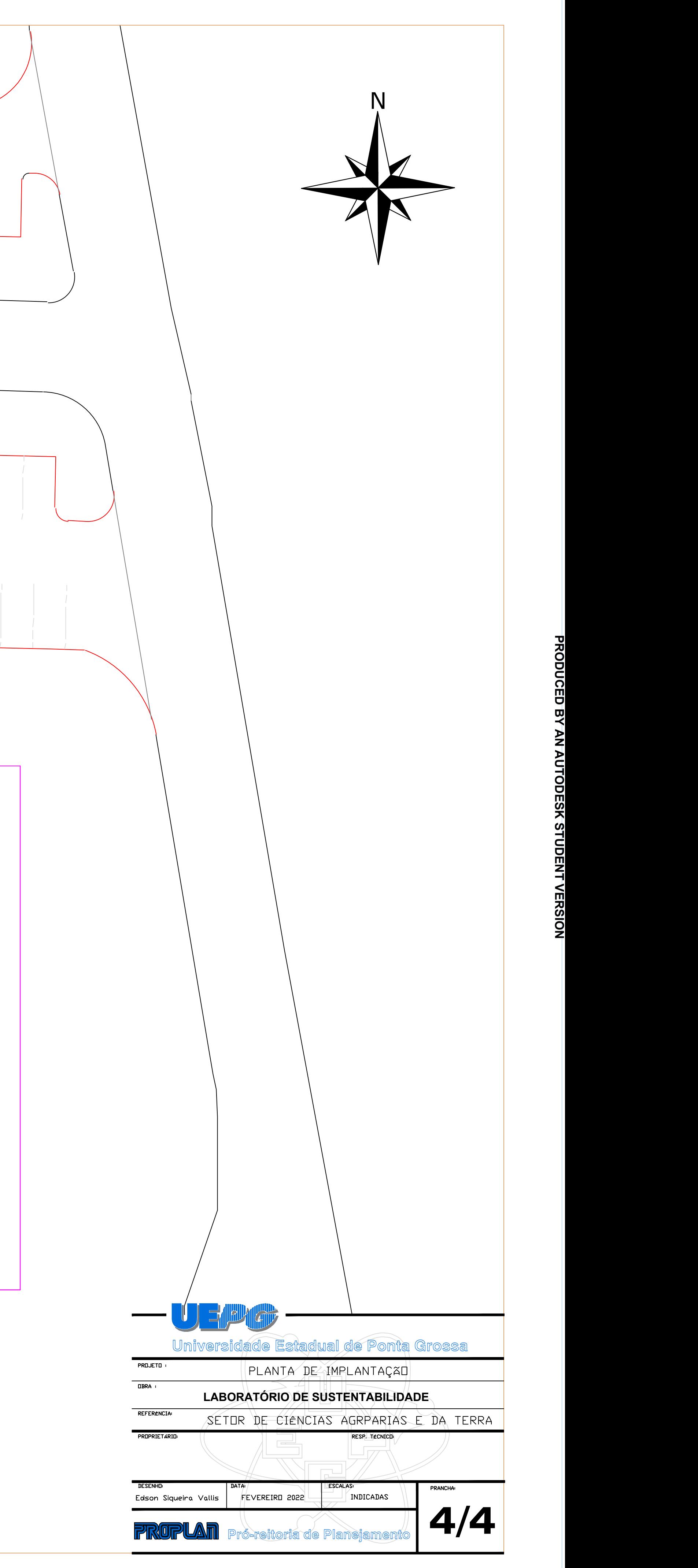

# **PRODUCED BY AN AUTODESK STUDENT VERSION**

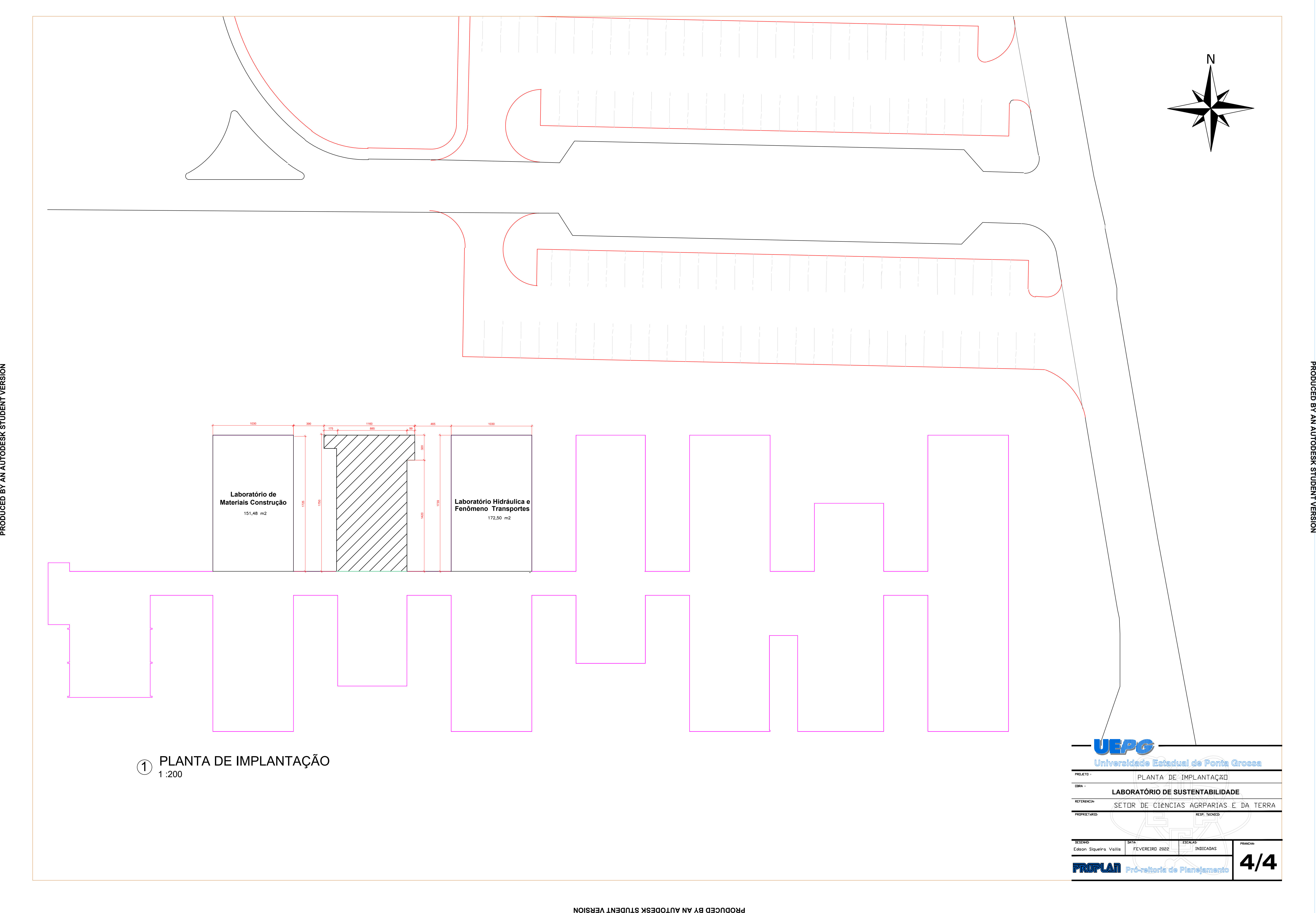

APÊNDICE B: PROJETO HIDROSSANITÁRIO

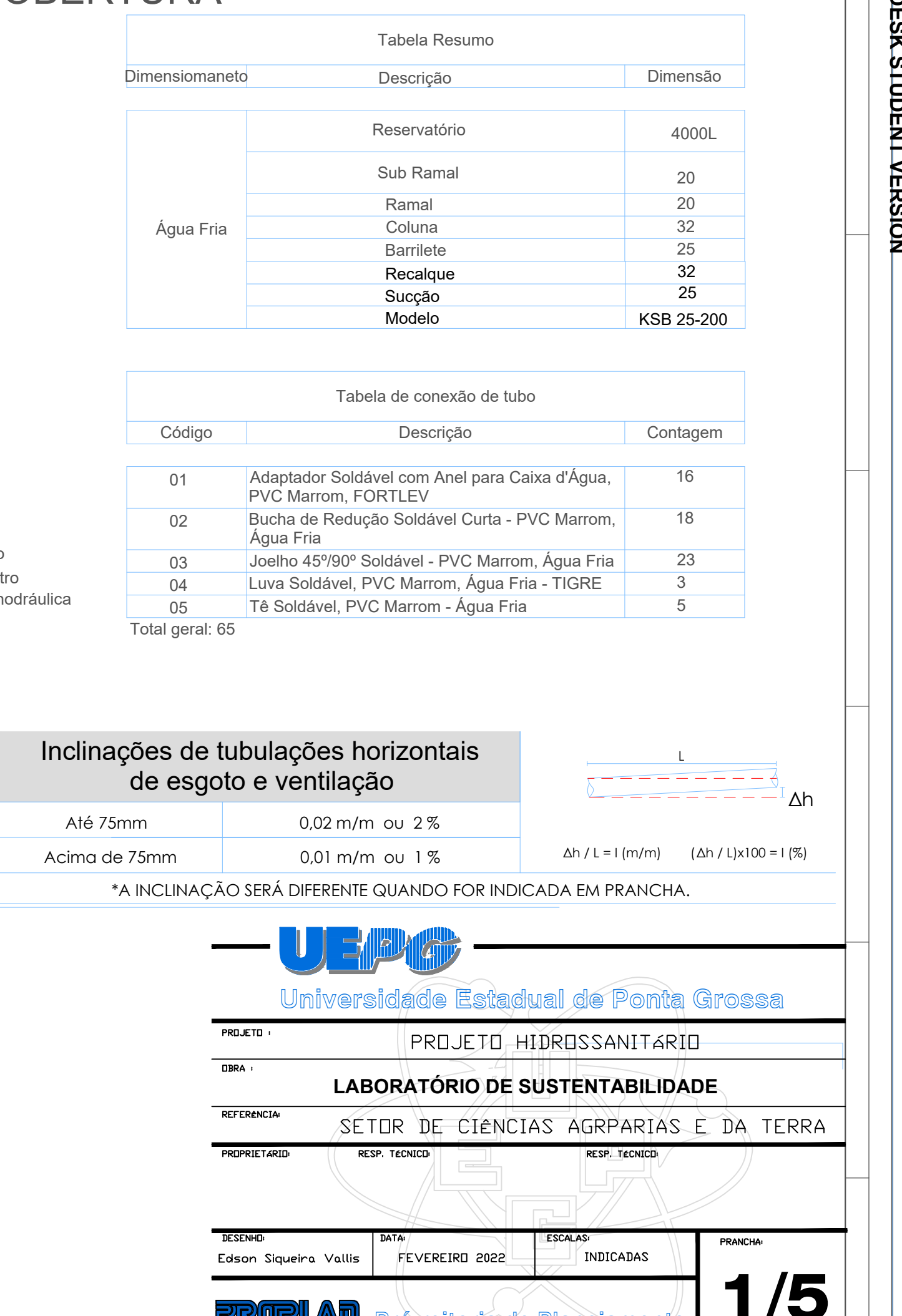

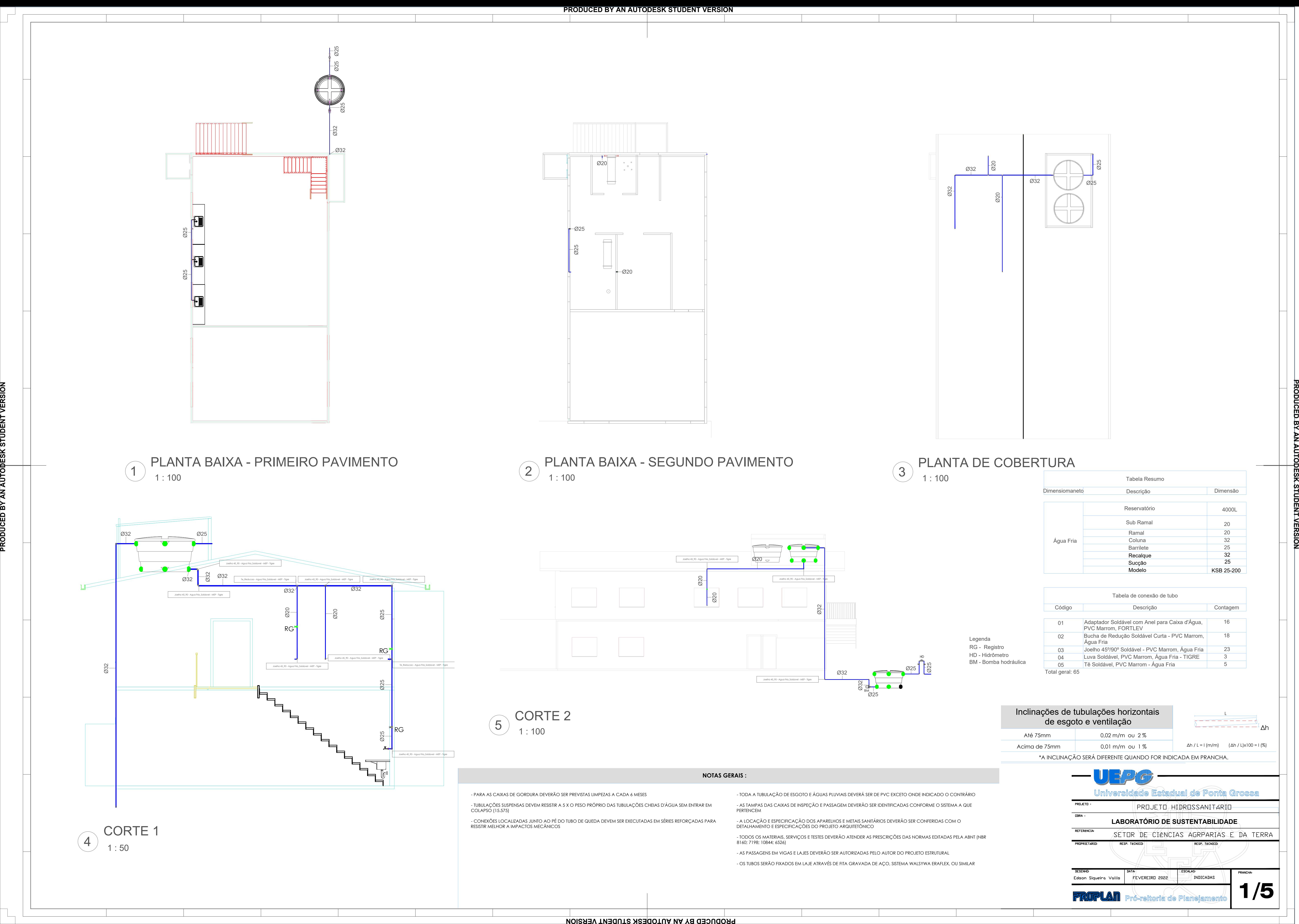

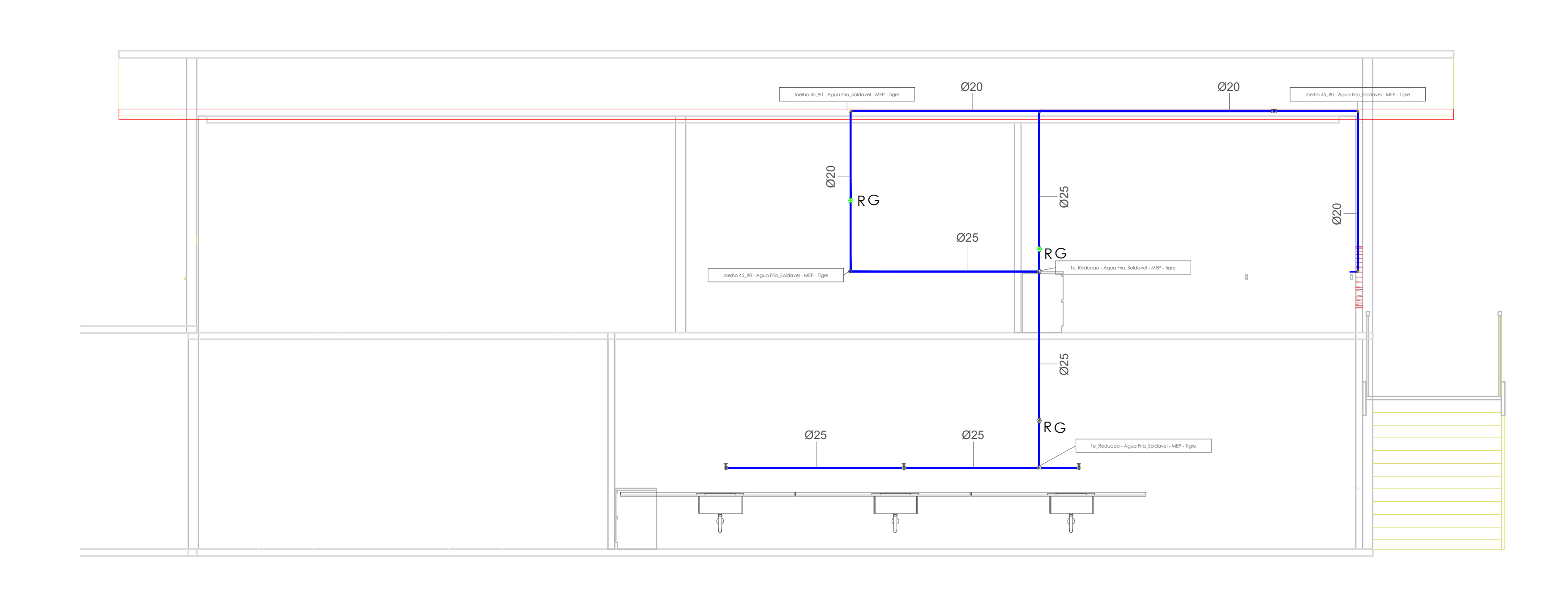

ISOMETRICO 4 6)

 $\emptyset$ 32

 $\frac{632}{932}$ 

Ø32 Ø32

 $\varnothing$ 25  $\varnothing$ 

 $\sim$  03 |  $\sim$   $\sim$   $\sim$ 

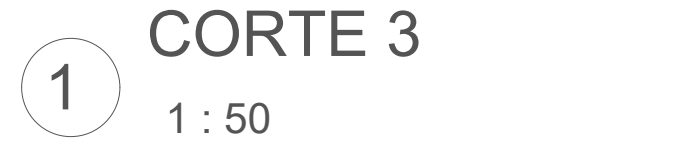

PERSPECTIVA

03<mark>1</mark>

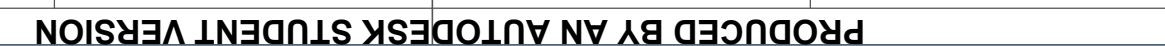

2

03  $\sigma_{22}$ 

 $\overline{03}$ 

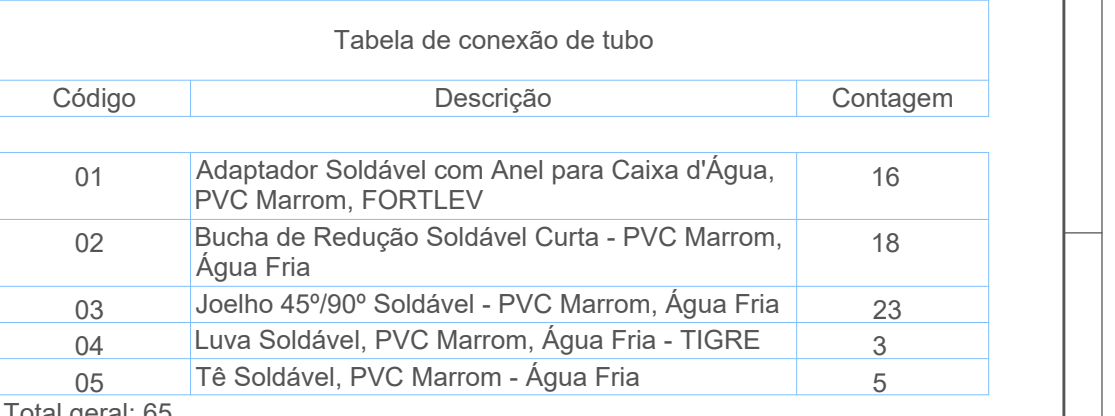

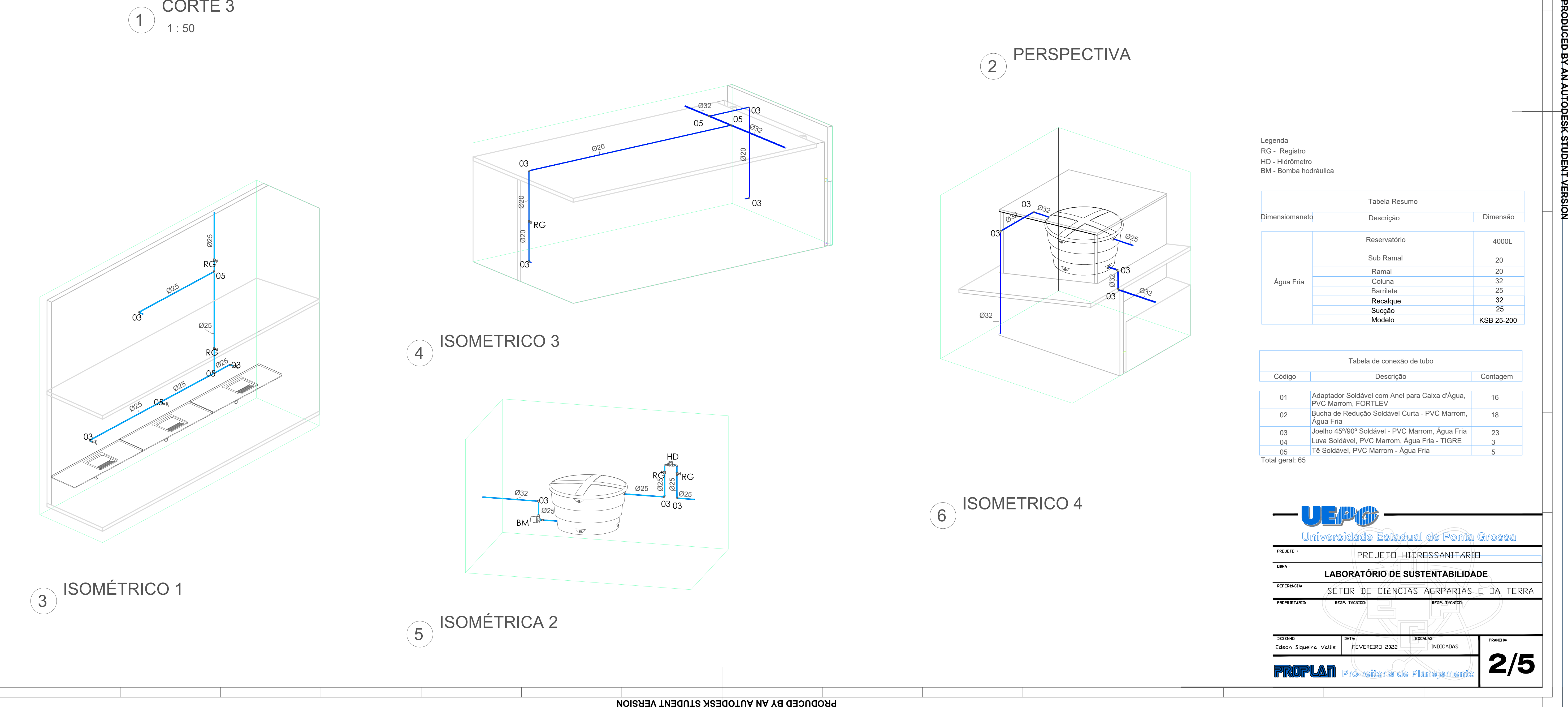

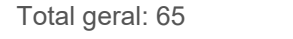

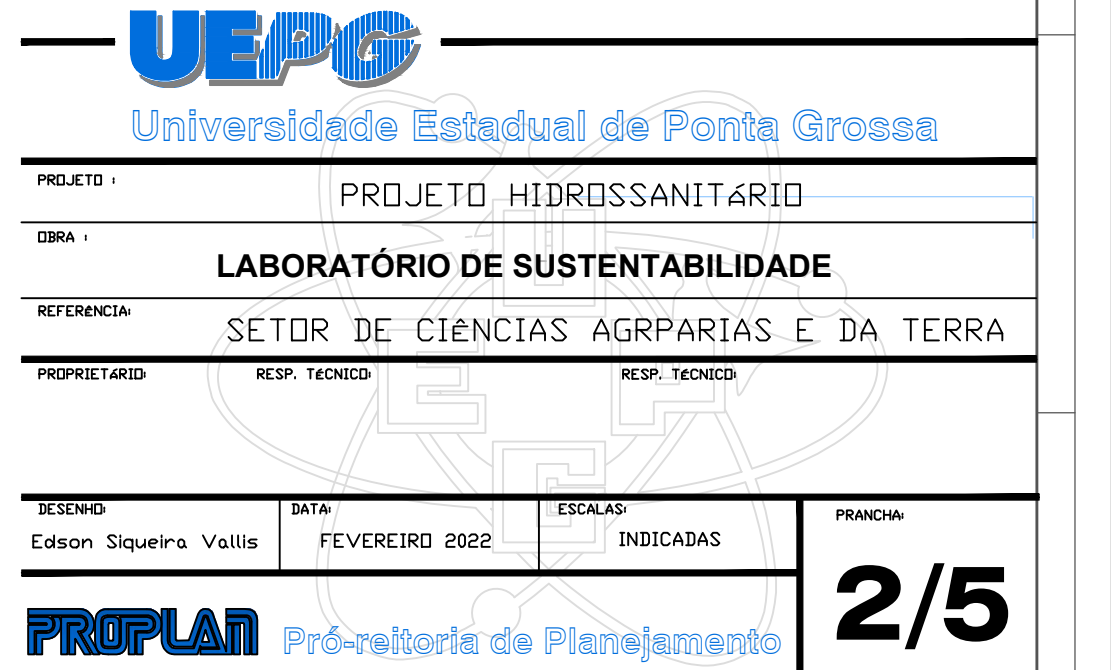

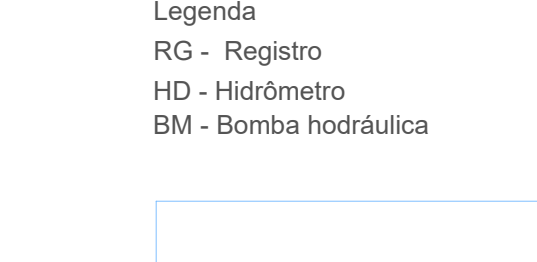

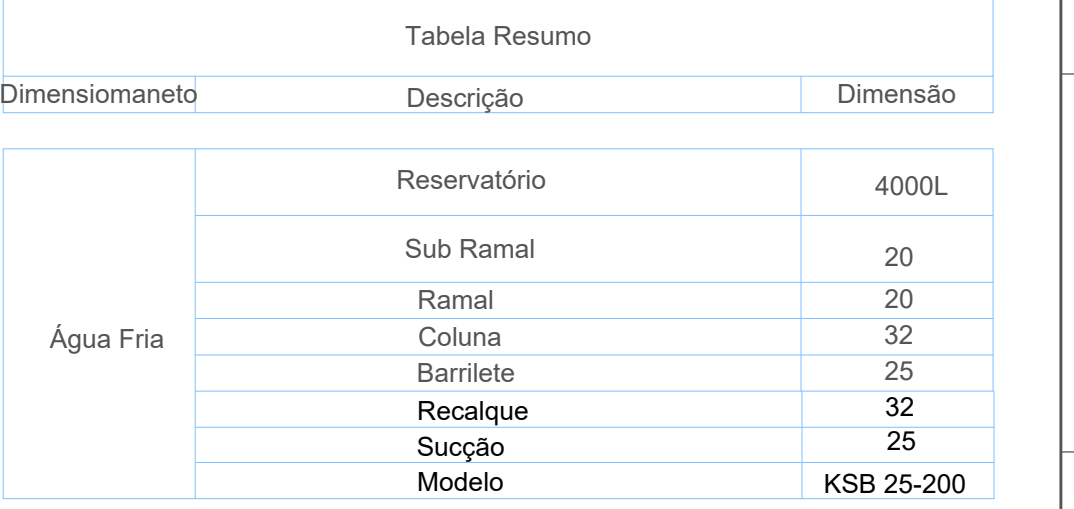

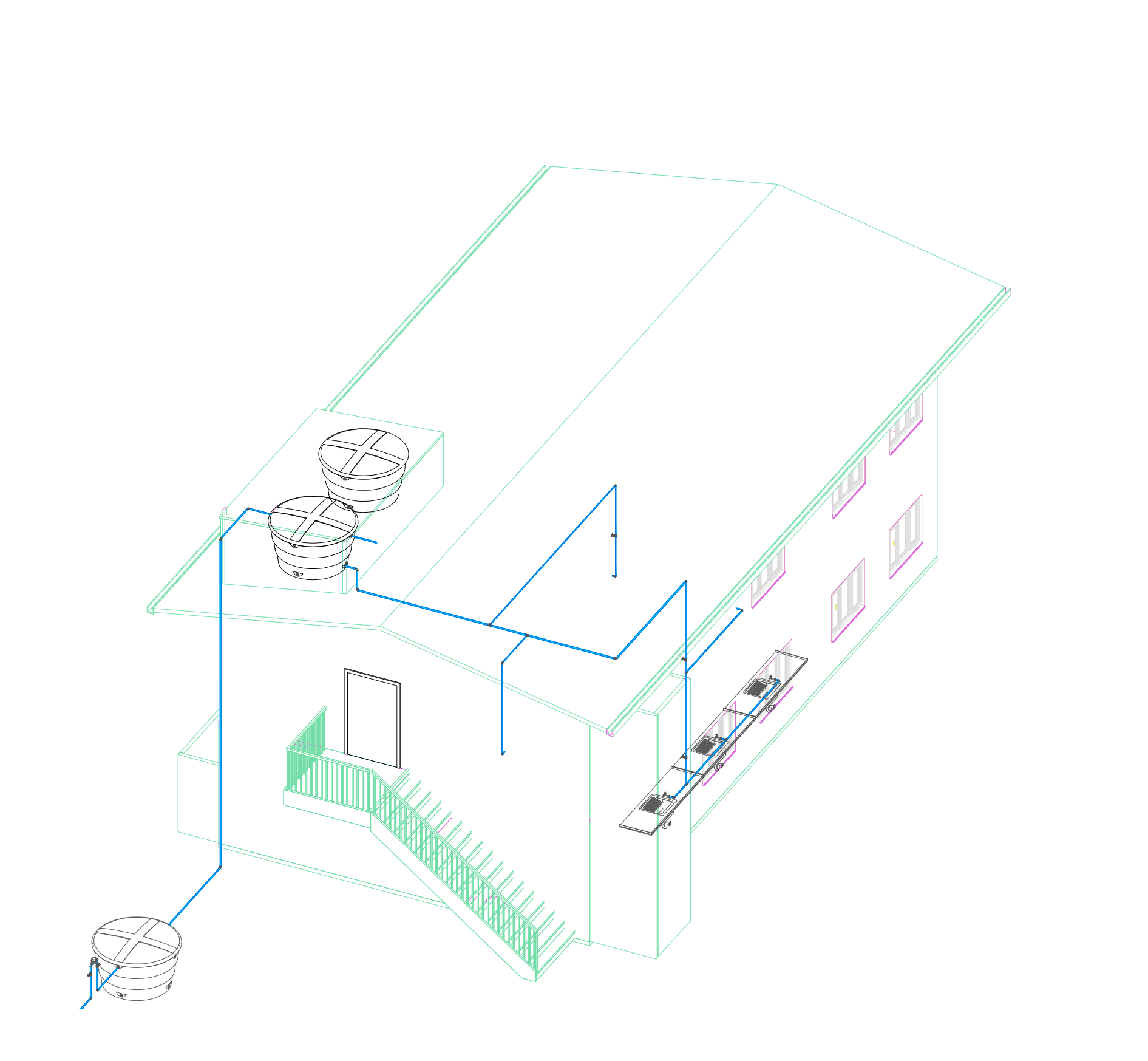

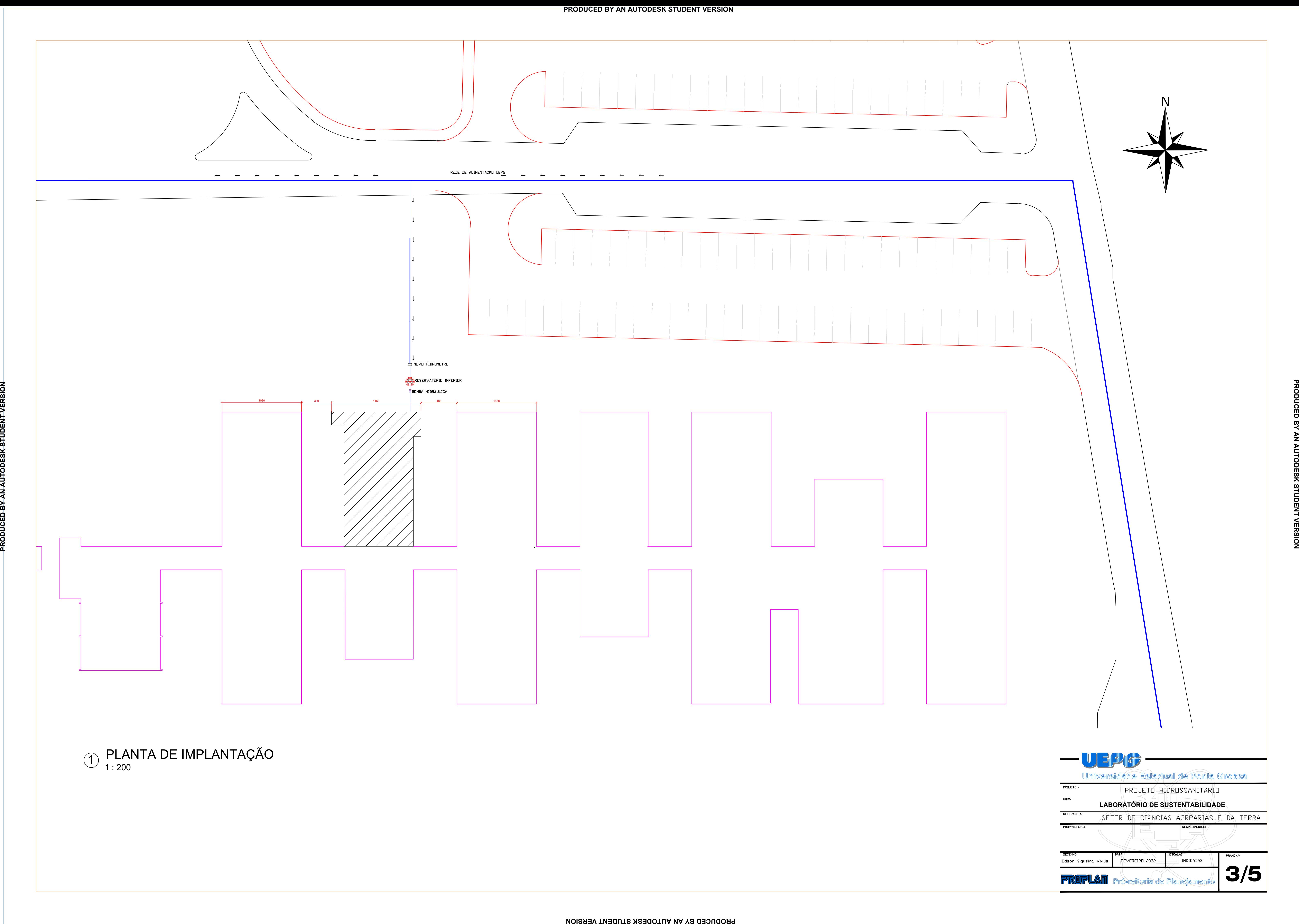

- TODOS OS MATERIAIS, SERVIÇOS E TESTES DEVERÃO ATENDER AS PRESCRIÇÕES DAS NORMAS EDITADAS PELA ABNT (NBR

![](_page_86_Picture_350.jpeg)

\*A INCLINAÇÃO SERÁ DIFERENTE QUANDO FOR INDICADA EM PRANCHA.

![](_page_86_Figure_16.jpeg)

![](_page_86_Figure_0.jpeg)

![](_page_86_Picture_10.jpeg)

![](_page_86_Picture_351.jpeg)

![](_page_86_Picture_352.jpeg)

Total geral: 20

![](_page_86_Picture_18.jpeg)

![](_page_86_Picture_353.jpeg)

![](_page_87_Figure_0.jpeg)

\*A INCLINAÇÃO SERÁ DIFERENTE QUANDO FOR INDICADA EM PRANCHA.

L  $\frac{1}{2}$   $\frac{1}{2}$  Δh / L = I (m/m) (Δh / L)x100 = I (%)

![](_page_87_Picture_415.jpeg)

![](_page_87_Picture_416.jpeg)

![](_page_87_Picture_417.jpeg)

![](_page_87_Figure_1.jpeg)

APÊNDICE C: PROJETO PREVISÃO DE CÉLULAS FOTOVOLTAICAS

![](_page_89_Figure_0.jpeg)

![](_page_89_Figure_3.jpeg)